# **ESCUELA SUPERIOR POLITÉCNICA DEL LITORAL**

### **Facultad de Ingeniería en Mecánica y Ciencias de la Producción**

"Análisis de la Integridad Estructural de una Chimenea en una Planta Cementera"

### **TESIS DE GRADO**

Previo a la obtención del Título de:

# **INGENIERO MECÁNICO**

Presentada por:

Henry Ronald Villón Barona

GUAYAQUIL – ECUADOR

Año: 2011

### **A G R A D E C I M I E N T O**

A Dios, que siempre estuvo conmigo durante este largo camino, a todos aquellos que de alguna u otra forma ayudaron con el desarrollo de esta tesis "R" y en especial al Ing. Julián Peña E. Director de Tesis por su invaluable ayuda.

# **D E D I C A T O R I A**

A mis padres, en especial a mis

hermanos Richard y Abraham

**TRIBUNAL DE GRADUACIÓN**

Ing. Gustavo Guerrero M.<br>
DECANO DE LA FIMCP
DIRECTOR DE TESIS DECANO DE LA FIMCP PRESIDENTE

\_\_\_\_\_\_\_\_\_\_\_\_\_\_\_\_\_\_\_\_\_\_\_ \_\_\_\_\_\_\_\_\_\_\_\_\_\_\_\_\_\_\_\_\_\_

Ing. Federico Camacho B. VOCAL

\_\_\_\_\_\_\_\_\_\_\_\_\_\_\_\_\_\_\_\_\_\_\_\_

# **DECLARACIÓN EXPRESA**

"La responsabilidad del contenido de esta Tesis de Grado, me corresponde exclusivamente; y el patrimonio intelectual de la misma a la ESCUELA SUPERIOR POLITÉCNICA DEL LITORAL"

(Reglamento de Graduación de la ESPOL).

Henry Ronald Villón Barona

#### **RESUMEN**

El estudio se enfoca en el análisis a una chimenea que se encuentra en una PLANTA CEMENTERA; esta chimenea fue construida en el año 2003 y su diseño original contemplaba la eliminación de los gases de combustión de la quema de carbón en el molino; sin embargo, se ha utilizado coque como combustible, el cual posee un mayor porcentaje de azufre. Esto ha producido una gran pérdida de espesor en este componente, lo que posteriormente podría ocasionar una paralización de uno de los procesos de la industria mencionada.

El objetivo de esta tesis fue determinar la Integridad Estructural de la chimenea usando como referencia normas tales como: Inspección Basada en Riesgo, Aptitud para el Servicio y herramientas computacionales especializadas en el análisis de esfuerzos; las herramientas se emplearon con el fin de conocer y evaluar variables o parámetros necesarios para realizar un correcto análisis de la Integridad de la estructura.

Se realizó la inspección de la estructura aplicando inspección visual, medición de espesores por medio de ultrasonido y mediciones de la temperatura real de trabajo de la chimenea.

La información de medición de espesores se la utilizó para determinar la velocidad de corrosión y el Tiempo de Vida Remanente (TVR) en cada anillo que conforma la chimenea; de esta forma se pudo conocer la zona más afectada por la corrosión, lo que permite enfocar el estudio y tomar las acciones correctivas pertinentes.

Para establecer el riesgo que representa un fallo en la estructura, se elaboró la matriz de riesgo en base a la probabilidad de que ocurra un siniestro y las consecuencias que ocasionaría el mismo.

Se planteó una alternativa de mejora para disminuir el nivel de riesgo actual de la chimenea en estudio, la cual consiste en la construcción de una chimenea concéntrica con acero ASTM A-588 hasta 18 m de altura, cuyos detalles se encuentran en los planos respectivos.

Se utilizó el programa estructural SAP2000 para determinar los esfuerzos a los cuales está sometida la chimenea (en su condición actual y con la mejora planteada). Se escogió este programa porque permite resolver cualquier sistema estructural sometido a diversos estados de cargas, además es de fácil manejo y el tiempo de solución es breve.

Se determinó que la estructura se encuentra soportando esfuerzos inferiores a la fluencia del material (ASTM A 36); sin embargo, debido a la continua pérdida de espesor, la resistencia de la chimenea en algunos anillos se ve comprometida.

La máxima velocidad de corrosión es 0,6 mm/año, la cual es considerada como alta según la Norma NACE, el TVR es 2 años y el nivel de riesgo de la estructura es Medio Alto, por lo que se recomendó realizar una mejora a mediano plazo.

Finalmente, se presentan recomendaciones para disminuir el nivel de riesgo de la chimenea y facilitar la aplicación de la Inspección Basada en Riesgo.

# **ÍNDICE GENERAL**

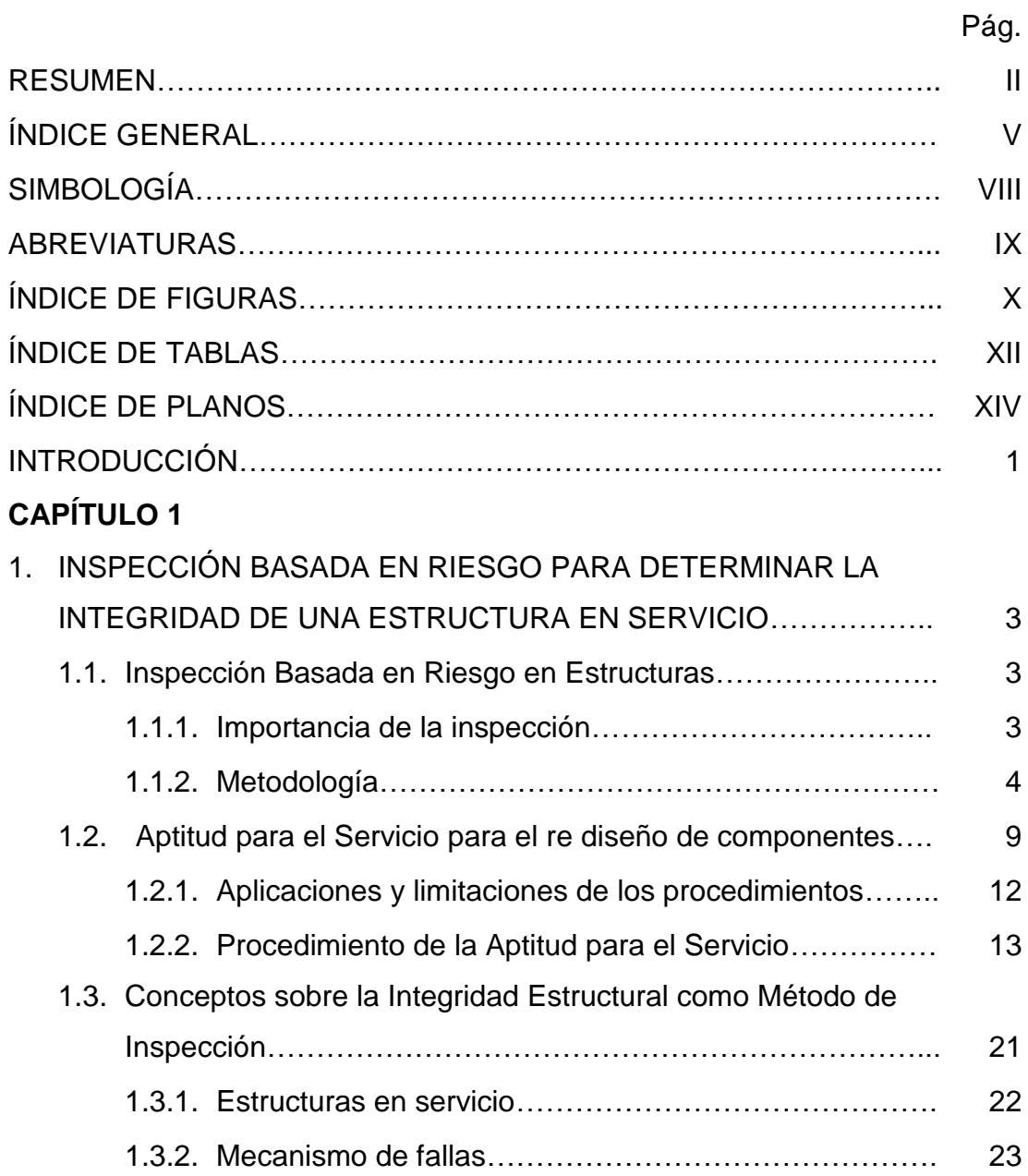

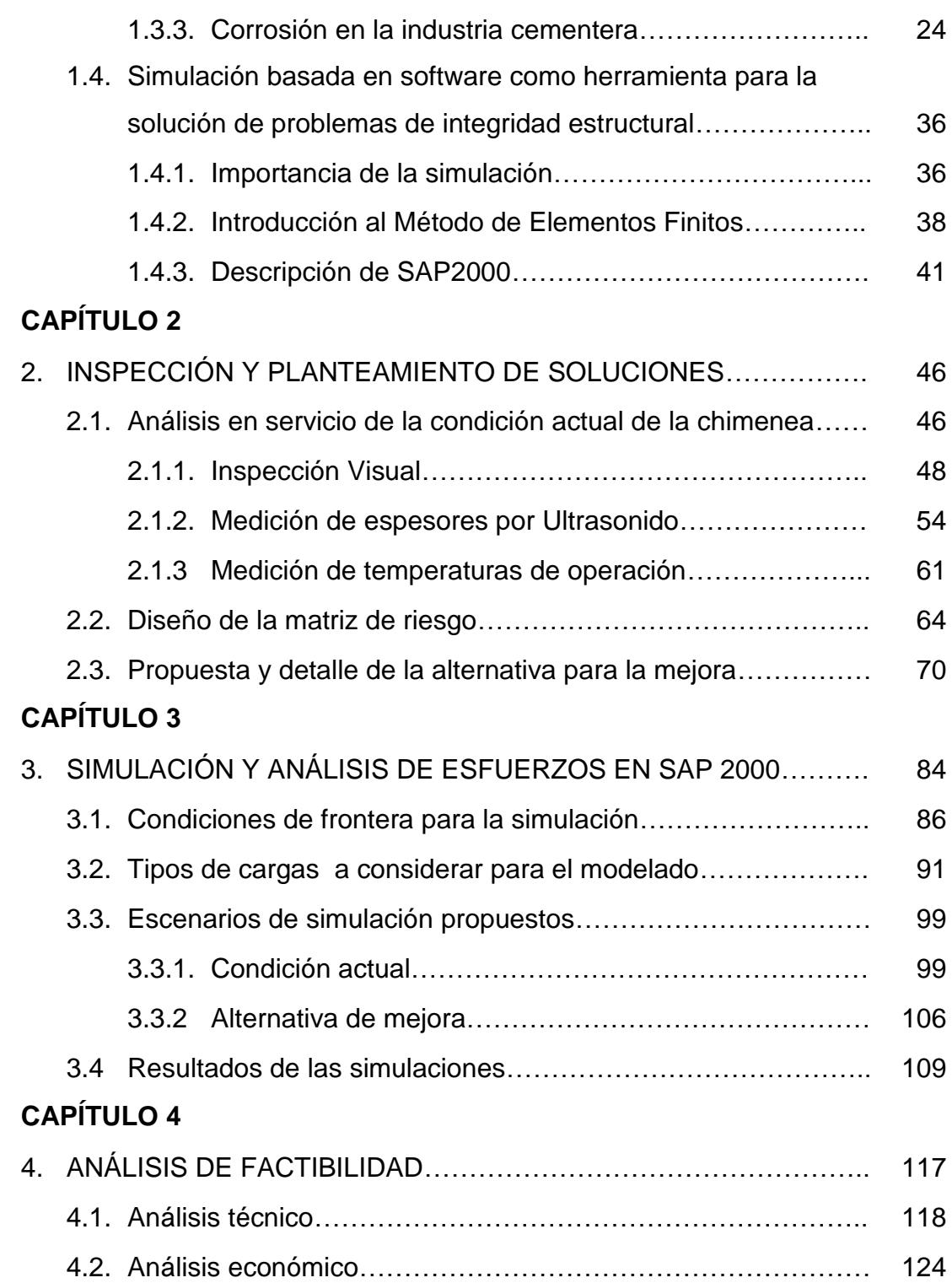

### **CAPÍTULO 5**

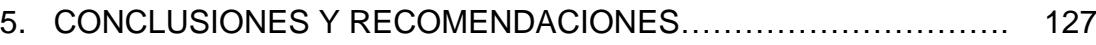

APÉNDICES BIBLIOGRAFÍA

# **SIMBOLOGÍA**

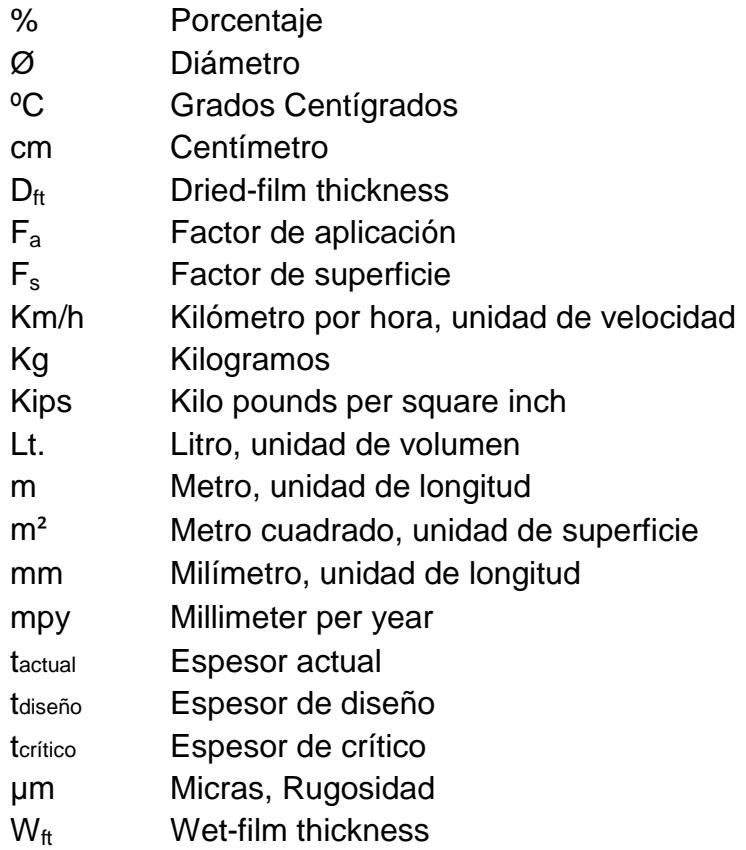

# **ABREVIATURAS**

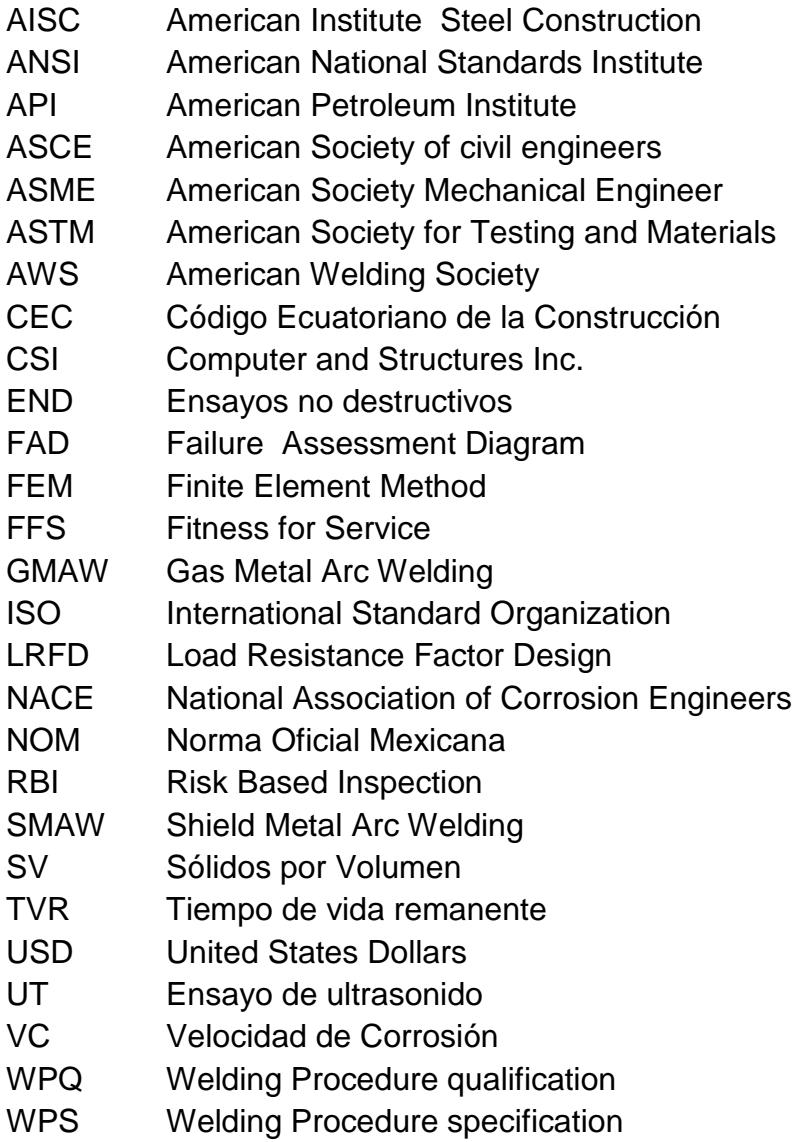

# **ÍNDICE DE FIGURAS**

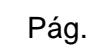

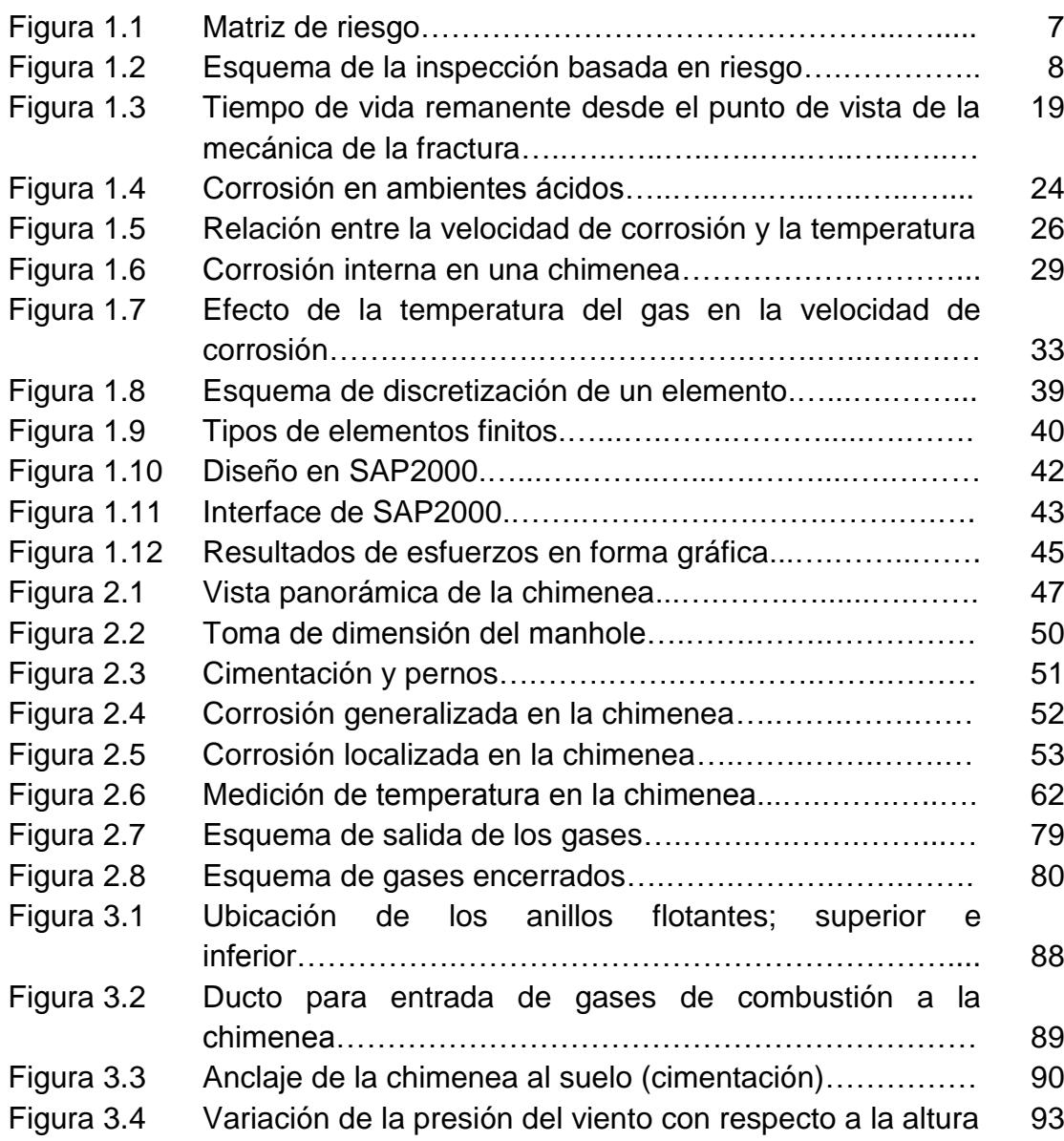

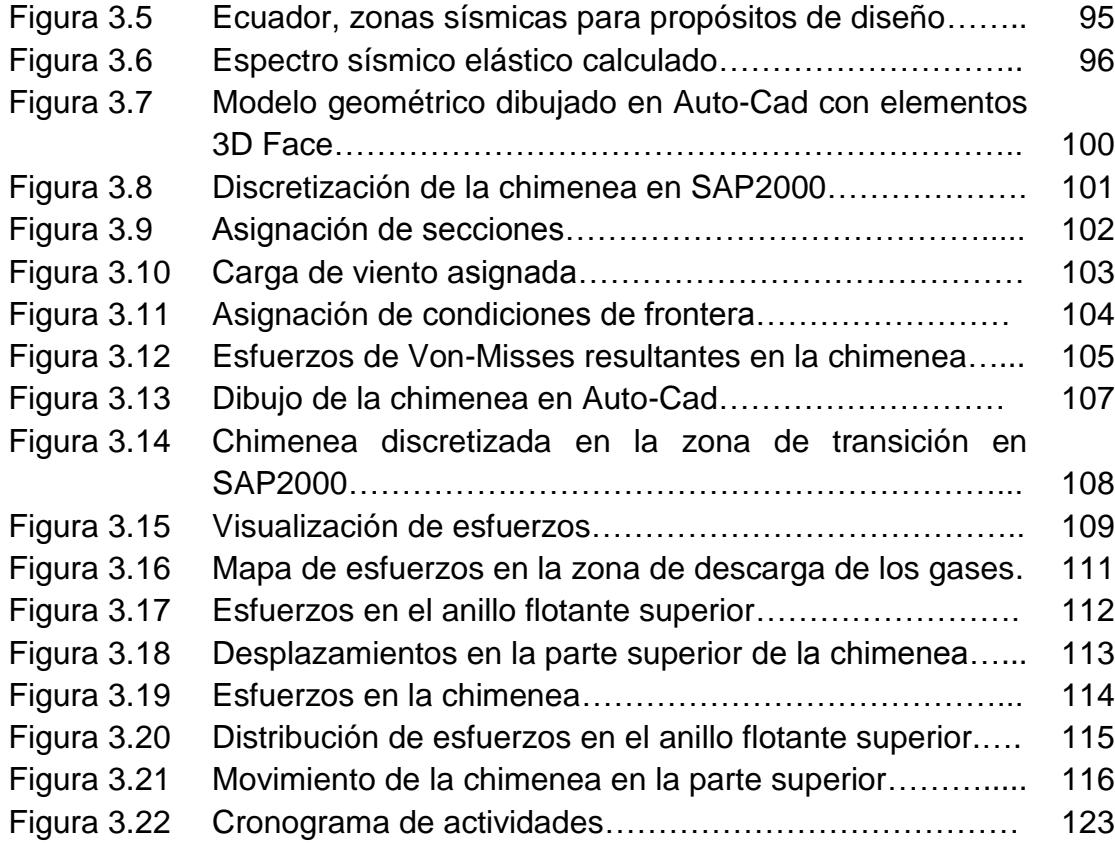

# **ÍNDICE DE TABLAS**

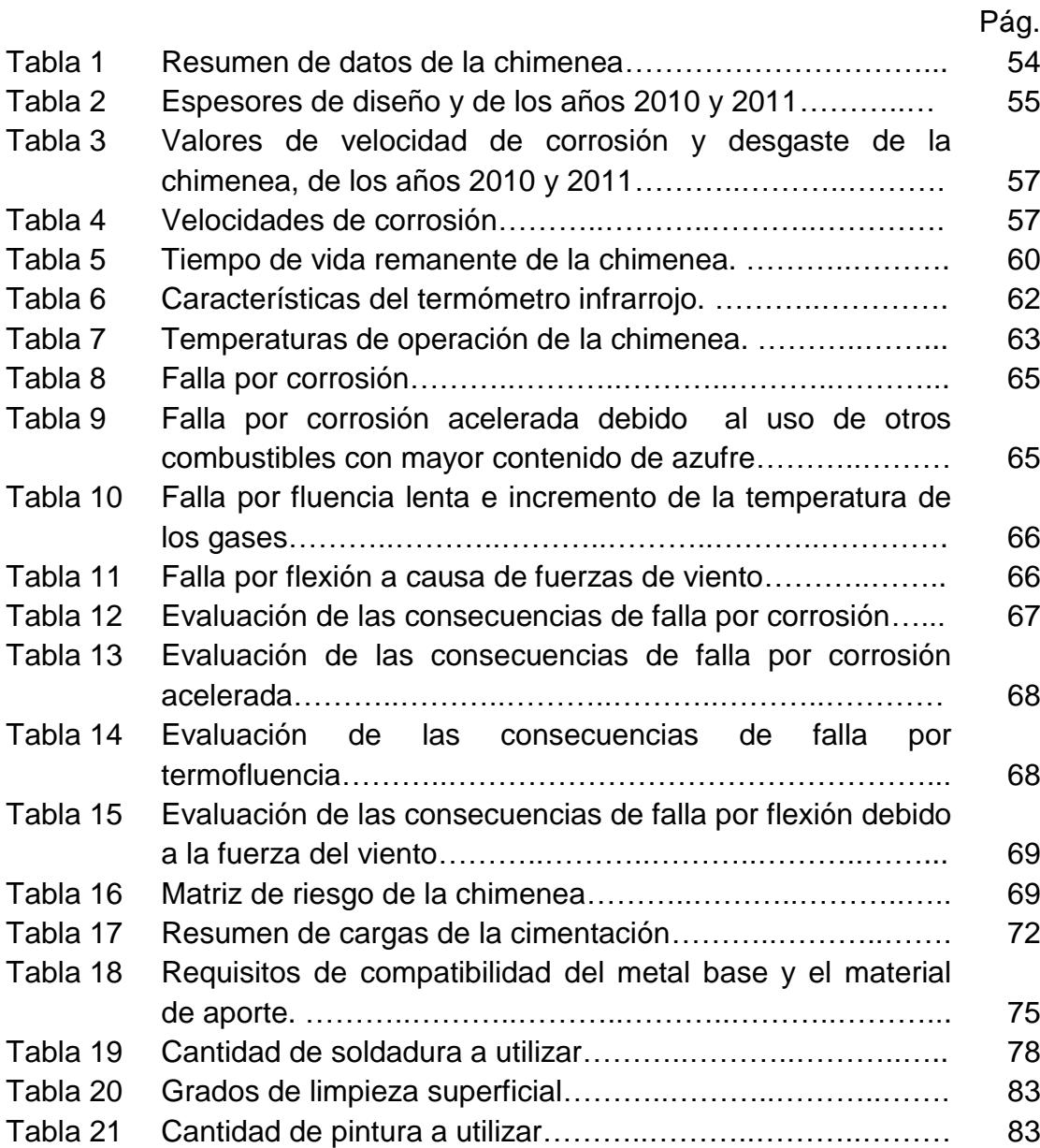

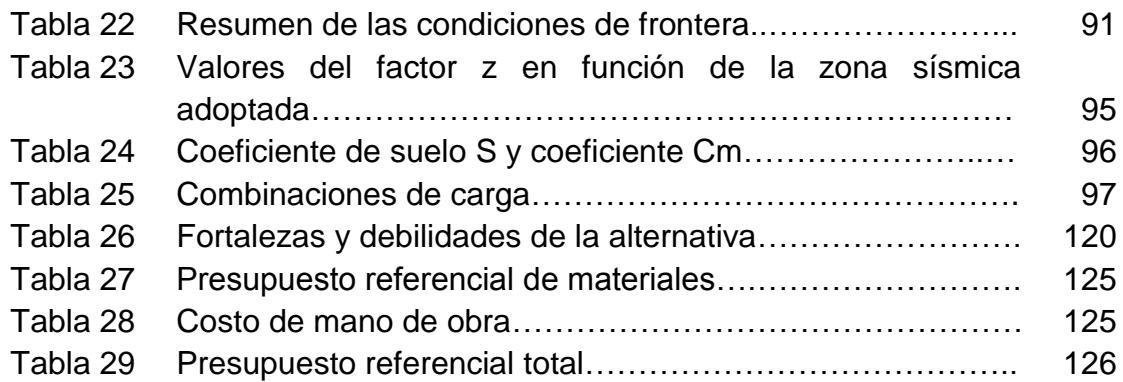

# **ÍNDICE DE PLANOS**

- Plano 1 Plano general de la chimenea
- Plano 2 Zona de medición de espesores
- Plano 3 Chimenea concéntrica
- Plano 4 Detalles de las uniones soldadas
- Plano 5 Plano de construcción
- Plano 6 Plano de construcción

### **INTRODUCCIÓN**

En la actualidad las grandes industrias se ven en la necesidad de reparar daños o averías en componentes, sin interrumpir su operación, ya que el detener el elemento para su reparación implica cuantiosas pérdidas.

Este trabajo consiste en determinar la integridad estructural y en el planteamiento de una solución para la reparación de una chimenea que trabaja de manera continua en una planta cementera, la estructura fue construida hace 8 años y en la actualidad presenta una gran pérdida de espesor por corrosión que afectaría el desempeño de la misma. El análisis de la Integridad se realizó sin detener la operación de la chimenea, debido a que su paralización representaría una pérdida de 100.000 USD diarios.

Se aplicaron técnicas de la Inspección Basada en Riesgo con el propósito de determinar el Tiempo de Vida Remanente (TVR) y de evaluar el nivel de riesgo de la chimenea; después usando como referencia la norma API 579-1 ASME FFS-1 2007 "Aptitud para el Servicio" y en base al nivel de riesgo encontrado, se determinó la posibilidad de que la chimenea siga operando en las condiciones actuales; además, se proponen reacondicionamientos que prolongarán su vida útil.

Para los análisis de esfuerzos en la chimenea actual y en la solución planteada se usó SAP2000.

En el primer capítulo de esta tesis, se da a conocer conceptos sobre Inspección basada en riesgo, Aptitud para el servicio, Integridad Estructural, programas de simulación y una introducción al método de elementos finitos.

En el segundo capítulo, se describe de manera detallada la forma en que se realizó la inspección técnica de la estructura en servicio, con esta información se crea la matriz de riesgo para establecer el riesgo actual de la chimenea con el fin de plantear la alternativa de mejora para aumentar su vida útil.

En el capítulo 3 se presentan las simulaciones realizadas (Condición actual y alternativa de mejora) por medio de Elementos Finitos, para determinar el valor de los esfuerzos a los que está sometida la estructura; para ello se definen las condiciones de frontera, los tipos y combinaciones de cargas a considerar para el correcto análisis de esfuerzos.

El cuarto capítulo consiste en el estudio de factibilidad de la solución propuesta, el cual está conformado de un análisis técnico y uno económico; con el análisis técnico se busca establecer las debilidades y fortalezas de la solución propuesta y con el económico el costo de la implementación de alternativa.

Finalmente, se presentan en el capítulo 5 las conclusiones y recomendaciones sobre de la integridad de la chimenea y el estudio realizado para su mejora.

# **CAPÍTULO 1**

# **1. INSPECCIÓN BASADA EN RIESGO PARA DETERMINAR LA INTEGRIDAD DE UNA ESTRUCTURA EN SERVICIO**

#### **1.1. Inspección Basada en Riesgo en Estructuras**

#### **1.1.1. Importancia de la Inspección**

Cuando se habla de Inspección Basada en Riesgo, se debe tener en consideración que el objetivo de la misma, es encontrar toda la información necesaria acerca de una determinada estructura o equipo, para poder realizar un

adecuado análisis del riesgo en que se encuentra la estructura en mención.

La Inspección Basada en el Riesgo es importante porque sirve para identificar, evaluar y definir los riesgos en las grandes industrias (debido a la corrosión y fracturas por exceso de tensión), que pudieran poner en peligro la integridad de los equipos, tanto presurizados como estructurales, todo por medio de Ensayos No Destructivos.

#### **1.1.2. Metodología**

La inspección basada en riesgo sigue la siguiente metodología:

- Recolección de datos e información.
- > Análisis del riesgo.
	- Evaluación de consecuencias.
	- Evaluación de la probabilidad de falla (veces/año).
	- Evaluación de los riesgos. (mediante matriz de riesgos).
- $\triangleright$  Revisión del plan de inspección.

#### **Recolección de datos e información**

El primer paso es la definición del sistema a inspeccionar, en el cual se incluyen: estructuras, máquinas rotatorias y otros componentes que se encuentren estandarizados en los códigos ASME.

#### **Análisis del riesgo**

Es la valoración en forma cualitativa de los riesgos, todo esto a través de la definición y evaluación de modos y causas de fallas, identificación y evaluación de las consecuencias, estimación del nivel de riesgo y la clasificación de cada componente involucrado; es decir la creación de la matriz de riesgo.

#### **Evaluación de Consecuencias**

Se realiza mediante la estimación de los costos asociados a daños al medio ambiente, sobre la salud de las personas (incluidos los trabajadores, así como las poblaciones cercanas), a equipos, socioeconómicos y pérdida de producción.

# **Evaluación de la Probabilidad de Falla (veces / año)**

Identificando los posibles mecanismos de falla (corrosión, fatiga mecánica, fragilización, daños externos, etc.), determinando la probabilidad genérica de falla.

#### **Evaluación de los Riesgos**

El nivel de riesgo se puede establecer como el producto de la probabilidad de ocurrencia de una falla y la consecuencia de la falla (ver ecuación 1.1) y haciendo uso de la matriz de riesgo, que se presenta en la figura 1.1.

 $Riesgo = C_SxF_S$ 

**(Ecuación 1.1)**

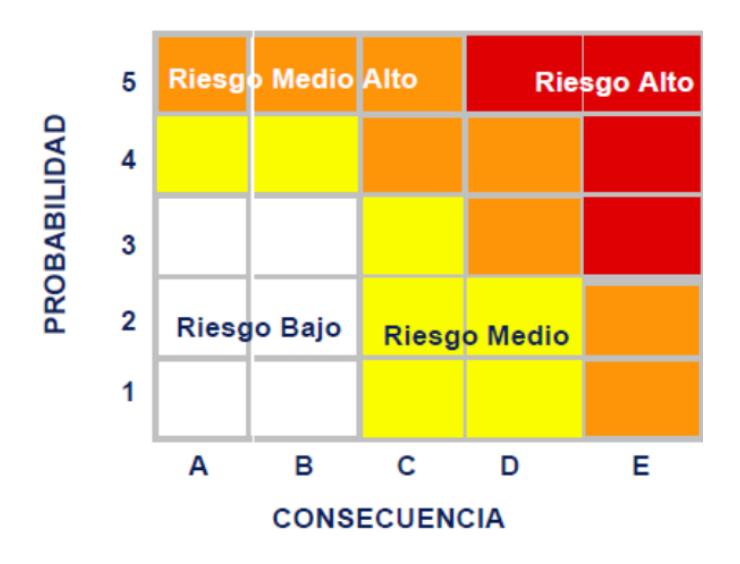

**FIGURA 1.1. MATRIZ DE RIESGO. [4]**

#### **Revisión del plan de inspección**

Tiene por objetivo el desarrollo del programa de inspección.

En la figura 1.2 se muestra el diagrama de flujo, en el cual se resumen los pasos mencionados anteriormente para realizar una inspección basada en riesgo.

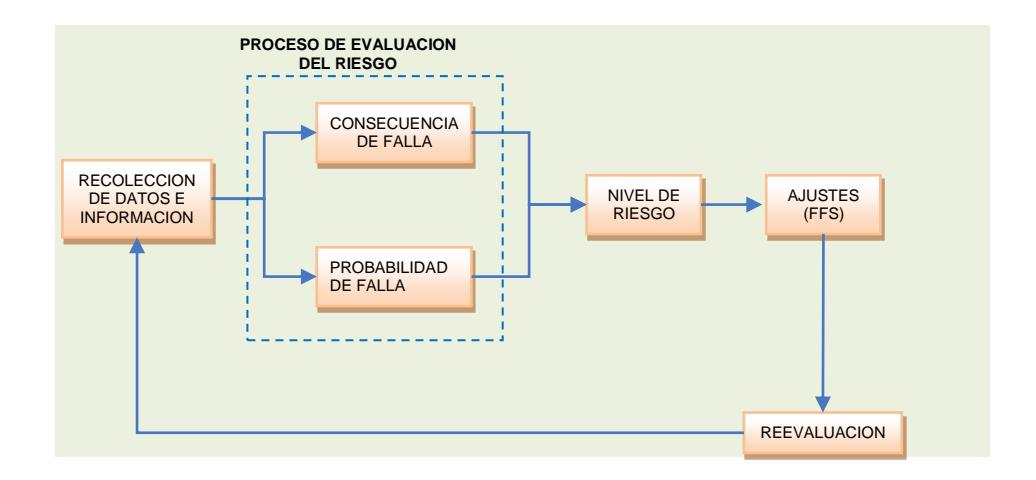

**FIGURA 1.2. ESQUEMA DE LA INSPECCIÓN BASADA EN** 

**RIESGO. [4]**

#### **Niveles de la inspección**

- **Nivel I.-** Herramienta de la investigación que rápidamente se pone de relieve el riesgo que los usuarios de equipos de alto riesgo tal vez desee evaluar en mayor detalle.
- **Nivel II.-** Un paso más cerca de ser un análisis cuantitativo de Nivel I, y se trata de un enfoque debajo de la escala de nivel III. Proporciona la mayor parte del beneficio del análisis Nivel III.

 **Nivel III.-** Enfoque cuantitativo del RBI que proporciona el análisis más detallado de los tres niveles.

#### **1.2. Aptitud para el Servicio para el re diseño de componentes**

La evaluación de la Aptitud para el Servicio (FFS) son valoraciones cuantitativas de la ingeniería que se realizan para demostrar la integridad estructural de un componente en servicio que puede contener una falla o daño.

Esta técnica de evaluación incluye, evaluar los defectos causados por:

- > La corrosión general
- > La corrosión localizada
- > Daño por hidrógeno
- > La desalineación de la soldadura
- $\triangleright$  Laminaciones

Además, las técnicas de evaluación se proporcionan para evaluar el estado del equipo, incluyendo la resistencia a la rotura frágil, a largo plazo daños a la fluencia, y daños por incendios.

Para realizar una evaluación de Aptitud para el servicio se requiere del aporte de múltiples disciplinas de la ingeniería, tales como:

**Materiales e Ingeniería Metalúrgica.-** Es una rama importante, porque permite la identificación de los mecanismos de daños que se producen en los materiales, el establecimiento de la corrosión, tasas de erosión, la determinación de las propiedades del material incluyendo los parámetros de fuerza, fisuras así como los parámetros de crecimiento de los defectos y el desarrollo de métodos que se deben seguir para realizar las correcciones adecuadas.

**Ingeniería Mecánica o Estructural.-** Es de ayuda para calcular el espesor mínimo requerido para que un componente y / o estructura funcione sin deformaciones plásticas.

**Inspecciones Técnicas.-** Establecimiento de un plan de inspección que es capaz de detectar, caracterizar, tamaño defectos o daños, y la selección y ejecución de los procedimientos de examen junto con la experiencia END disponibles.

**Ingeniería Mecánica de la Fractura.-** Evaluación de la grieta, así como los defectos con los principios de la mecánica de la fractura.

**Ingeniería de Ensayos No Destructivos (END).-** Selección y desarrollo de métodos para detectar, caracterizar y cuantificar los defectos de tamaño o la cantidad de daño, y el análisis e interpretación de los datos de la inspección.

**Ingeniería de Procesos.-** Permite llevar una documentación de las condiciones de funcionamiento en el pasado y el futuro, incluyendo condiciones normales de operación; la identificación del fluido y sus niveles de contaminantes que pueden afectar a la degradación del componente que se evalúa.

### **1.2.1. Aplicaciones y limitaciones de los procedimientos de evaluación de FFS**

Los procedimientos de evaluación de FFS, se han desarrollado para evaluar los límites de presión de recipientes, componentes de calderas, tuberías, y los tanques de almacenamiento con una falla como resultado de los mecanismos de daño simple o múltiple.

En el contexto del FFS, un componente se define como cualquier parte que se ha diseñado y fabricado bajo un código reconocido, y el equipo se define como un ensamblaje de componentes.

Para los componentes que no han sido diseñados, construidos bajo los criterios del diseño original, los principios de este estándar se pueden usar para evaluar los daños en el servicio y tal como se construyó condición en relación con el diseño previsto.

Evaluaciones de FFS se llevarán a cabo por un ingeniero con conocimientos y experiencia en las disciplinas que se mencionaron anteriormente.

#### **1.2.2. Procedimiento de la Aptitud para el Servicio**

La norma API 579-1 ASME FFS-1-2007, establece el procedimiento a seguir para evaluar la Aptitud para el Servicio; una visión general del procedimiento está previsto en los siguientes ocho pasos:

# **PASO 1.- Identificación del error y mecanismo de daño.**

El primer paso en una evaluación de Aptitud para el Servicio es identificar el tipo de fallo y la causa de los daños. Las prácticas originales de diseño y fabricación, el material de construcción, y el historial de servicio y las condiciones ambientales se pueden utilizar para determinar la causa probable de los daños.

Una vez que se identifica el tipo de falla, para su evaluación se puede seleccionar uno de los casos que se muestran en la tabla del apéndice A.

Lo cual implica la revisión de:

- **•** Diseño.
- Procesos y ruta de fabricación.
- Propiedades y características de los materiales utilizados.
- Condiciones de operación.
- Historia de servicio anterior.

**PASO 2.- Aplicabilidad y limitaciones de los procedimientos de evaluación de la Aptitud para el Servicio.**

La aplicabilidad y limitaciones del procedimiento de evaluación se describen en cada sección correspondiente, y una decisión sobre si se puede proceder con una evaluación, para lo cual se requiere de programas que establezcan:

- El mecanismo de daño esperado
- Zonas de los componentes en las cuales se espera la mayor cantidad de daño
- Estándares y normas aplicables
- Límites de detectabilidad de defectos
- **·** Intervalos de inspección

#### **PASO 3.- Caracterización de Defectos**.

La caracterización de defectos se efectúa en base a API RP-579, el cual a su vez está fundamentado en la sección XI del código ASME.

# **PASO 4.- Determinación de Propiedades de los Materiales**.

Las más importantes para el desarrollo de la evaluación son: la Resistencia Máxima a la Tensión, la Resistencia a la Cedencia, la Tenacidad a la Fractura y la Velocidad de Crecimiento del defecto.

Los dos últimos parámetros provienen de evaluaciones de Mecánica de Fractura y deben ser determinados tomando en consideración las condiciones ambientales del proceso.

#### **PASO 5.- Determinación de Esfuerzos.**

Se deben obtener los esfuerzos aplicados, así como los residuales, de los cuales los últimos son de gran importancia para el análisis.

Estos esfuerzos pueden ser calculados de forma manual o con la ayuda de programas especializados (Análisis por Elementos Finitos).

# **PASO 6.- Diagrama de Evaluación de Fallas (FAD):**

Con los valores de Relación de Cargas y Relación de Tenacidad y utilizando el FAD, proveniente del Código R6, se evalúa la condición actual del defecto.

## **PASO 7.- Cálculo del Factor de Resistencia Remanente:**

Este factor debe calcularse para defectos volumétricos que no están cubiertos en el FAD, está fundamentado en análisis no lineal de esfuerzos y es definido como la relación entre la carga límite para colapso plástico del material con defectos y la equivalente para material sin defectos.

#### **PASO 8.- Determinación de la Vida Remanente:**

La cual es requerida una vez que el componente con defectos se ha mostrado seguro para la operación. La vida remanente puede calcularse empleando varios métodos disponibles, uno de los cuales es el Diagrama de Resistencia Residual empleado en el criterio de Tolerancia al Daño.

# **Valoración del Tiempo de Vida Remanente (TVR)**

Una vez se ha establecido que el componente que contiene la falla está aceptable en el momento actual, se debe determinar el TVR para el componente, esto no significa que el TVR proporciona una estimación precisa del daño.

Por consiguiente, el TVR puede estimarse basado en la calidad de información disponible, nivel de valoración, y las asunciones apropiadas para proporcionar una seguridad adecuada para el funcionamiento hasta la próxima inspección fijada, el TVR desde el punto de vista de la mecánica de la fractura se muestra en la figura 1.3.
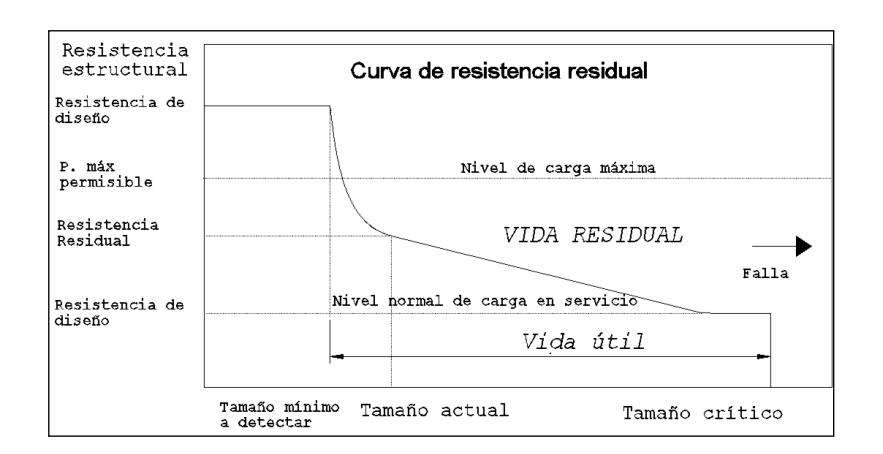

## **FIGURA 1.3. TIEMPO DE VIDA REMANENTE DESDE EL PUNTO DE VISTA DE LA MECÁNICA DE LA FRACTURA. [12]**

Para el cálculo del TVR, se lo puede dividir en las tres categorías siguientes:

## **El TVR puede calcularse con Certeza Razonable**

Un ejemplo es la corrosión uniforme general dónde una concesión de corrosión futura puede calcularse y la vida restante es la concesión de corrosión futura dividida por la proporción de corrosión supuesta de los datos gruesos anteriores, como se muestra en la ecuación 1.2.

$$
TVR = \frac{t_{retiro} - t_{actual}}{VC}
$$

**(Ecuación 1.2)**

En donde:

TVR: Tiempo de Vida Remanente [años] tactual: Espesor de pared actual [mm] tcrítico: Espesor de pared crítico [mm] VC: Velocidad de corrosión [mpy]

La estimación de vida restante debe ser conservadora y responder a las incertidumbres en las propiedades de los materiales y variabilidad en la proporción del daño futuro.

## **El TVR no puede calcularse con Certeza Razonable**

Un ejemplo puede ser la corrosión de tensión, es un mecanismo increíble dónde no hay datos fiables disponibles o empolladuras por hidrógeno, en donde el daño futuro no puede ser estimado.

#### **Pequeño o ninguna TVR**

En este caso se recomienda la reparación del daño que se presenta en el componente y realizar supervisiones frecuentes para su funcionamiento futuro.

## **1.3. Conceptos sobre la Integridad Estructural como Método de Inspección.**

La Integridad estructural es utilizada para demostrar la **"idoneidad para el servicio"** de componentes y estructuras ingenieriles a lo largo de su vida operativa es decir que todo equipo de proceso sea diseñado, procurado, fabricado, construido, instalado, operado, inspeccionado, mantenido, y/o reemplazado oportunamente para prevenir fallas, accidentes o potenciales riesgos a personas, instalaciones y al ambiente, todo esto utilizando los criterios basado en datos históricos, normas y regulaciones organizacionales, nacionales e internacionales como OSHA, ASME, ANSI, ISO, API, NACE, NOM, entre otras, además de una amplia gama de disciplinas como:

- La Resistencia de Materiales
- La Mecánica de la Fractura
- Técnicas de auscultación
- Reparación de componentes estructurales

Usada correctamente, la Integridad Estructural permite optimizar diseños y procesos de fabricación, estimar la necesidad de reparaciones y por tanto evitarlas cuando no son necesarias, calcular la vida remanente de componentes estructurales y analizar fallos estructurales. De esta manera se obtiene un equilibrio entre seguridad y economía de indudables beneficios.

### **1.3.1. Estructuras en servicio**

En una planta cementera existen una gran cantidad de estructuras tales como: molinos, secadores, chimeneas, etc.

Una chimenea industrial [8] es un dispositivo que permite la evacuación de los gases que provienen de la combustión en los hornos. También proveen

de tiro suficiente al proceso y hacen que la descarga se lleve a cabo a una altura tal que los efectos sobre las zonas de su alrededor sean mínimos.

Los flujos de gases expulsados por la chimenea consisten en aire caliente, agua y sustancias agresivas en su mayor parte. Las temperaturas varían de fría 30º C a caliente 900º C y muy caliente hasta 1100º C.

#### **1.3.2. Mecanismo de fallas**

Las chimeneas pueden presentar diferentes tipos de fallas a lo largo de su operación, entre los cuales tenemos:

- Ataque químico (corrosión por el ácido)
- Altas temperaturas
- Cambio de estas temperaturas (estrés térmico)
- Explosiones o aumento de presión
- Cambios en las condiciones de operación
- Mucho tiempo de operación en continuo
- Efectos del viento
- Movimientos de tierra (Sismos)

## **1.3.3. Corrosión en la industria cementera**

La corrosión en general implica el deterioro o la destrucción de material, por lo general un metal, por reacción con su medio ambiente. Corrosión en el normal sentido implica la pérdida de electrones del metal para el medio ambiente y la formación de productos de corrosión tales como los óxidos, como se muestra en la figura 1.4.

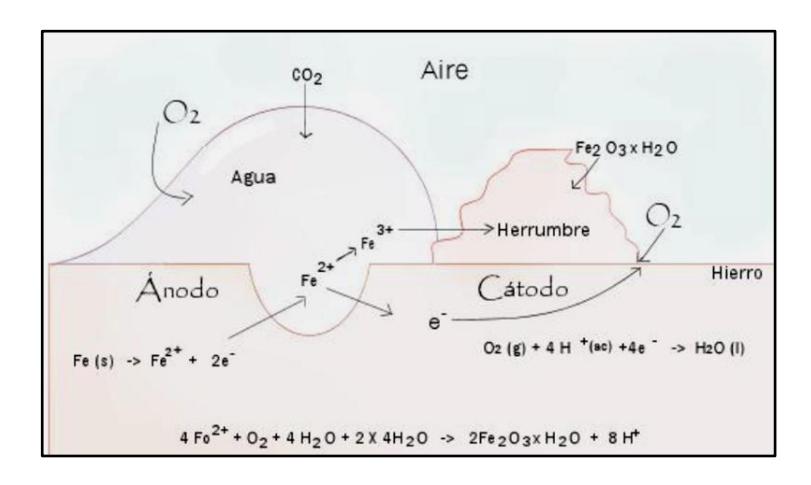

**FIGURA 1.4. CORROSIÓN EN AMBIENTES** 

**ÁCIDOS [16]**

Las graves consecuencias del proceso de corrosión en plantas de cemento se han convertido en un problema de importancia en todo el mundo.

La corrosión hace que las plantas cierren, se desperdicien recursos valiosos, pérdida o contaminación de producto, reducción en la eficiencia, poner en peligro la seguridad.

Los daños por corrosión son caros y es un tema muy importante en las plantas de cemento. Es bien sabido que el acero al carbono se corroe rápidamente cuando está expuesto al calor, gases ácidos y gases condensación producida en una planta de cemento.

Para entender sobre la corrosión en la industria cementera, es conveniente dividirla en dos zonas:

- Zona de alta temperatura
- Zona de baja temperatura

Tal como se muestra en la figura 1.5.

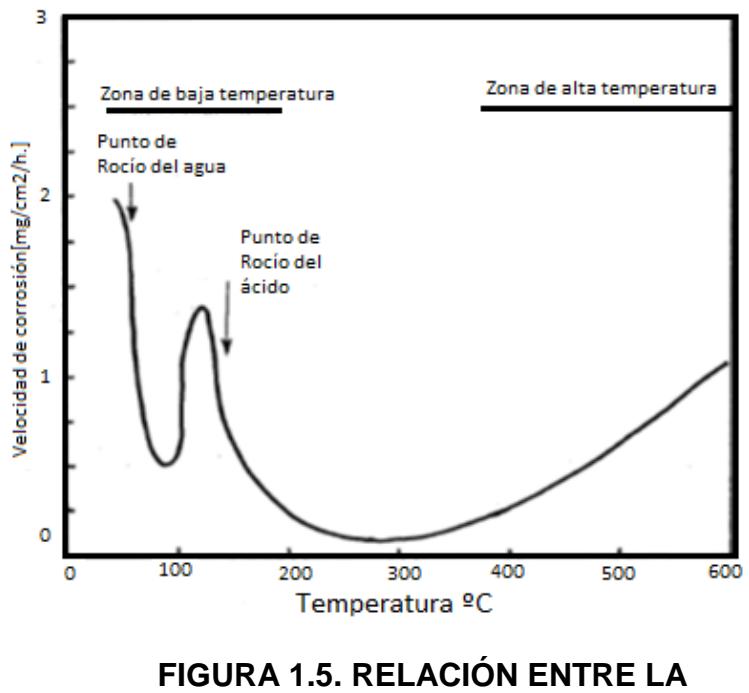

# **VELOCIDAD DE CORROSIÓN Y LA TEMPERATURA. [1]**

La corrosión de las superficies que funcionan por encima de la temperatura en los componentes de la ceniza tiende a convertirse en líquido (a unos 600 °C o por encima). La corrosión de los equipos que operan por debajo del punto de rocío ácido de los gases (aproximadamente 150 ° C) es llamada corrosión a baja temperatura.

La corrosión es cada vez más grave cuando hay una mayor presencia de compuestos ácidos en los gases de combustión (La corrosión se acelera). El origen de estos compuestos ácidos es el mayor contenido de azufre en el combustible a ser quemado, con lo que se produce una mayor cantidad de  $SO<sub>2</sub>$  y  $SO<sub>3</sub>$ .

Los combustibles como el carbón, coque de petróleo con un alto contenido de azufre son muy comunes debido a que son más económicos y la cantidad de azufre puede estar en un rango de 4-7%.

Una de las causas que incrementa la corrosión en las plantas cementeras es el aumento en el uso de combustibles residuales. Las plantas de cemento son las que queman más combustibles residuales como una forma de reducir los costos del combustible y en algunos casos como una fuente adicional de ingresos.

En muchos casos, este tipo de residuos es una fuente de cloruros adicionales. La combinación de azufre y cloruros tiende a acelerar la corrosión del acero.

Además el exceso de humedad en el ambiente produce una disminución en la temperatura en las paredes de la chimenea, con lo que se produce condensación de ácido: ésta condensación en la mayoría de los casos es intermitente por períodos de tiempo muy cortos, pero este efecto es acumulativo (puede ser de hasta 1,0 mm / año) y a medida que el espesor de la capa oxido aumenta, con el tiempo las escamas de corrosión se desprenden de la superficie del metal al evacuar los gases de combustión, en la figura 1.6 se muestra la forma de la corrosión interna típica que se presenta en una chimenea.

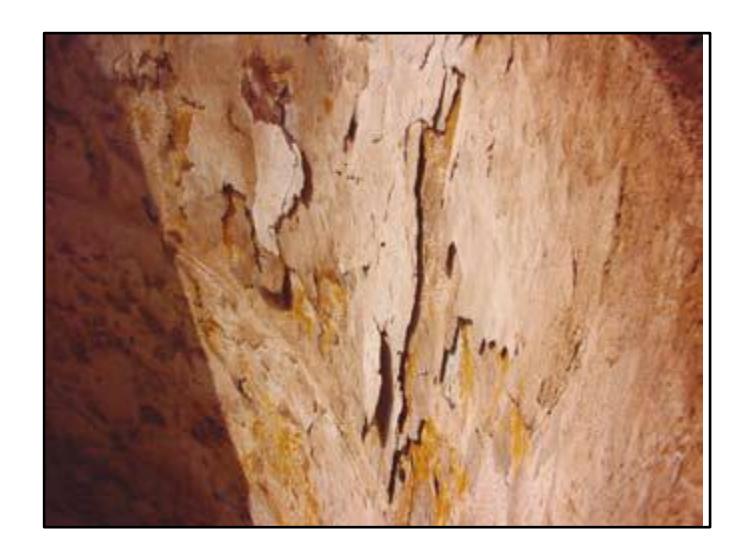

**FIGURA 1.6. CORROSIÓN INTERNA EN UNA CHIMENEA. [16]**

Los mecanismos de corrosión más comunes en la industria cementera son:

- $\bullet$  Corrosión por  $CO<sub>2</sub>$
- $\bullet$  Corrosión por SO<sub>2</sub>
- Corrosión a altas temperaturas
- Corrosión por erosión

## **Corrosión por CO<sup>2</sup>**

La corrosión del acero en ambientes de  $CO<sub>2</sub>$ , dependiendo de la formación y las características de las escalas de carbonato de hierro, se puede clasificar en corrosión general y corrosión localizada. En los rangos de temperatura baja (<60 ° C) no se forman películas protectoras en la superficie debido a la alta solubilidad del carbonato de hierro y, por tanto, domina la general de la corrosión.

A temperaturas y por encima de 80°C la solubilidad del  $FeCO<sub>3</sub>$  disminuye considerablemente y la sobresaturación conduce a la precipitación del FeCO $_3$  y películas de hierro muy densa y protectora de carbonato de forma posible.

Cuando se habla de la protectividad de las escalas de carbonato de hierro, también debe ser considerada la cinética de la precipitación del carbonato de hierro.

La corrosión General y localizada de  $CO<sub>2</sub>$  está influenciada por una serie de factores que pueden dividirse en los relacionados con la interfaz, los parámetros relacionados con los materiales y relacionados con el medio.

Los parámetros relacionados con la interfaz incluyen:

- La temperatura
- El caudal
- La condensación
- La presencia de escamas

Entre los parámetros relacionados con los materiales tenemos:

- Composición de aleación
- Tratamiento térmico
- Microestructura.

Y entre los parámetros relacionados con el medio tenemos:

- La influencia del pH
- $\bullet$  La presión parcial de CO<sub>2</sub>
- Química de las soluciones
- La presencia de oxígeno

Todos los parámetros mencionados anteriormente son interdependientes e influyen en la corrosión por CO<sub>2</sub> y de diferentes maneras.

#### **Corrosión por SO<sup>2</sup>**

El aumento de la eficiencia en el diseño de los dispositivos de transferencia de calor en sistemas de combustión se ha traducido en la disminución de la temperatura del gas de combustión.

Algunos combustibles, entre ellos el carbón, petróleo y gas, pueden contener hasta un 4% de azufre, un gran parte del mismo se oxida durante el proceso de combustión, para formar SO<sub>2</sub>; un porcentaje más pequeño se oxida, en presencia de un exceso de aire formando  $SO<sub>3</sub>$ .

Los gases de los procesos de combustión al entrar en contacto con superficies que se encuentran a una temperatura comprendida entre la del vapor de agua y el punto de rocío ácido (en la que se produce condensación de punto), se forma una película de ácido sulfúrico.

Mientras que el punto de rocío ácido sulfúrico es aproximadamente unos 132ºC, la máxima velocidad de corrosión en el acero de la chimenea se produce a unos 110ºC, como se muestra en la figura 1.7, donde se ilustra el potencial de corrosión de los gases de combustión.

Éste punto de rocío del ácido (condensación del ácido) depende principalmente de la cantidad de aire, la temperatura del proceso de combustión y el contenido de azufre en el combustible.

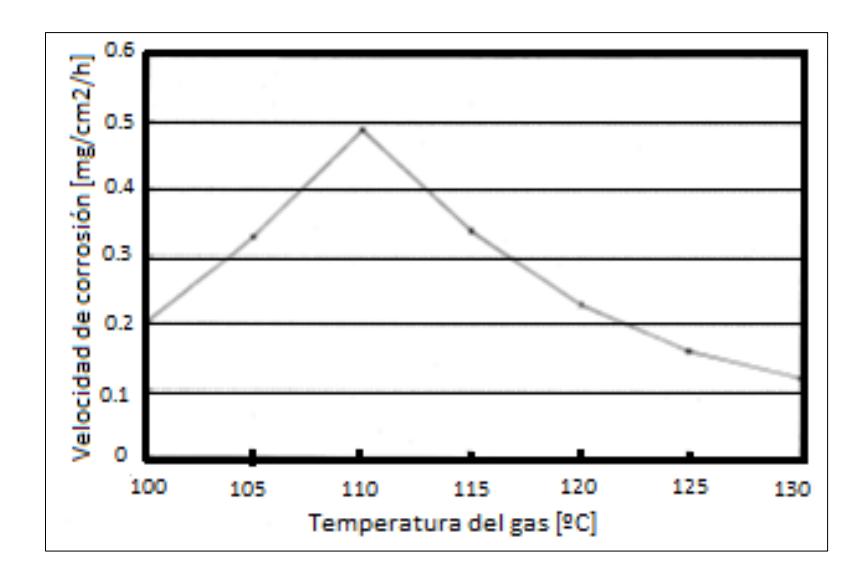

**FIGURA 1.7. EFECTO DE LA TEMPERATURA DEL** 

**GAS EN LA VELOCIDAD DE CORROSIÓN. [7]**

#### **Corrosión a altas temperaturas**

Es la degradación u oxidación acelerada de metales y aleaciones por un depósito de una película delgada de sal fundida en presencia de un ambiente oxidante a elevada temperatura.

Debido a la severidad de este tipo de ataque, se puede producir una falla catastrófica del elemento sometido a éste; se ha visto que este tipo de ataque está relacionado con un número de variables como son:

- la composición del depósito de sal
- la atmósfera o ambiente
- temperatura y ciclo de temperatura
- composición de la aleación o material
- microestructura de la aleación.

La corrosión a altas temperaturas en materiales que operan bajo condiciones severas de trabajo, da como resultado una velocidad de corrosión a elevada temperatura dependiendo de los

siguientes factores: la composición química del depósito, que es función del contenido de contaminantes en el combustible y de la calidad de combustión, el tipo de material empleado en el proceso de fabricación del tubo, la temperatura de los gases de combustión y la temperatura de la superficie metálica.

#### **Corrosión por erosión**

Cualquier sistema operativo que utiliza la industria de gas a temperatura elevada flujos que contienen pequeñas partículas sólidas es susceptible a la erosión combinada, a la corrosión. Estos sistemas se presentan en muchas industrias, entre ellas están la generación de electricidad, la incineración de residuos, la refinación de petróleo, procesos químicos, fabricación de cemento, y el transporte a granel.

Es la aceleración o aumento de la tasa de deterioro o ataque a un metal debido al movimiento relativo entre un medio corrosivo y la superficie del metal.

En general, el movimiento es rápido y los efectos del desgaste o abrasión mecánica están involucrados. El metal es removido de la superficie como disuelto iones o productos de corrosión son mecánicamente barrido de la superficie del metal.

## **1.4. Simulación basada en software como herramienta para la solución de problemas de integridad estructural**

#### **1.4.1. Importancia de la simulación**

Los programas especializados para realizar simulaciones tienen un rol muy importante, para establecer la integridad estructural de los componentes mecánicos.

Con la ayuda de estos programas se pueden establecer los esfuerzos a los que se encuentran sometidos los equipos y/o estructuras, de esta forma se logra crear un Mapa de Tensiones de las zonas críticas para evaluar la Integridad del componente; y en casos de riesgo o daño, elaborar las contramedidas necesarias, ya sean correctivas o preventivas.

El proceso de análisis básico que utilizan estos programas consta de:

- Creación del modelo
- Asignación de cargas
- Asignar las condiciones de frontera
- Cálculo (Solución de ecuaciones)
- Análisis de resultados

En el mercado existen una gran variedad de programas especializados para el cálculo de esfuerzos, cada uno con características propias; es decir algunos son especializados en estructuras, fluidos, elementos mecánicos, propagación de fracturas, transferencia de calor etc.

Entre los programas de simulación más conocidos a nivel mundial podemos nombrar los siguientes:

- ABAQUS • SAP 2000
- ANSYS ALGOR

De los programas mencionados anteriormente se seleccionará SAP2000, ya que lo que se simulará es una estructura y este programa es uno de los mejores para dicha utilización.

## **1.4.2. Introducción al Método de elementos finitos**

El método de elementos finitos, es un método numérico para la solución de problemas de ingeniería que involucran un gran grado de complejidad que por lo general no es posible obtener alguna solución directamente de expresiones matemáticas.

El método de los elementos finitos (MEF) ha adquirido mucha importancia en la solución de problemas complejos de ingeniería.

El análisis por medio de Elementos Finitos consiste en subdividir todos los sistemas en un

conjunto de elementos pequeños cuyo comportamiento es de fácil comprensión y que se encuentran interconectados por medio de nodos, como se muestra en la figura 1.8; y a continuación, reconstruir el sistema original a partir de estos elementos continuos.

El modelo matemático "discretizado" que se crea permite simular lo que sucede con el sistema real al aplicarle cargas, e identificar las áreas críticas.

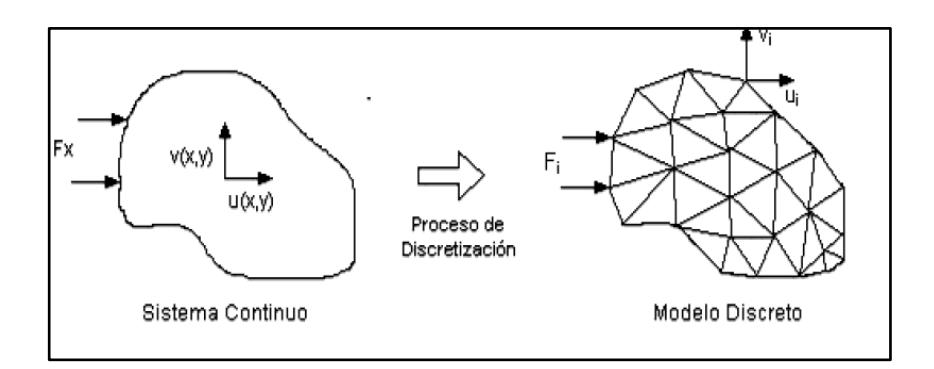

**FIGURA 1.8. ESQUEMA DE DISCRETIZACIÓN DE UN ELEMENTO. [11]**

Las ecuaciones que rigen el comportamiento del continuo regirán también el del elemento.

Existen varios tipos de elementos finitos (ver figura 1.9):

- Elemento tipo barra
- Elemento tipo resorte
- Triangulo de tres nodos
- Triangulo de 6 nodos
- Cuadriláteros de 4 nodos

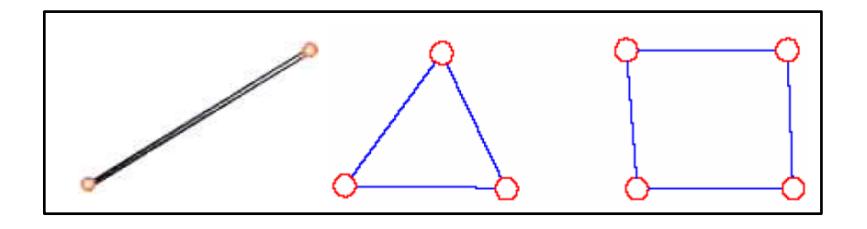

## **FIGURA 1.9. TIPOS DE ELEMENTOS FINITOS [11]**

## **(a) BARRA, (b) TRIANGULAR, (c) CUADRILÁTERO.**

El MEF permite realizar un modelo matemático de cálculo del sistema real, más fácil y económico de modificar que un prototipo. Sin embargo no deja de ser un método aproximado de cálculo, porque se utilizan muchas hipótesis para aplicar el método.

## **1.4.3. Descripción de SAP2000**

SAP2000 es un programa sofisticado y de fácil manejo desarrollado por CSI (Computer and Structures Inc.).

Este es un software muy utilizado para el cálculo de estructuras, tales como torres, puentes, edificios metálicos, recipientes a presión, análisis de soldaduras, etc. (ver figura 1.10).

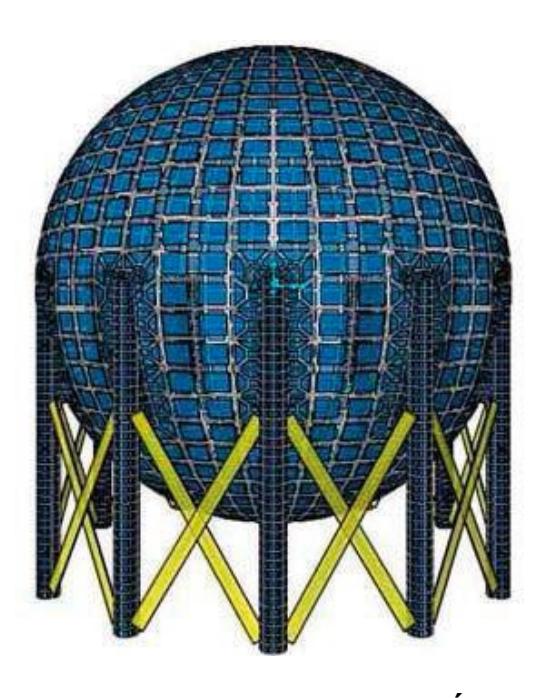

## **(a) RECIPIENTE A PRESIÓN**

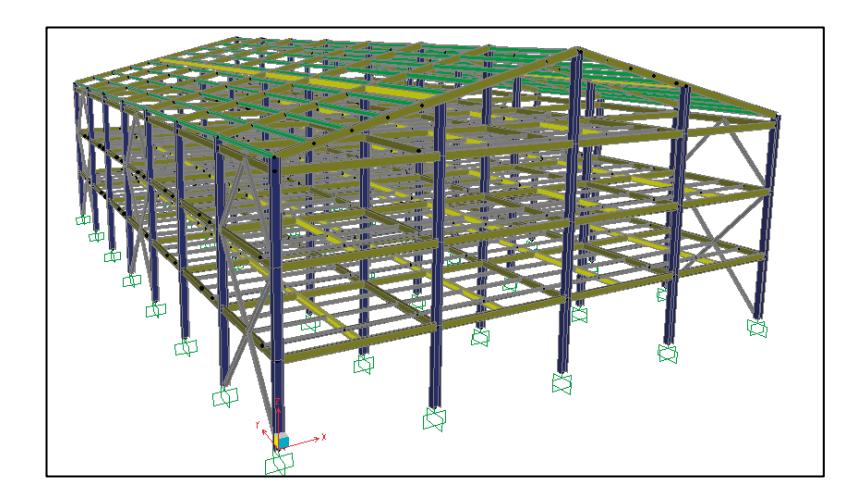

**(b) ESTRUCTURA METÁLICA FIGURA 1.10. DISEÑO EN SAP2000. [12]**

Todo esto mediante elementos finitos lineales y superficiales; lo cual básicamente es dividir el elemento en cuestión en partes pequeñas las cuales poseen las siguientes características:

- Geometría: **sistema de referencia.**
- Material: **ley constitutiva.**
- Condiciones de frontera esenciales: **apoyos.**
- Condiciones de fronteras naturales: **cargas.**

Estos elementos finitos lineales y superficiales permiten la resolución de problemas en dos y tres dimensiones respectivamente.

SAP2000 presenta una interface muy amigable con el usuario, donde es posible crear, modificar, ejecutar el análisis, revisar los resultados y optimizar el modelo en estudio.

En la figura 1.11 se muestra la interface del programa.

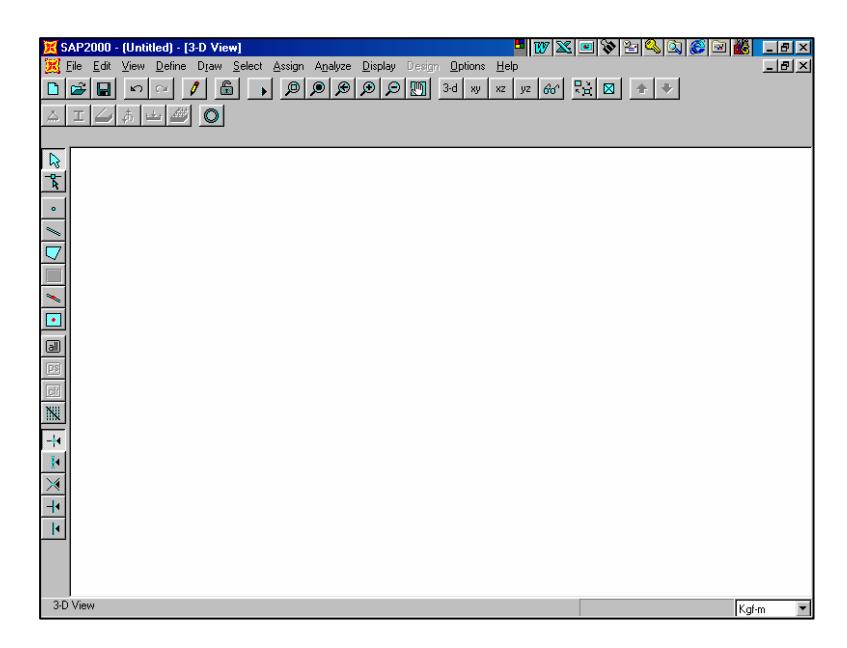

**FIGURA 1.11. INTERFACE DE SAP2000**

Posee una rápida solución de ecuaciones, esfuerzos y desplazamientos inducidos por cargas, elemento frame (vigas, columnas) de sección no prismática, elemento Shell (membrana) muy exactos, análisis dinámicos y múltiples sistemas de coordenadas.

En lo referente a la creación de modelos SAP2000 posee un conjunto de plantillas básicas, que son de gran utilidad para generar estos modelos de forma rápida, sencilla y eficiente.

También se pueden crear modelos con geometrías muy complejas, ofrece la facilidad de fusionar mallas de elementos independientes, en las cuales se pueden definir diferentes estados de cargas, también permite generar pesos propios, asignar secciones, materiales, así como realizar cálculos de acero basado de acuerdo a varias normas internacionales como: AISC, EUROCODE, etc.; todo esto porque posee un módulo completo de diseño para acero y concreto reforzado, basado en normas internacionales mencionadas anteriormente.

El proceso de análisis es sencillo y consta de:

- Relevamiento
- Modelado Geométrico de la estructura
- Aplicación de cargas
- Condiciones de Operación
- Cálculo (Solución de ecuaciones)
- Análisis de resultados.

Los resultados se muestran de una forma gráfica y en tiempo real. (Ver figura 1.12).

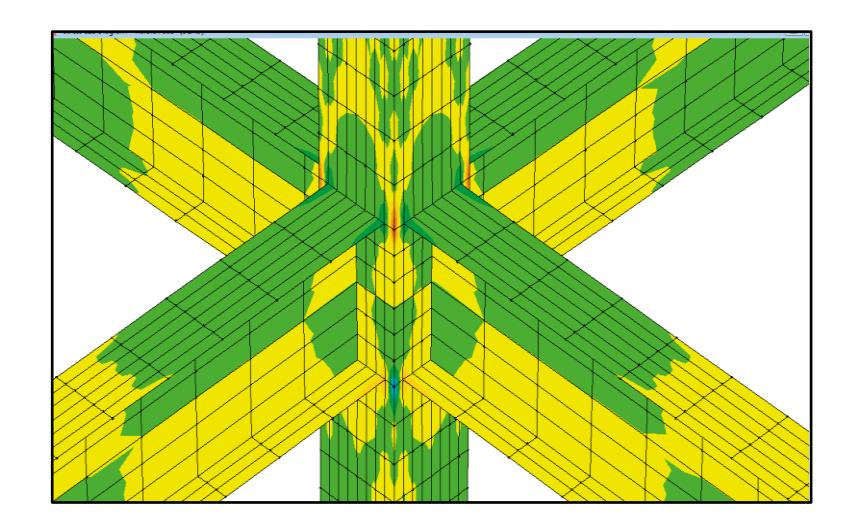

**FIGURA 1.12. RESULTADOS DE ESFUERZOS EN FORMA GRÁFICA. [12]**

# **CAPÍTULO 2**

# **2. INSPECCIÓN Y PLANTEAMIENTO DE LA SOLUCIÓN**

**2.1. Análisis en servicio de la condición actual de la chimenea**

> Debido a que la chimenea ha tenido una gran pérdida de espesor (de 8 mm de espesor inicial a 3 mm de espesor actual aproximadamente) durante un tiempo de 8 años de funcionamiento, se va a realizar una inspección, la cual permitirá obtener información necesaria para establecer la condición actual de la misma. (Ver figura 2.1).

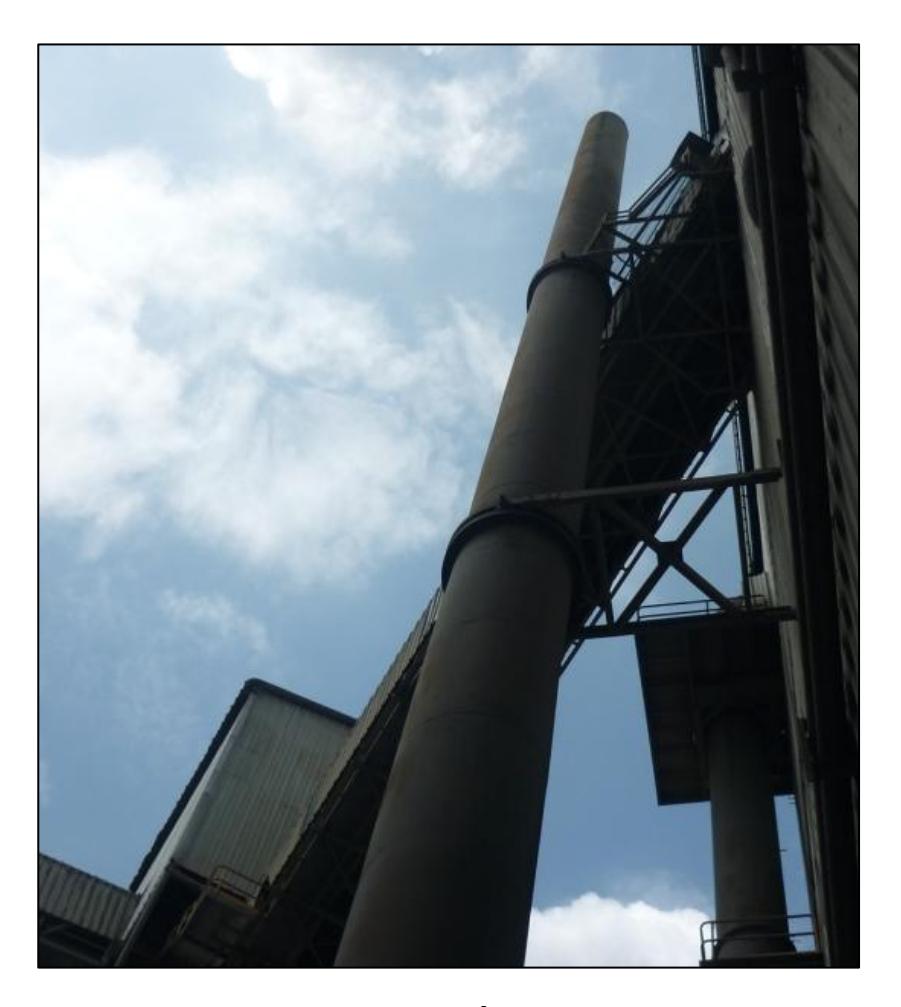

**FIGURA 2.1. VISTA PANORÁMICA DE LA CHIMENEA**

Para realizar la inspección y dar un correcto diagnóstico del estado actual de la estructura, se deben realizar varios tipos de inspección, entre las cuales tenemos:

- > Inspección visual
- Medición de espesores
- Medición de la temperatura

Con los datos obtenidos de las inspecciones anteriores se realizará simulaciones, las que se muestran el capítulo 3.

## **2.1.1. Inspección visual**

El primer paso a seguir para la evaluación de la chimenea es realizar una inspección visual.

Se recomienda la aplicación de este método porque permite detectar y dimensionar defectos en la superficie exterior de la pared de la chimenea, además permite determinar cómo está conformada la chimenea, es decir toda su geometría, dimensiones, etc.

A continuación, se muestran las dimensiones y algunas de las partes que conforman la estructura.

#### **Descripción de la chimenea**

La chimenea consta de 25 niveles de 2000 mm de altura cada uno, constituidos por planchas metálicas roladas para formar un cilindro de 1400 mm de diámetro exterior y 50 m de altura total de la estructura. (Ver plano 01)

A una altura comprendida entre 3,78 m y 6,78 m sobre el nivel del inicio de la estructura, se encuentra un ducto rectangular chaflanado por donde ingresan los gases de molienda de coque.

Adicionalmente la chimenea posee dos anillos flotantes: a 17,9 m el primero y a 29,5 m el segundo, ambos con una viga pivotante cuya función es evitar la deflexión excesiva debido a la acción del viento.

La chimenea posee un manhole de 90 cm de diámetro, como se muestra en la figura 2.2; el cual sirve para la limpieza de los residuos de los gases de combustión.

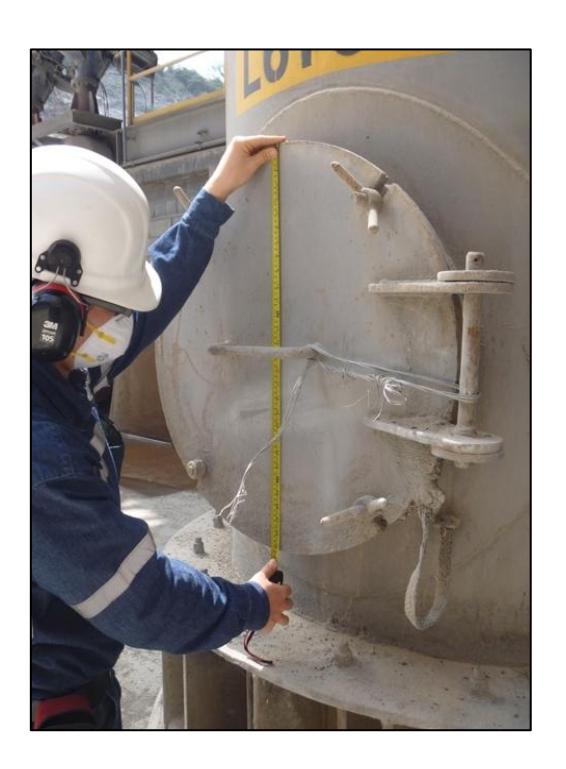

**FIGURA 2.2. TOMA DE DIMENSIÓN DEL MANHOLE**

La chimenea está apoyada sobre una cimentación de hormigón armado de sección circular, de 1.9 m de diámetro, a la cual se encuentra anclada con 21 pernos de ¾", como se muestra en la figura 2.3.

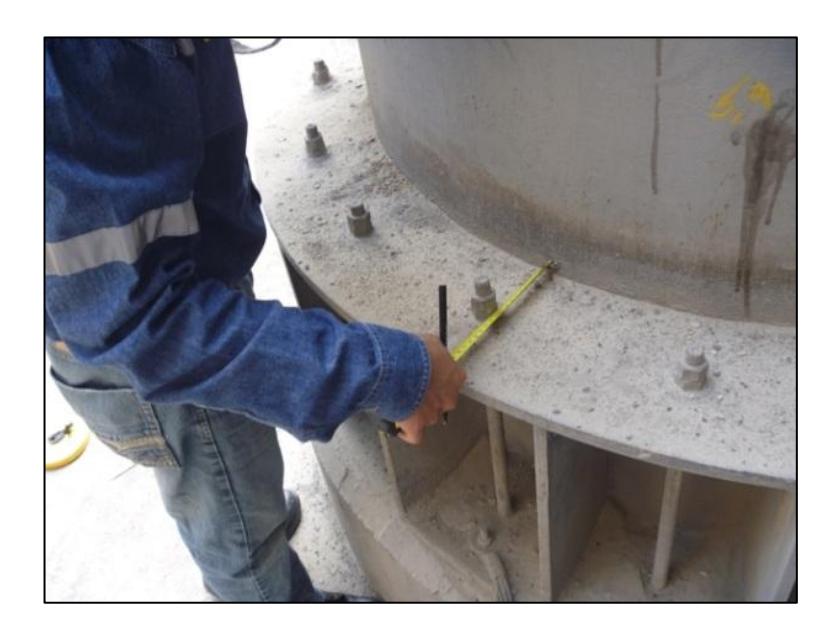

**FIGURA 2.3. CIMENTACIÓN Y PERNOS**

## **Resultados de la Inspección visual**

Mediante la inspección visual se observó corrosión generalizada en toda la chimenea (ver figura 2.4).

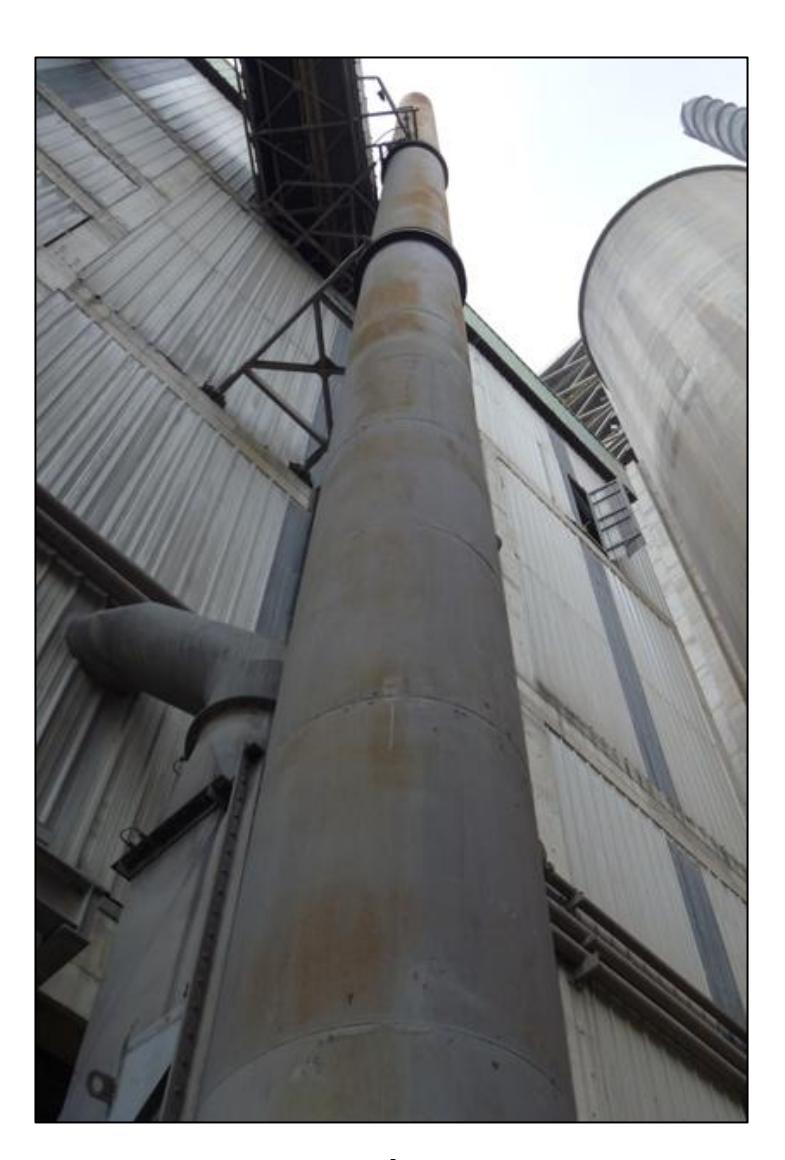

# **FIGURA 2.4. CORROSIÓN GENERALIZADA EN**

### **LA CHIMENEA**

Este fenómeno de corrosión se presenta debido a que las superficies de la chimenea se encuentran expuestas a un ambiente corrosivo industrial y no existe protección externa para evitarla.

En algunas partes de la chimenea, el problema de la corrosión se encuentra en un estado más avanzado, éste es el caso que se presenta en el anillo 17 (aproximadamente a 34 m de altura), donde se observa una corrosión localizada, lo que ha producido una perforación en la chimenea, esta perforación es de aproximadamente 2 cm de diámetro, como se muestra en la figura 2.5.

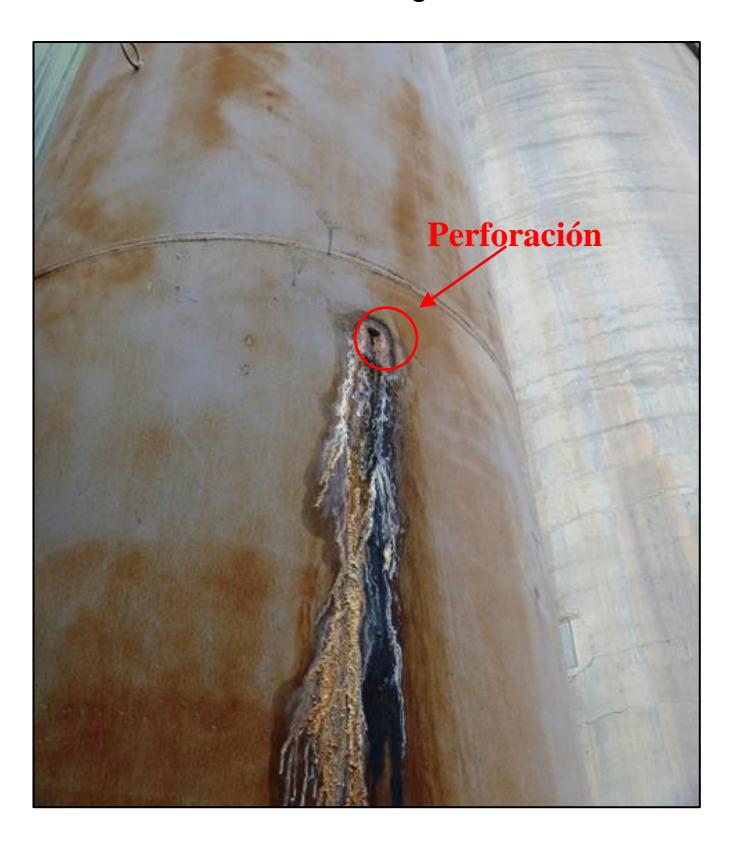

**FIGURA 2.5. CORROSIÓN LOCALIZADA EN LA**

**CHIMENEA**

En la siguiente tabla se resumen datos importantes de la chimenea.

## **TABLA 1**

## **RESUMEN DE DATOS DE LA CHIMENEA**

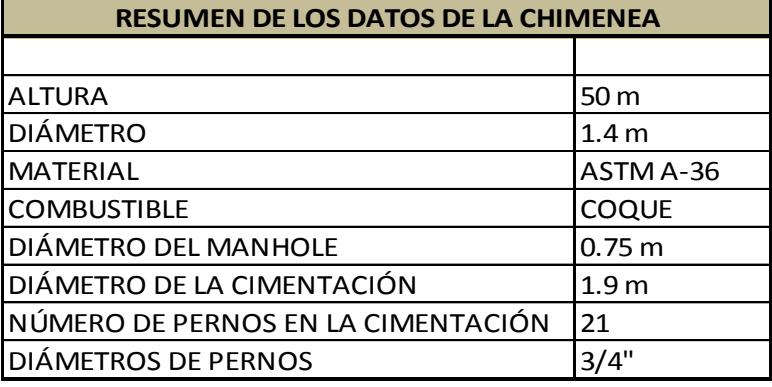

### **2.1.2. Medición de espesores por Ultrasonido**

Se realizó la medición de espesores de la pared de la chimenea, tal medición fue realizada por personal capacitado de la compañía donde se encuentra la estructura de análisis.

Los espesores fueron medidos en cuatro puntos del perímetro de cada anillo, como se muestra en el plano 02.
En la tabla 2 se muestran los espesores obtenidos en el ensayo, estas mediciones corresponden al espesor inicial (2003) y a los años 2010 y 2011 respectivamente.

### **TABLA 2**

### **ESPESORES DE DISEÑO Y DE LOS AÑOS 2010 Y 2011**

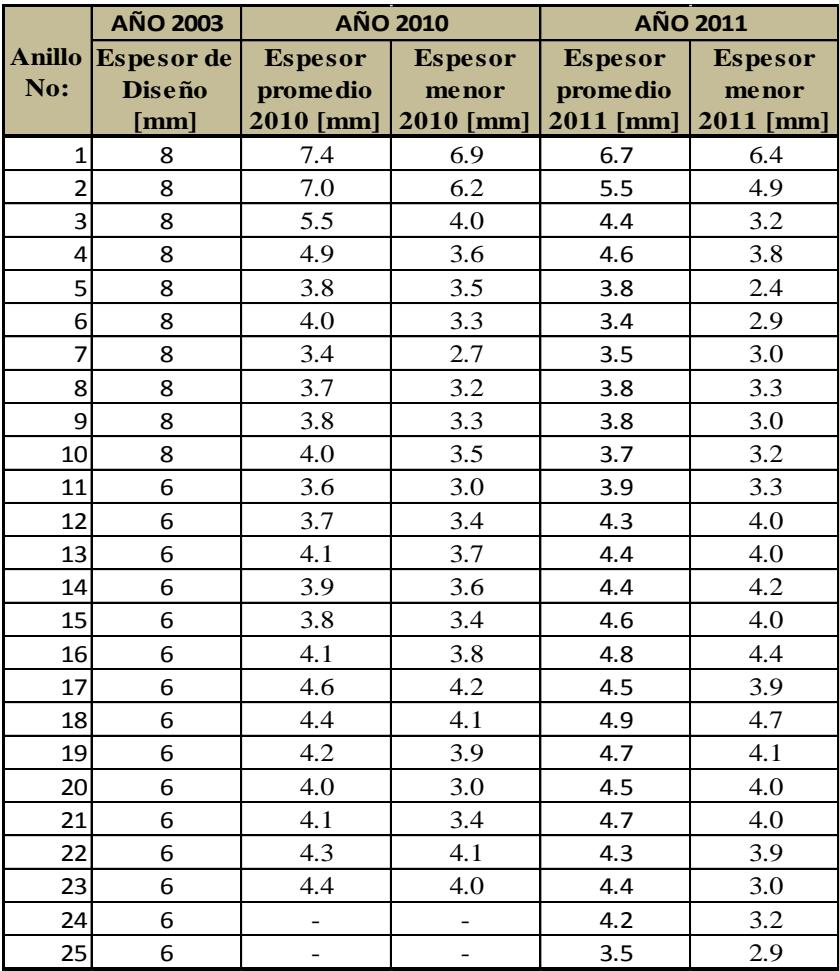

Los datos anteriores permiten determinar la velocidad de corrosión y desgaste que ha sufrido la estructura, para el cálculo se utilizarán las ecuaciones 2.1 y 2.2, respectivamente.

$$
VC = \frac{t_{dise\|\textbf{r}_0} - t_{actual}}{T}
$$

(Ecuación 2.1)

$$
\%Desgaste = \frac{t_{dise\|o} - t_{actual}}{t_{dise\|o}}
$$

(Ecuación 2.2)

En donde:

VC: Velocidad de corrosión [mm/año] %Desgaste: Porcentaje de desgaste  $t_{dise\tilde{n}o}$ : Espesor de diseño de la pared [mm]  $t_{actual}$ : Espesor actual de la pared [mm]

Los resultados de la velocidad de corrosión y desgaste se muestran en la tabla 3, en la cual se observa con color rojo los valores de VC mayores a medio milímetro por año, porque son considerados críticos según la Norma NACE, como se muestra en la tabla 4.

### **TABLA 3**

### **VALORES DE VELOCIDAD DE CORROSIÓN Y DESGASTE DE LA CHIMENEA, DE LOS AÑOS 2010 Y 2011**

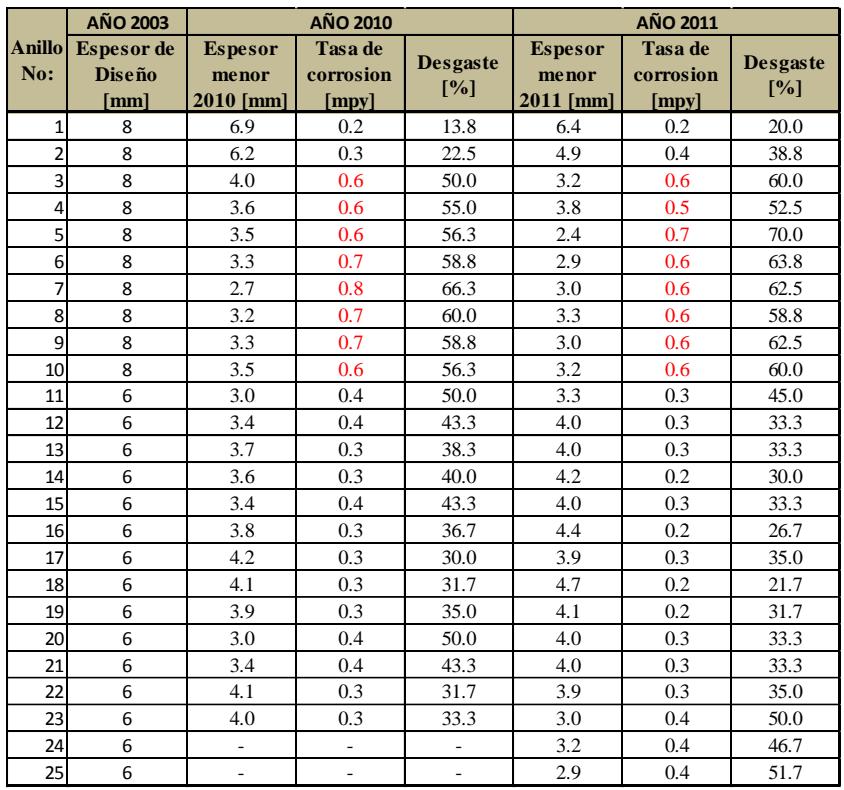

### **TABLA 4 VELOCIDADES DE CORROSIÓN. [14]**

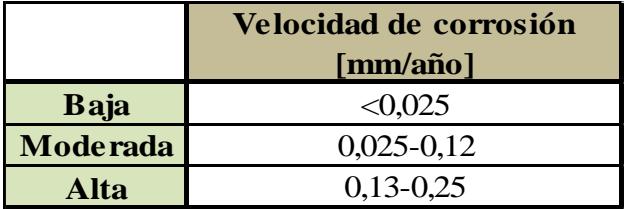

Analizando los resultados que se muestran en la tabla 3, se observa que la medición de espesores (UT) presenta valores que se consideran críticos, debido a que existen planchas con valores que han sobrepasado el 50% de desgaste del material. Esto ocurre en las planchas comprendidas entre los anillos 3 y 11, las cuales tenían un espesor inicial de 8 mm y que actualmente se encuentran operando con espesores que varían entre 3,0 y 2,4 mm.

#### **Tiempo de Vida Remanente (TVR)**

Es el lapso de tiempo que transcurre desde que un defecto es detectado y analizado en su severidad, hasta que alcanza el tamaño crítico, que es el tamaño que produce una fuga o falla. Si el TVR es mayor que el tiempo esperado de servicio o el periodo de la próxima inspección no hay riesgo de falla, pero si TVR es menor que el tiempo esperado de servicio o el periodo de la próxima inspección integral, el defecto debe repararse.

Si la reparación no es posible de realizar de inmediato, el TVR puede emplearse para establecer el plazo de la siguiente inspección. Si el TVR es menor de 6 meses, deberá tomarse una acción correctiva inmediata.

Utilizando la ecuación 1.2, se obtiene el TVR de la chimenea.

En un estudio preliminar de análisis de esfuerzos que se muestra en el apéndice B se obtuvo que el espesor crítico es 1 mm; es decir el espesor en el cual se presentan la mayor cantidad deformaciones plásticas.

En base al espesor crítico procedió a calcular el TVR cuyos resultados se muestran la tabla 5.

### **TABLA 5**

### **TIEMPO DE VIDA REMANENTE DE LA CHIMENEA.**

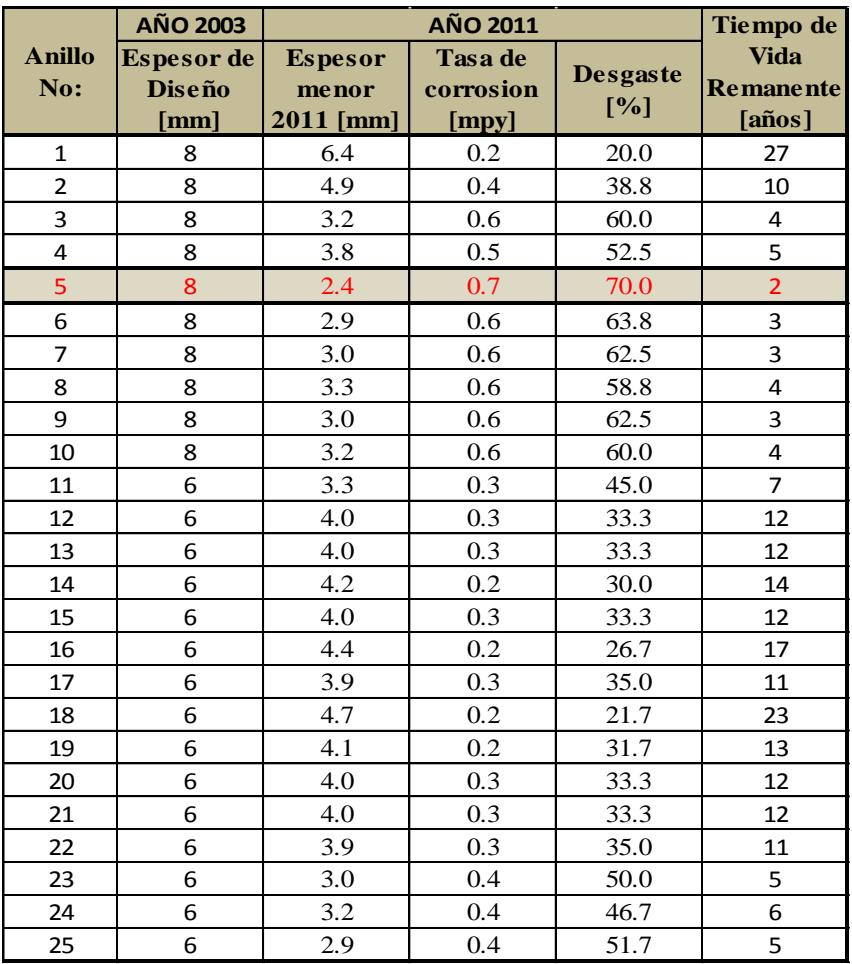

Analizando la tabla 5, se puede notar que el menor TVR se encuentra localizado en el anillo 5, el cual presenta mayor pérdida de espesor y su TVR es de 2 años.

#### **2.1.3. Medición de temperaturas**

Mediante información proporcionada por el personal del cuarto de control de la empresa, se conoce que la temperatura de salida del molino de coque oscila entre 75°C y 85°C mostrando valores picos de 90°C sostenidos por un tiempo máximo de 15 minutos.

El tiempo de operación de la chimenea es continuo, es decir trabaja 24 horas al día y 7 días a la semana.

Para poder obtener la temperatura real de trabajo de la chimenea y no únicamente la correspondiente a los gases, obtenida del cuarto de control, se realizó una medición de las temperaturas en los diferentes anillos que conforman la misma, para lo cual se utilizó un termómetro infrarrojo; las características del instrumento de medición se muestran en la tabla 6 y en la figura 2.6 se ilustra la forma en se realizaron dichas mediciones.

### **TABLA 6**

## **CARACTERÍSTICAS DEL TERMÓMETRO INFRARROJO.**

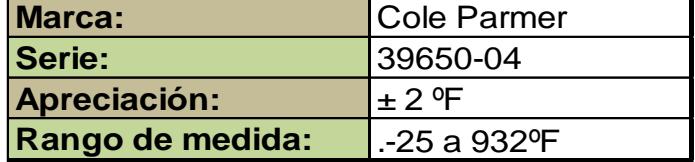

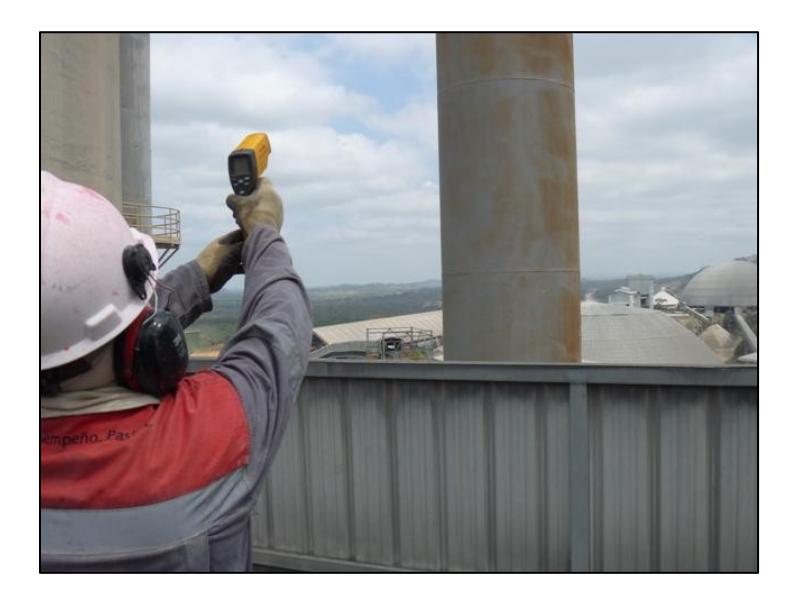

**FIGURA 2.6. MEDICIÓN DE TEMPERATURA EN LA CHIMENEA**

El resultado de la medición de las temperaturas reales de trabajo a las que se encuentra sometida la chimenea se muestra en la tabla 7.

### **TABLA 7**

### **TEMPERATURAS DE OPERACIÓN DE LA**

### **CHIMENEA.**

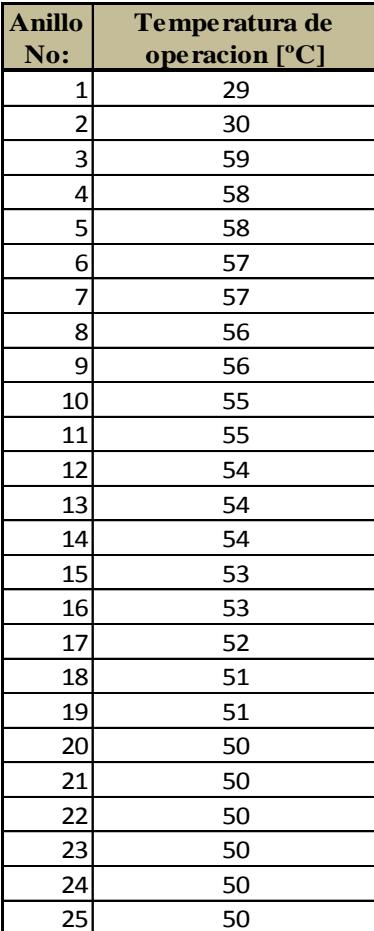

Con las mediciones realizadas, se obtuvo que la temperatura más alta es de 60ºC y se encuentra en la zona de entrada de los gases de combustión; sin embargo, en el resto de la chimenea la tendencia de la temperatura es a disminuir, llegando a un valor mínimo de 50 ºC en la parte más alta de la chimenea (50 m.)

Para crear la matriz de riesgo se deben establecer las probabilidades de fallas así como las consecuencias de las fallas.

### **Probabilidades de fallas**

Se identificaron los factores de riesgo que afectan las chimeneas, los cuales se mencionan a continuación:

- Corrosión
- Corrosión acelerada debido al uso de otros combustibles con mayor contenido de azufre
- Daños por fluencia lenta e incremento de la temperatura de los gases
- Fallas por flexión a causa de fuerzas de viento

Las probabilidades serán evaluadas de la siguiente forma:

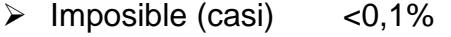

- $\triangleright$  Improbable 0,1% 1%
- $\triangleright$  Posible  $1\% 10\%$
- $\triangleright$  Probable  $10\% 80\%$
- $\triangleright$  Cierto (casi) 80% 100%

A continuación se van a evaluar las probabilidades de que la chimenea sufra una falla.

### **TABLA 8**

### **FALLA POR CORROSIÓN**

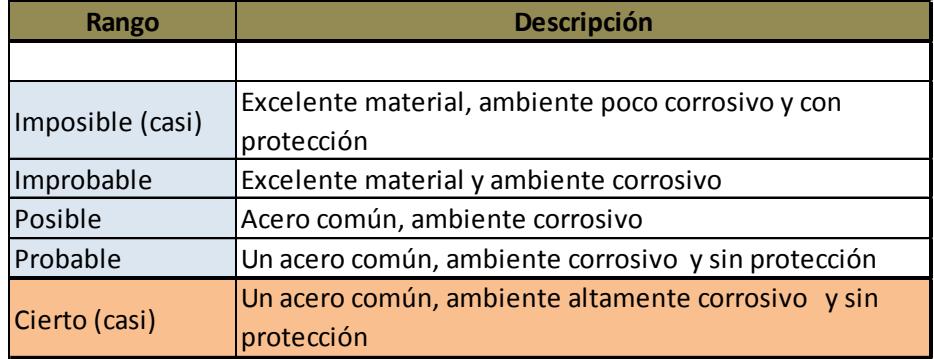

### **TABLA 9**

### **FALLA POR CORROSIÓN ACELERADA DEBIDO AL USO DE OTROS COMBUSTIBLES CON MAYOR CONTENIDO DE AZUFRE**

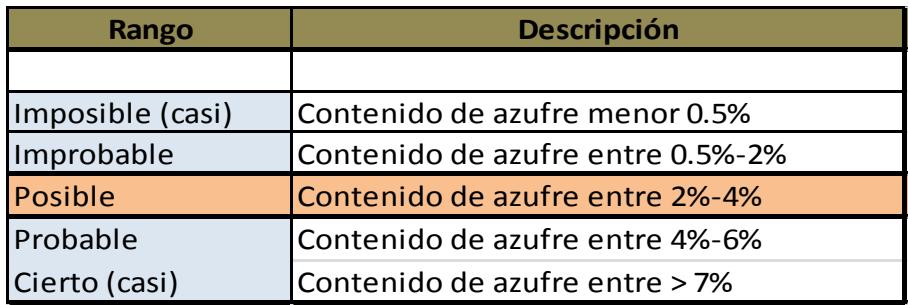

### **TABLA 10**

# **FALLA POR FLUENCIA LENTA E INCREMENTO DE LA**

### **TEMPERATURA DE LOS GASES**

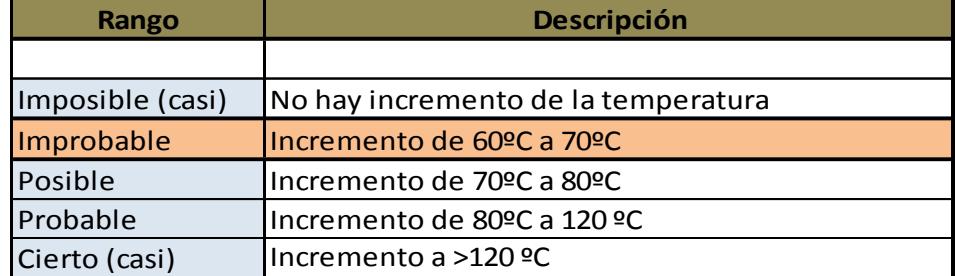

### **TABLA 11**

### **FALLA POR FLEXIÓN A CAUSA DE FUERZAS DE VIENTO**

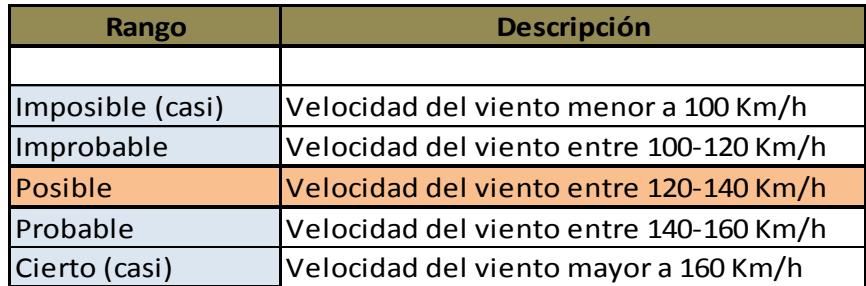

### **Consecuencia de fallas**

Una vez que se establecieron y evaluaron los posibles modos de falla, se deben analizar las consecuencias de los mismos; estas consecuencias son evaluadas en función de los siguientes daños potenciales:

- Daños al personal de la planta cementera
- Daños a áreas cercanas de población
- Daños sobre las instalaciones
- Daños sobre la producción
- Daños sobre el medio ambiente

Estas consecuencias fueron evaluadas en un rango de 0-4, donde 0 representa una consecuencia despreciable y 4 la más representativa o alta. A continuación se muestra, como fueron evaluadas las

consecuencias.

### **TABLA 12**

## **EVALUACIÓN DE LAS CONSECUENCIAS DE FALLA POR CORROSIÓN**

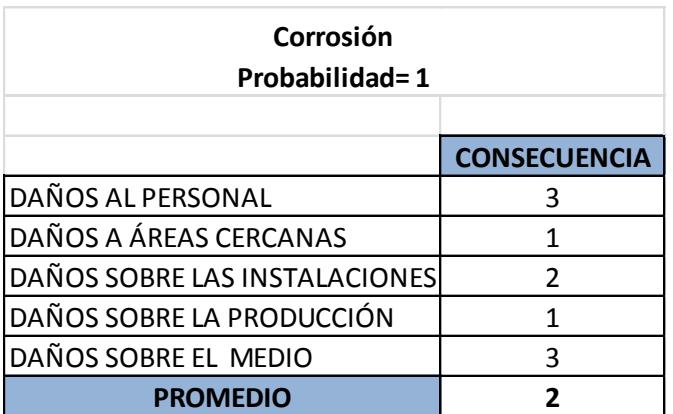

### **TABLA 13**

### **EVALUACIÓN DE LAS CONSECUENCIAS DE FALLA POR CORROSIÓN ACELERADA**

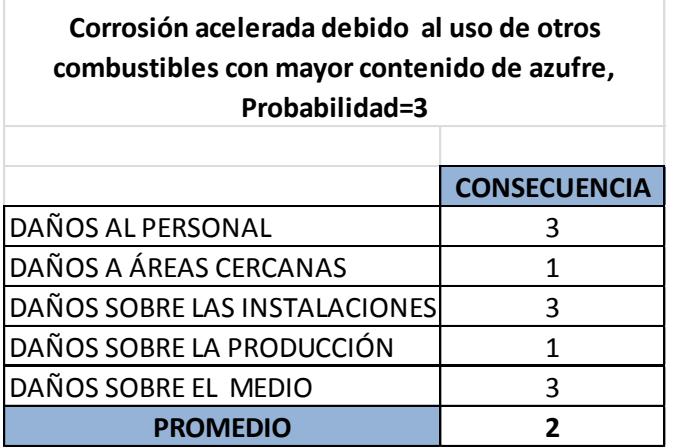

### **TABLA 14**

### **EVALUACIÓN DE LAS CONSECUENCIAS DE FALLA POR TERMOFLUENCIA**

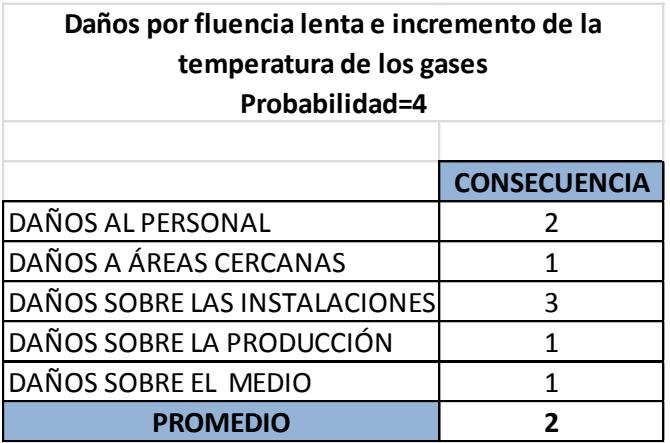

### **TABLA 15 EVALUACIÓN DE LAS CONSECUENCIAS DE FALLA POR FLEXIÓN DEBIDO A LA FUERZA DEL VIENTO**

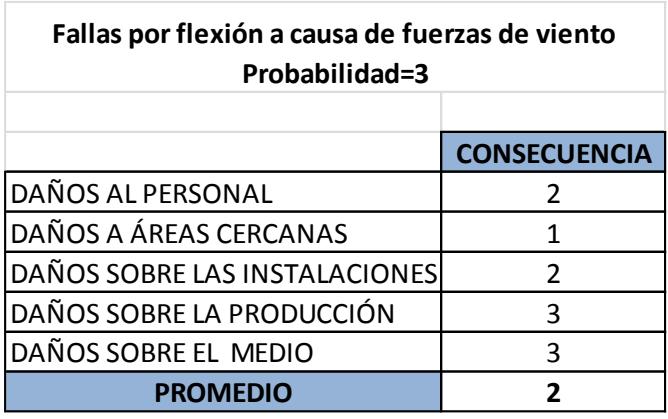

Evaluados los modos de fallas y las consecuencias de las mismas, se construye de la matriz de riesgo que se muestra a continuación; esta matriz relaciona el tipo de falla con la consecuencia que representa el mismo.

### **TABLA 16**

### **MATRIZ DE RIESGO DE LA CHIMENEA**

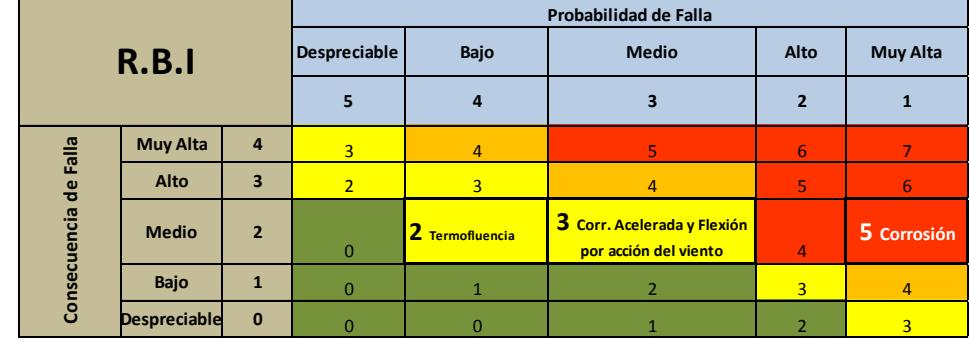

En base a la matriz de riesgo obtenida y al Tiempo de Vida Remanente (TVR), se identifica que la chimenea se encuentra en un nivel de riesgo medio-alto y se deben realizar adecuaciones a la estructura a corto plazo, en caso contrario se incrementará su criticidad lo que podría producir un fallo catastrófico de la estructura. Sin embargo, para poder evaluar la integridad estructural de la chimenea es necesario realizar una simulación para analizar la condición de la estructura y su capacidad de resistir esfuerzos.

### **2.3. Propuesta y detalle de la alternativa para la mejora**

Se propone la construcción de una chimenea concéntrica, para mejorar la integridad estructural de la chimenea en estudio.

### **Construcción de una chimenea concéntrica**

La propuesta consiste en realizar un encamisado concéntrico conformado por acero que tengan altas propiedades anti-abrasivas y una alta resistencia a la corrosión; el encamisado será hasta la altura de 18 m (anillo flotante inferior), porque es la zona más afectada por la corrosión. (Ver plano 03).

De esta manera se tomarían las acciones correctivas del diseño inicial en el que no se consideró la acelerada corrosión del material debido al ambiente industrial agresivo.

El espesor de las planchas que conforman el encamisado debe ser de 5 mm; el espesor recomendado fue calculado haciendo una relación entre la carga que soportaba la cimentación cuando se construyó la chimenea (11.7 Ton. aproximadamente) y la carga que se añadirá con la nueva estructura; de ésta manera se pretende no exceder ese valor con la construcción del encamisado.

Con la colocación del encamisado se llega a un valor de 9.7 Ton como se muestra en la tabla 17 (en el apéndice C se muestran las tablas con más detalle); para tener una mayor precisión se debe realizar un análisis más minucioso de la cimentación por un Ing. Civil.

### **TABLA 17**

### **RESUMEN DE CARGAS DE LA CIMENTACIÓN**

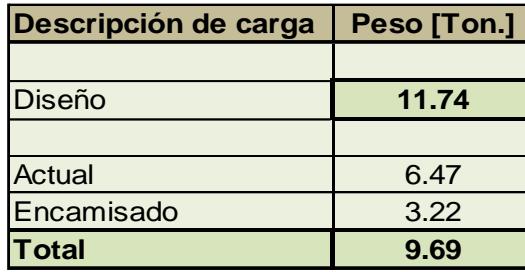

La estructura concéntrica tendrá una separación de 2,5 cm de la actual; llegando a un diámetro medio de 1450 mm.

Una separación menor a la indicada causaría que los gases se puedan quedar atrapados, debido a que no existirá una suficiente diferencia de presión para que los gases sean evacuados.

Las dos chimeneas deben estar conectadas por medio de unas ventoleras.

También, se plantea la aplicación de un sistema de pintura adecuado y un reforzamiento en los anillos de sujeción.

#### **Selección del material**

El material que se va a seleccionar debe cumplir con los requerimientos mencionados en el párrafo anterior, es decir resistencia a la abrasión y corrosión. En el mercado existen varias alternativas que representa una buena solución, además con una excelente relación costo/beneficio. En base a todas las razones expuestas anteriormente el acero que se utilizará es el ASTM A-588 GR A (ver apéndice D). Éste material posee alta resistencia a la corrosión porque contiene cierto porcentaje de cobre, entre 0.25-0.40, lo cual hace que se cree una capa de óxido de cobre llamada pátina, que retarda el efecto de la corrosión.

### **Descripción del sistema de soldadura**

Debido a que el proceso de soldadura para conformar la chimenea concéntrica se va a realizar en campo y a altura, en primera instancia se

consideró utilizar el proceso GMAW (Gas Metal Arc Welding), pero como el peso de los equipos es demasiado para poder subirlos se descartó ésta opción y se seleccionó el proceso SMAW (Shield Metal Arc Welding), porque nos da la posibilidad de trabajar en altura para la correcta construcción de la chimenea y además es el proceso más común.

Para poder seleccionar el electrodo correcto, se debe tener en consideración el material que se va a soldar, en este caso es el acero A-588 (Acero de Baja Aleación), y las posiciones a las que se van a soldar. Usando como referencia la norma AWS D1.1/D1.1M:2006, se elaboró la tabla 18, la cual relaciona el material base, el proceso a utilizar y el tipo de electrodo.

Electrodo seleccionado: E-7018.

### **TABLA 18 REQUISITOS DE COMPATIBILIDAD DEL METAL BASE Y EL MATERIAL DE APORTE. [3]**

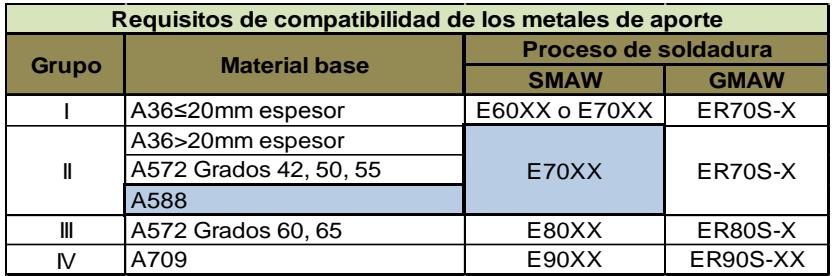

La tabla completa se muestra en el apéndice E. Debido a que todos los trabajos de soldadura necesitan de uno o más procedimientos de soldadura que definan con suficiente detalle, cómo deben realizarse las operaciones involucradas, a continuación se realiza una breve descripción de los WPS y PQR que se utilizaran para la reparación de la chimenea.

### **WPS (Welding Procedure Specification).**

Es un formato en el cual se detallan todas las variables indispensables y suficientes para realizar una soldadura.

Los datos registrados en un WPS deben permitir al soldador, ajustar todos los parámetros de soldadura sin dejar nada libre a la interpretación.

Para la elaboración de las Especificaciones del Procedimiento de Soldadura (WPS), se deben tener en consideración:

- Proceso de soldadura
- Diseño de la unión
- Metal base
- Metal de aporte
- Posición de la soldadura
- Características eléctricas
- Técnica para realizar el cordón

Además, de acuerdo al espesor del metal base se determinará si es necesario precalentamiento.

Para que el proceso de soldadura se realice de una manera correcta, se van a realizar los respectivos WPS (ver apéndice F) para cada zona de la chimenea, las cuales se mencionan a continuación:

- Zona de la base (WPS 01 y detalle 1 en el plano 04).
- Zona alrededor del manhole, (WPS 01 y detalle 2 en el plano 04).
- Zona del ducto de entrada de gases (WPS 01 y detalle 3 en el plano 04).
- > Zona de unión de las planchas verticales (WPS 02 y detalle 4 en el plano 04).
- > Zona de unión de las planchas horizontales (WPS 03 y detalle 5 en el plano 04).
- Zona de unión de la chimenea actual con la nueva (WPS 04 y detalle 6 en el plano 04).

Para obtener la cantidad de electrodos que se utilizarán en todo el proceso de construcción, se necesita conocer la longitud de soldadura que existe y el tipo de juntas que se van a utilizar en cada parte de la chimenea, las cuales ya fueron definidos en los WPS, por lo tanto la cantidad de soldadura a utilizar se muestra en la tabla 19. (El cálculo respectivo se encuentra en el apéndice G).

### **TABLA 19**

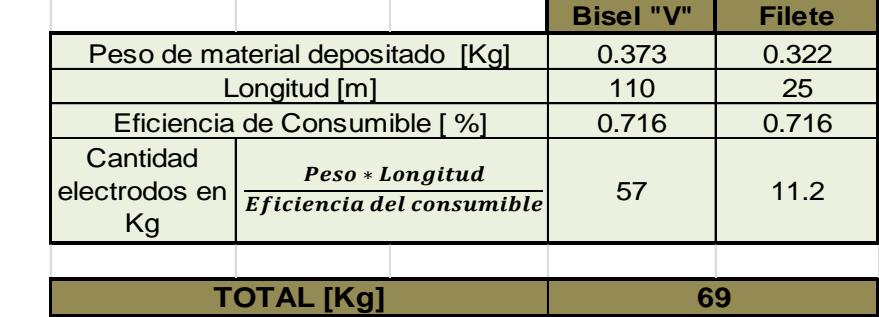

### **CANTIDAD DE SOLDADURA A UTILIZAR**

#### **Descripción de las ventoleras**

La función principal de las ventoleras que se van a realizar en las chimeneas es comunicarlas.

Se propone estas ventoleras para evitar que al perforarse la chimenea existente, los gases de combustión se queden retenidos en el espacio entre ambas estructuras. Al colocar las ventoleras se creará una diferencia de presión con lo cual los

gases podrán ser evacuados hacia la chimenea actual y posteriormente al ambiente. (Ver figura 2.7)

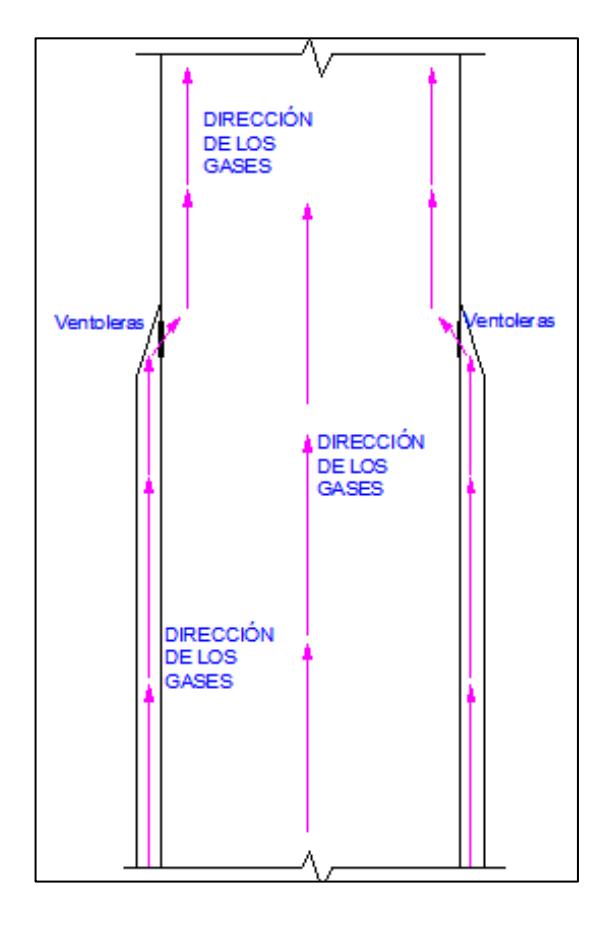

**FIGURA 2.7. ESQUEMA DE SALIDA DE LOS GASES**

En el caso de no colocar estas ventoleras, los gases de combustión quedarían atrapados, lo que produciría unos microclimas, con lo cual se incrementaría la velocidad de corrosión de la

chimenea actual, porque sufrirá corrosión química interna y externa. (Ver figura 2.8)

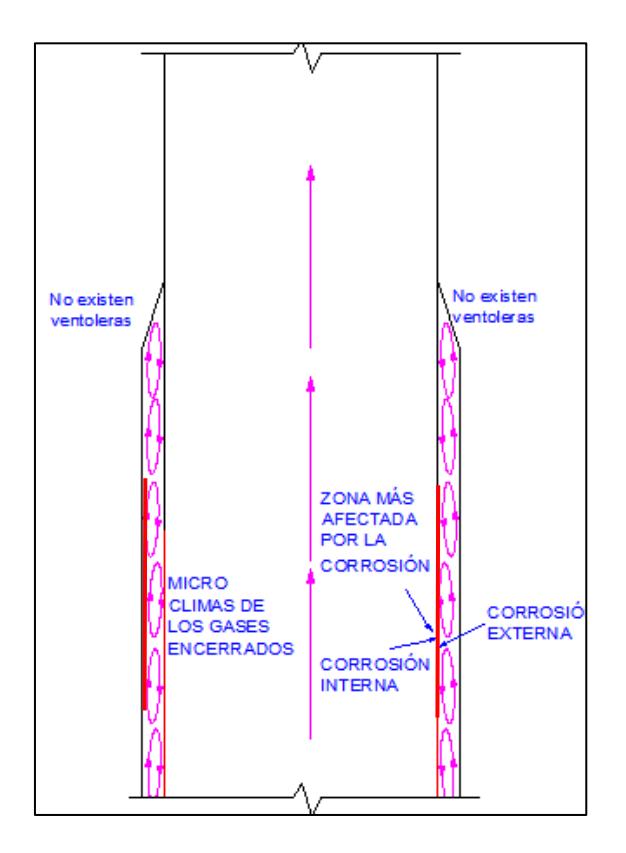

**FIGURA 2.8. ESQUEMA DE GASES** 

### **ENCERRADOS**

Se instalarán seis ventoleras repartidas simétricamente la zona cercana al primer anillo flotante de la chimenea.

No resulta recomendable comunicar las chimeneas en la parte inferior pues esto facilitaría el ingreso de aire frío, lo que provocaría el enfriamiento de los

gases de combustión y generaría un incremento en la condensación de los mismos, acelerando la corrosión en el sector.

#### **Sistema de pintura**

Las pinturas son un medio de protección contra la corrosión, pues evitan el contacto directo entre el material de la estructura y el ambiente de trabajo, en este caso gases de combustión, con esto se evita un deterioramiento acelerado del material.

Por este motivo se deberá aplicar un sistema de pintura interior a la nueva chimenea, con lo que se lograría extender la vida útil de la estructura.

El sistema de pintura a emplear está compuesto por pinturas epóxicas con poliamida, las cuales poseen una gran cantidad de sólidos por volumen (SV=63%), poseen una buena resistencia a la temperatura de hasta 200ºC. (Ver apéndice H).

El sistema de pintura a utilizar tendrá un espesor total de 180 µm, dividida en las siguientes capas:

- Primer: Epóxica con poliamida un espesor de 60µm.
- > Intermedia: Epóxica con poliamida un espesor de 60 µm.
- Acabado: Epóxica con poliamida un espesor de 60µm.

Previo a la aplicación de éste sistema de pintura se realizará una limpieza del material, con un chorreado abrasivo seco grado Sa 2 ½, según la Norma ISO: 8501:1 /SIS: 05 5900; se seleccionó éste grado de limpieza porque el material a utilizar será nuevo y solo se desea eliminar la calamina que pueda existir del proceso de fabricación y además se crea un perfil de anclaje comprendido entre 25µm -40µm. (ver tabla 20)

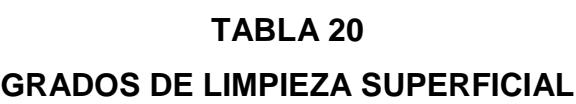

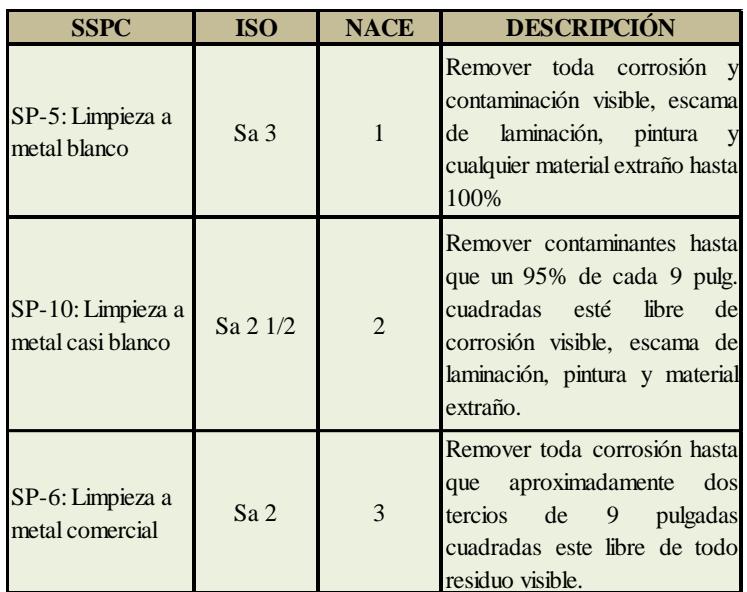

La cantidad de pintura a utilizar es de 32 litros, como se muestra en la siguiente tabla; cuyos cálculos respectivos se muestra en el apéndice I.

### **TABLA 21**

### **CANTIDAD DE PINTURA A UTILIZAR**

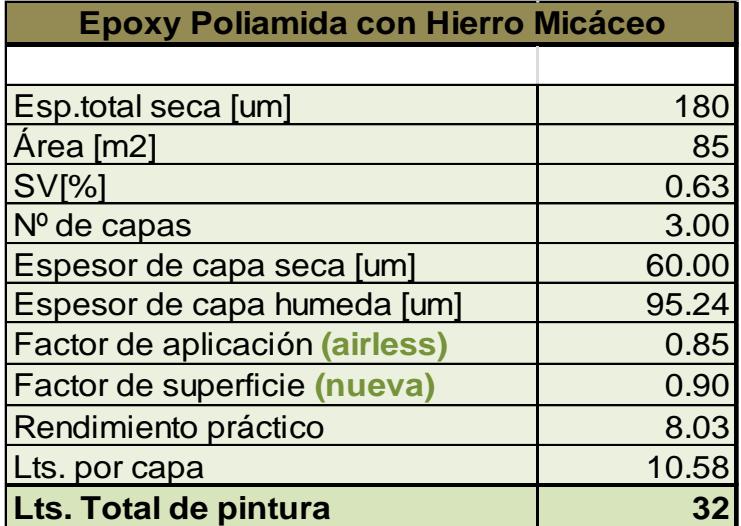

# **CAPÍTULO 3**

# **3. SIMULACIÓN Y ANÁLISIS DE ESFUERZOS EN SAP2000**

Con toda la información recopilada en el capítulo 2, se procederá con la simulación y análisis de esfuerzos que actúan sobre la chimenea de molienda de coque.

A pesar de que estos análisis de esfuerzos pueden efectuarse de forma manual a través de las fórmulas existentes, la dificultad de los mismos hace que sólo se apliquen para resolver problemas sencillos de cargas estáticas; ya que el grado de dificultad del procesamiento de datos se incrementa al considerarse un mayor número de elementos, cargas dinámicas, efectos de temperatura, etc.

Los cálculos antes referidos también pueden realizarse a través de programas de simulación especializados en el análisis de esfuerzos, los cuales reducen en forma notable el tiempo de análisis. Una de las técnicas más usadas para el análisis de esfuerzos es el Método de los Elementos Finitos (FEM), por sus siglas en inglés.

En este capítulo, se realizarán todas las simulaciones para poder determinar los esfuerzos que se producen en la chimenea; para realizar las simulaciones se ha optado por el uso de un programa de Auto-Cad para definir la estructura del modelo y luego importar este archivo a SAP2000, para posteriormente definir los parámetros necesarios para realizar la simulación respectiva.

Para dichas simulaciones se va a considerar que la chimenea está conformada por elementos tipos Shell (cascarones), debido a que éstos son utilizados para el modelado de estructuras de sección transversal delgada con una relación diámetro, espesor (D/e) es menor a 0.1; además permite realizar una discretización más pequeña de la chimenea, de modo que se obtengan resultados más reales.

### **3.1. Condiciones de Frontera para la Simulación**

Para la correcta simulación de cualquier estructura y en este caso una chimenea, se deben establecer las condiciones de fronteras adecuadas; de no hacerlo, los resultados serían incorrectos pues, se estará simulando cualquier escenario menos el que realmente sucede.

Para establecer estas condiciones de frontera se procede a analizar la chimenea como una estructura apoyada en 4 regiones principales, las cuales se mencionan a continuación:

- $\triangleright$  Anillo flotante superior
- $\triangleright$  Anillo flotante inferior
- Entrada de gases de combustión
- $\triangleright$  Anclaje de la cimentación

#### **Anillo Flotante Superior**

La ubicación de este anillo es a 30 m de altura aproximadamente, medidos desde el nivel del suelo, como se muestra en la figura 3.1.

La función de este anillo flotante es evitar que la chimenea se desplace por la acción del viento, por lo tanto solo posee restricción para desplazarse en el plano XY, pero con libertad para desplazarse en el eje vertical z. Este apoyo no resiste momentos.

### **Anillo Flotante Inferior**

Este anillo se encuentra ubicado a una altura de 18 m aproximadamente, como se muestra en la figura 3.1. Analizando la función de dicho anillo es la misma que el anillo flotante inferior, es decir que posee restricción para desplazarse en el plano XY, pero con la libertad para moverse en el eje vertical z. Este apoyo no resiste momentos.

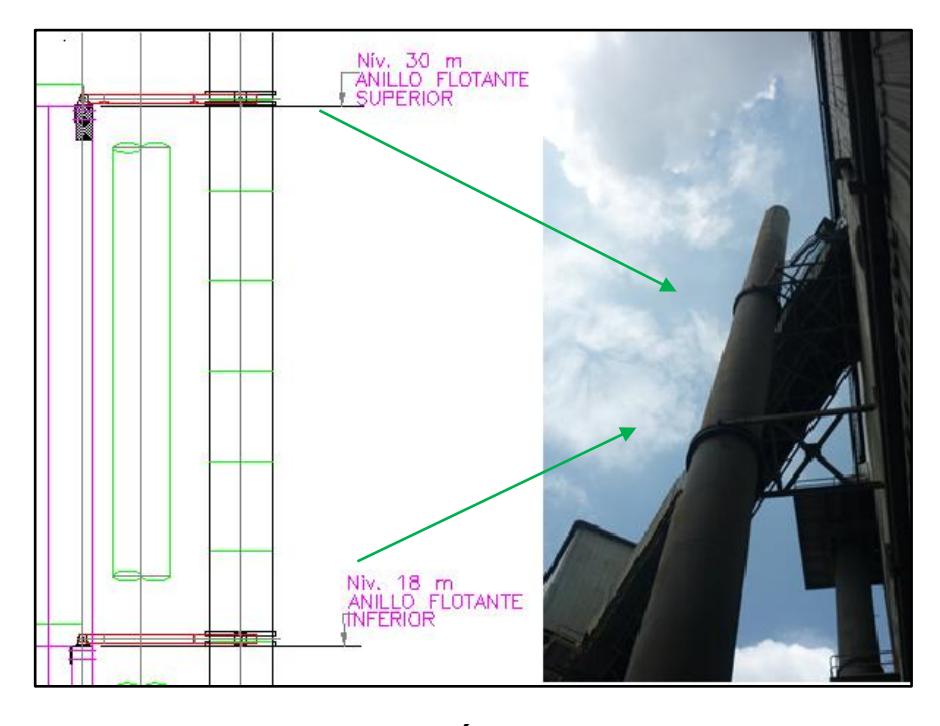

**FIGURA 3.1. UBICACIÓN DE LOS ANILLOS FLOTANTES; SUPERIOR E INFERIOR** 

### **Entrada gases de combustión**

La entrada de los gases de combustión se encuentra entre una altura de 4 a 7 m, tal como se muestra en la figura 3.2.

Analizando cómo funciona esta parte de la chimenea, se establece que es un apoyo empotrado que simula las uniones empernadas sin deslizamiento, por lo tanto tiene restricción para desplazarse en los tres ejes X, Y, Z, además que puede resistir momentos.

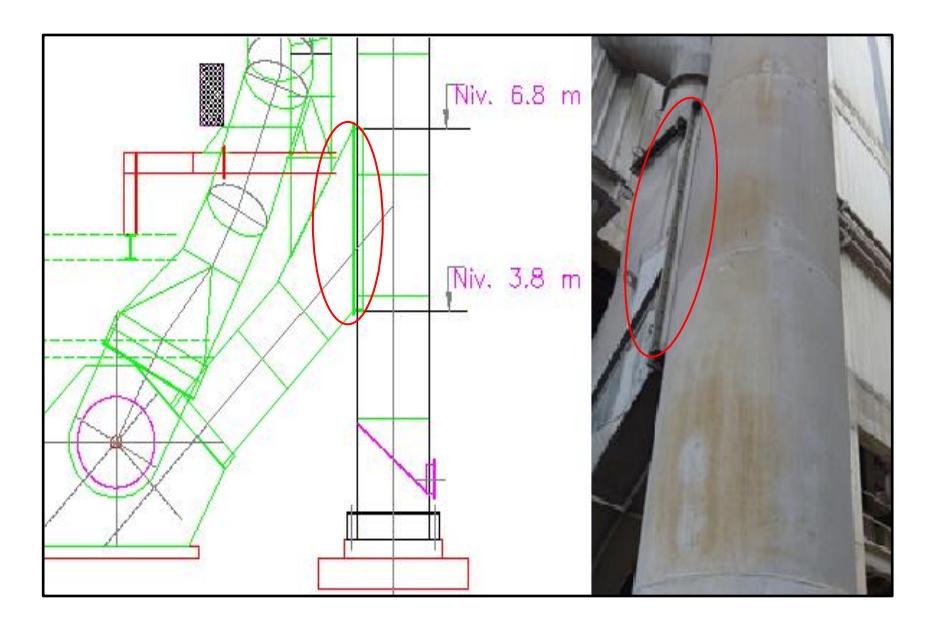

**FIGURA 3.2. DUCTO PARA ENTRADA DE GASES DE** 

### **COMBUSTIÓN A LA CHIMENEA**

### **Anclaje a la cimentación**

El anclaje de la chimenea al piso, como se muestra en la figura 3.3, es una de las partes más importantes de la misma, debido a que sobre la cimentación descansa todo el peso de la estructura y sus accesorios; además debe resistir todo el momento producido por la acción de la fuerza del viento.

Para el análisis de este apoyo se lo consideró como rígido, es decir posee restricción para desplazarse en los tres ejes X, Y, Z y con la capacidad de resistir momentos.

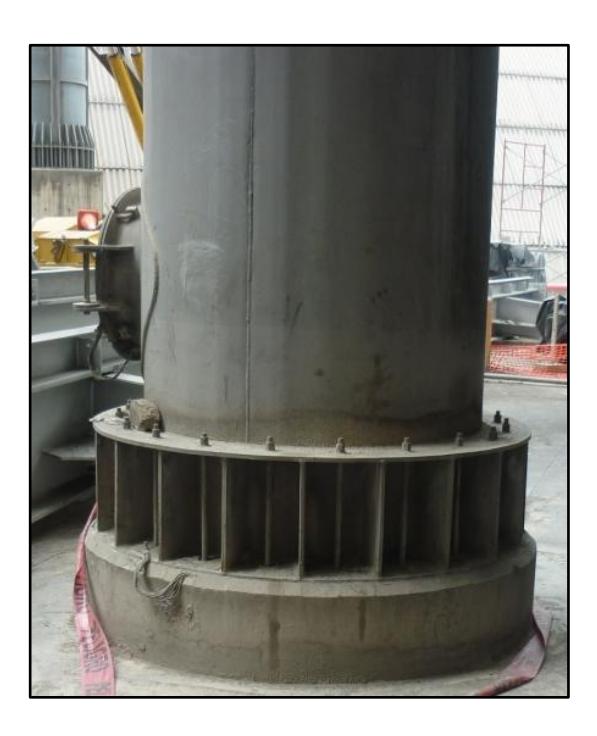

# **FIGURA 3.3. ANCLAJE DE LA CHIMENEA AL SUELO (CIMENTACIÓN)**

Luego de haber realizado el análisis y determinación de las restricciones que actúan sobre la chimenea, a continuación se muestra una tabla, en la cual se resumen las cuatros regiones de la chimenea con su respectiva restricción.
#### **TABLA 22**

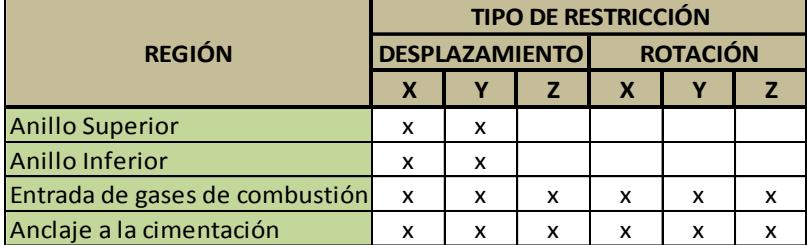

#### **RESUMEN DE LAS CONDICIONES DE FRONTERA**

#### **3.2. Tipos de cargas a considerar para el modelado**

Para realizar una aproximación más real (simulación) de la chimenea se deben tener en consideración la mayor cantidad de cargas que afectan el desempeño de la estructura, para lo cual se han considerado cuatro cargas principales actuando sobre la misma, así como sus respectivas combinaciones de cargas.

#### **Carga muerta**

Son aquellas cargas que actúan durante toda la vida de la estructura, la principal carga muerta es el peso propio de la estructura.

Para el caso en estudio, la chimenea no posee elementos adicionales que producirian un peso extra, por este motivo la carga muerta que se considerará es el peso teórico propio de la chimenea, el cual depende del peso específico del material, para éste caso se ha analizado con el peso específico del Acero A-36 y A-588 con los espesores que se muestran en tabla 2 respectivamente.

#### **Carga térmica**

Los cambios de temperatura producen dilataciones o contracciones en la estructura general y en sus elementos componentes. Estos cambios pueden producir o no, fuerzas adicionales dependiendo del grado de restricción de la estructura y de sus elementos.

A la carga térmica se la considerará como una carga viva, debido a que siempre está en constante cambio, es decir existirán fluctuaciones de temperaturas.

Para el caso que se va analizar, los valores de temperaturas se muestran en la tabla 7.

#### **Carga de viento**

Uno de los estados de cargas con mayor influencia sobre el diseño de la chimenea, es la fuerza producida por el viento; esta fuerza depende de la velocidad del viento, ubicación, altura, área y posición de la estructura.

En la figura 3.4 se muestra como varía la presión producida por el viento; nótese que la carga será aplicada solo sobre una cara de chimenea.

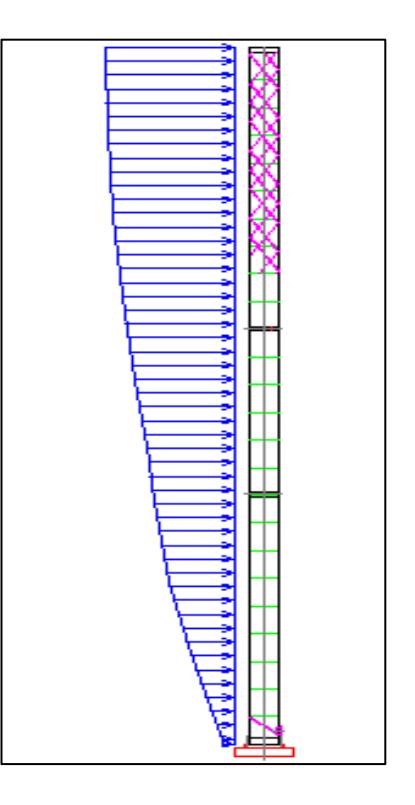

**FIGURA 3.4. VARIACIÓN DE LA PRESIÓN DEL** 

#### **VIENTO CON RESPECTO A LA ALTURA**

El valor de ésta carga será calculada en base a los parámetros que indica la Norma ASCE 7-05 y con una velocidad de viento básica de 140 Km/h. En el apéndice J se puede encontrar un ejemplo de cálculo de la fuerza del viento y sus respectivos resultados que se aplicarán en la chimenea

#### **Carga sísmica**

Debido a que el Ecuador se encuentra ubicado en una zona donde pueden ocurrir sismos de mediana intensidad, esta carga no puede ser despreciada.

Este tipo de carga está relacionada con la masa y la altura desde el nivel del suelo de la estructura, también depende de la aceleración del terreno, así como la capacidad de la estructura para disipar ésta energía.

Para las simulaciones la carga sísmica se la modelará de forma dinámica de acuerdo al CEC, para ello se deberá crear el espectro sísmico correspondiente a la zona donde se encuentra la chimenea.

En este caso la chimenea se encuentra en una zona de riesgo sísmico de III; riesgo medio, como se muestra en las figura 3.5 y tabla 23.

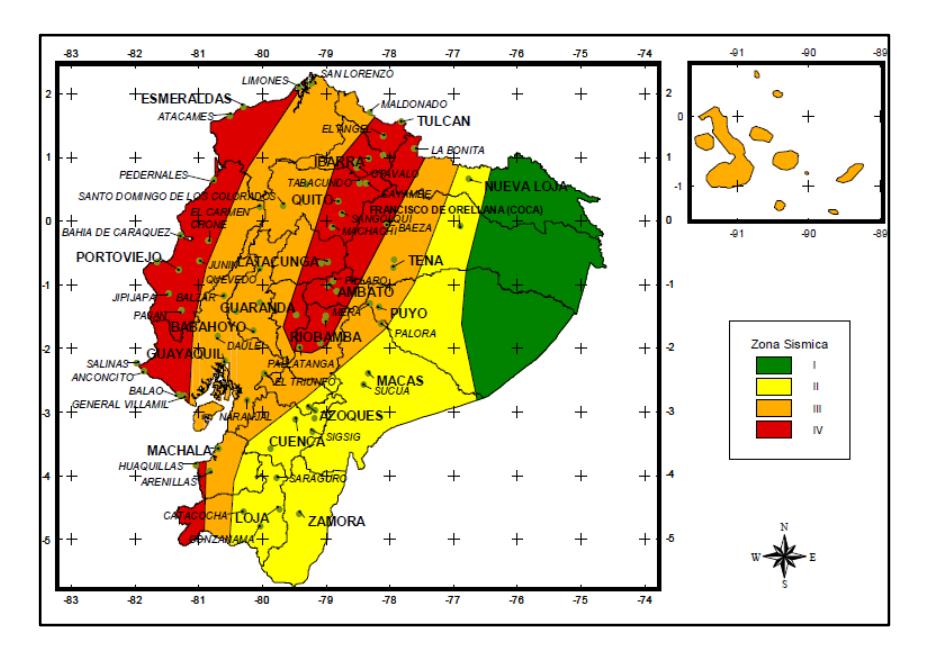

**FIGURA 3.5. ECUADOR, ZONAS SÍSMICAS PARA** 

**PROPÓSITOS DE DISEÑO. [9]**

#### **TABLA 23**

## **VALORES DEL FACTOR Z EN FUNCIÓN DE LA ZONA SÍSMICA ADOPTADA [9]**

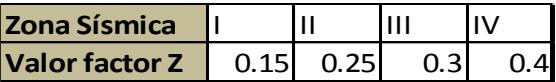

Luego se debe calcular las aceleraciones y frecuencias,

para lo cual, se utilizará la siguiente ecuación.

$$
C = \frac{1.25 * S^S}{T}
$$

Ecuación 2.1

Donde el valor de S se obtiene de la tabla 24.

#### **TABLA 24**

#### **COEFICIENTE DE SUELO S Y COEFICIENTE Cm. [9]**

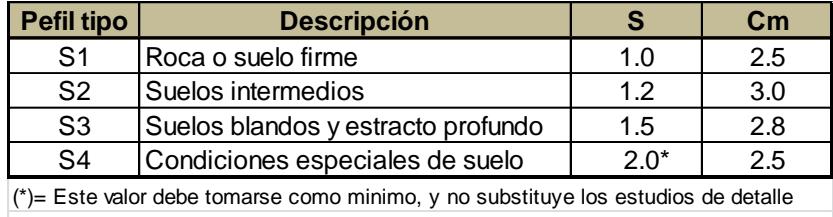

necesarios para construir sobre este tipo de suelos.

En la figura 3.6 se muestra el espectro sísmico que se utilizará en las simulaciones.

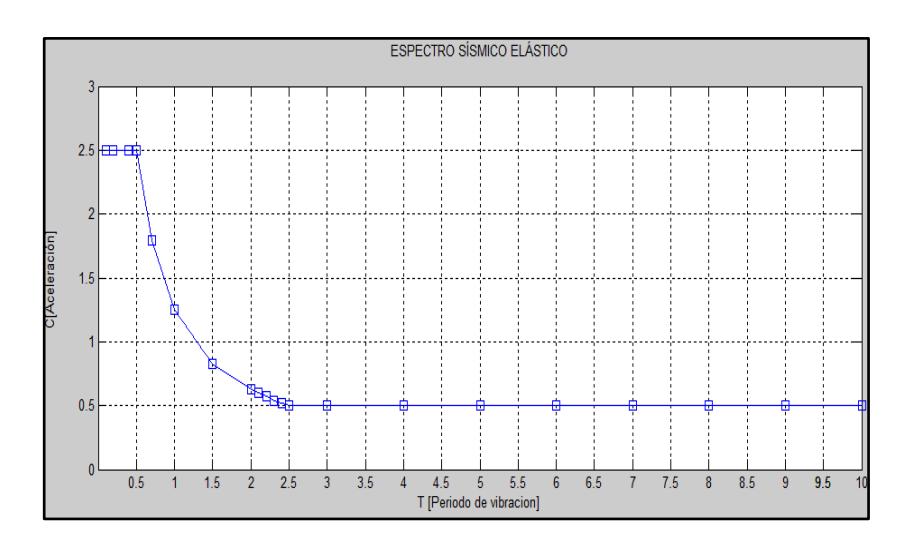

**FIGURA 3.6. ESPECTRO SÍSMICO ELÁSTICO** 

**CALCULADO**

#### **Combinaciones de cargas**

Las cargas muertas, temperaturas, viento y sísmica mencionadas anteriormente son las cargas mínimas de diseño, pero estas cargas nunca actúan de forma independiente sobre una estructura, por tal razón se hace imprescindible utilizar las combinaciones de cargas adecuadas, ya sea para el diseño o el análisis de esfuerzos en cualquier estructura. El propósito de éstas combinaciones es el de incrementar las cargas para tomar en cuenta las incertidumbres al estimar las magnitudes de las cargas muertas y vivas.

Las combinaciones de cargas adecuadas se las obtiene del Manual AISC LRFD y se muestran en la siguiente tabla.

#### **TABLA 25**

#### **COMBINACIONES DE CARGA [2]**

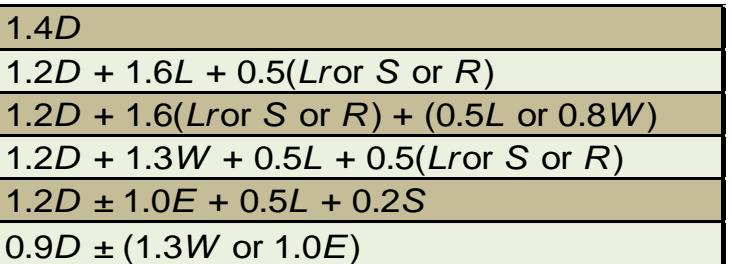

Dónde:

D: Carga Muerta

L: Carga viva debida a la ocupación

Lr: Carga viva en el techo

S: Carga de nieve

R: Carga debida al efecto del agua estancada sobre la estructura

W: Carga de viento

E: Carga sísmica

Debido a que las cargas mínimas de diseño son: muerta, temperatura, viento y sísmica, se seleccionarán las ecuaciones que se ingresarán al programa SAP2000, para el cálculo respectivo de esfuerzos.

En SAP2000 estas ecuaciones se conocerán de la siguiente manera:

**COMB. 1**  $1.2D + 1.6L$ 

**COMB. 2**  $1.2D + 1.6W + 0.5L$ 

**COMB. 3**  $1.2D \pm 1.0E + 0.5L$ 

#### **3.3. Escenarios a ser simulados**

En el capítulo 2, se realizó la recolección de información necesaria para el análisis de la estructura y además se planteó una posible solución, en esta sección se procederá con las simulaciones de la chimenea y de la propuesta mencionada.

Estas simulaciones se llevarán a cabo en dos escenarios distintos que se mencionan a continuación:

- Condición actual
- Solución propuesta: Construcción de una chimenea concéntrica, hasta 18 m (Anillo flotante inferior).

#### **3.3.1. Condición actual**

La primera simulación que se va a realizar es la condición actual de la chimenea, porque será indispensable para determinar si la chimenea ha sufrido deformaciones plásticas debido a la gran pérdida de espesor que se ha presentado en la misma y determinar si puede seguir en funcionamiento sin riesgo alguno.

El primer paso para realizar la simulación es dibujar el modelo geométrico la chimenea en el programa Auto-Cad, con las dimensiones que se muestran en el plano 01**,** el dibujo se muestra en la figura 3.7.

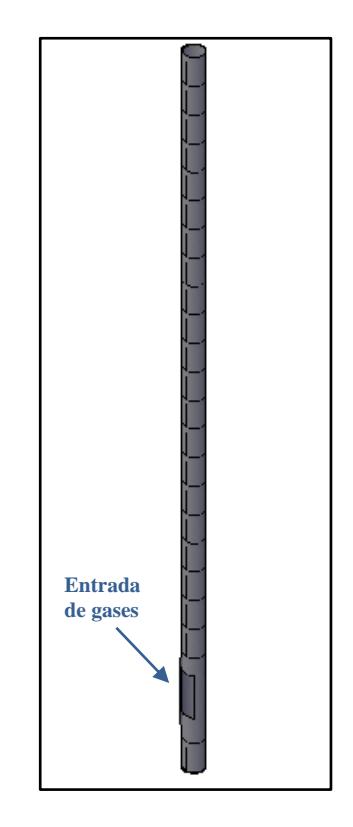

#### **FIGURA 3.7. MODELO GEOMÉTRICO**

#### **DIBUJADO EN AUTO-CAD CON ELEMENTOS**

#### **3D FACE**

Luego se realiza la importación de la chimenea al

programa SAP2000 y su respectiva discretización;

como se muestra en la figura 3.8.

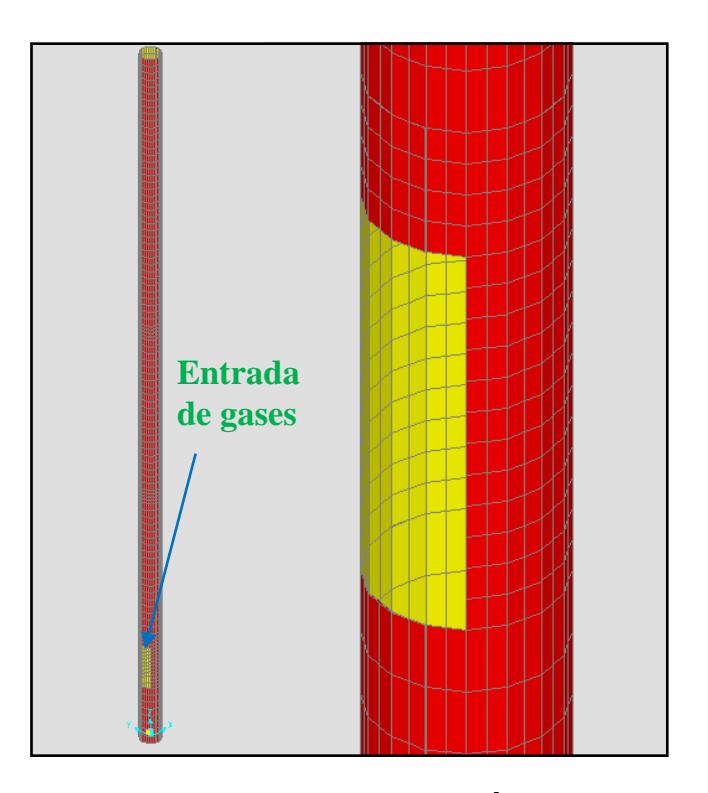

#### **FIGURA 3.8. DISCRETIZACIÓN DE LA**

#### **CHIMENEA EN SAP2000**

Se deben asignar los materiales con las secciones respectivas**,** es decir el espesor de cada plancha, los espesores asignados son los que se muestran en la tabla 2.

En la figura 3.9 se muestra como se realiza la asignación de dichas secciones.

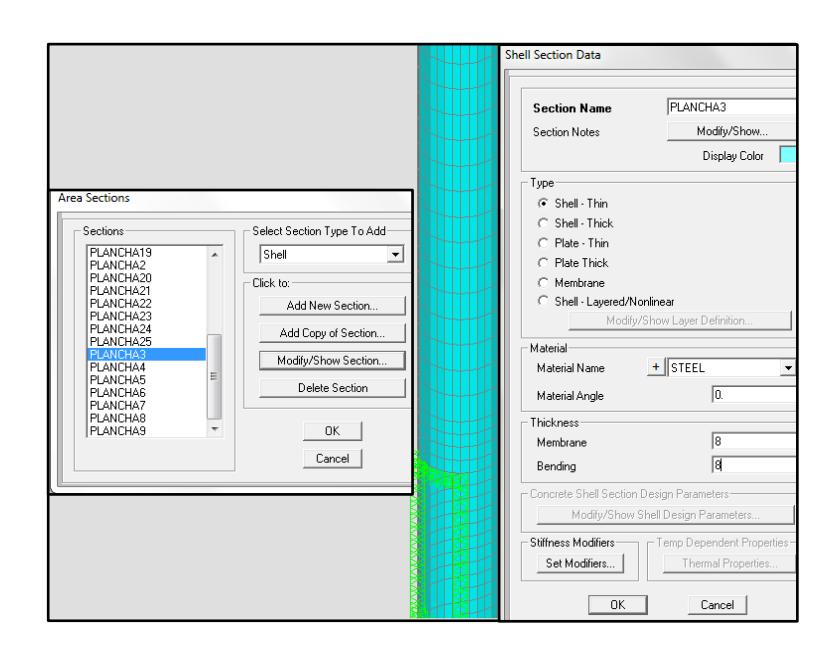

**FIGURA 3.9. ASIGNACIÓN DE SECCIONES**

En seguida se procede con la creación y asignación de las cargas que se utilizarán en la chimenea, según los cálculos realizados previamente.

La carga de temperatura asignada es la que se muestra en la tabla 7, la carga de viento y sísmica son los valores que se obtienen del cálculo respectivo y se muestran los apéndices J y K respectivamente. (Ver figura 3.10)

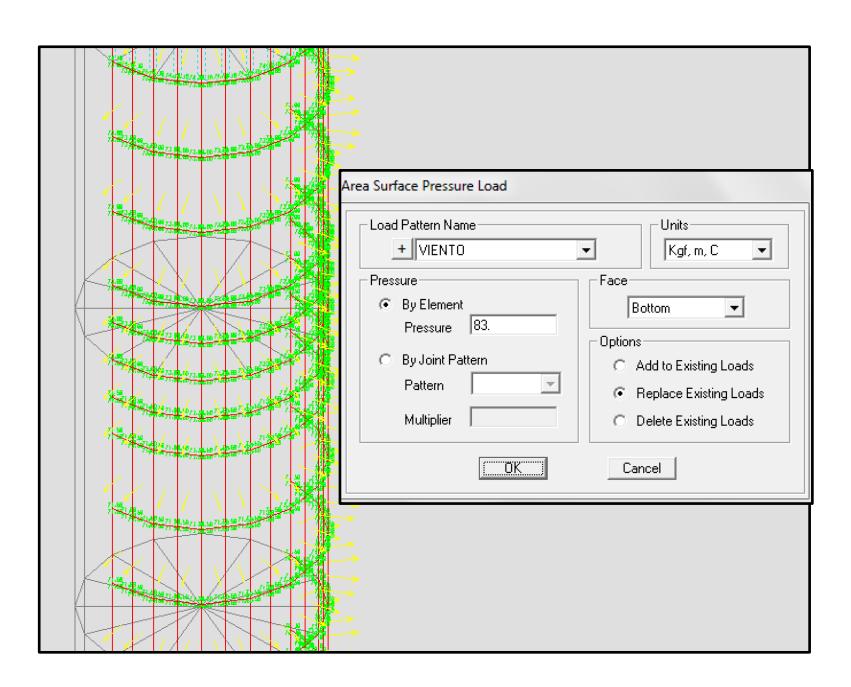

**FIGURA 3.10. CARGA DE VIENTO ASIGNADA**

Se deben asignar las condiciones de frontera en las cuatros regiones principales que se encuentran en la tabla 22; dichas condiciones y su asignación se muestran en la figura 3.11.

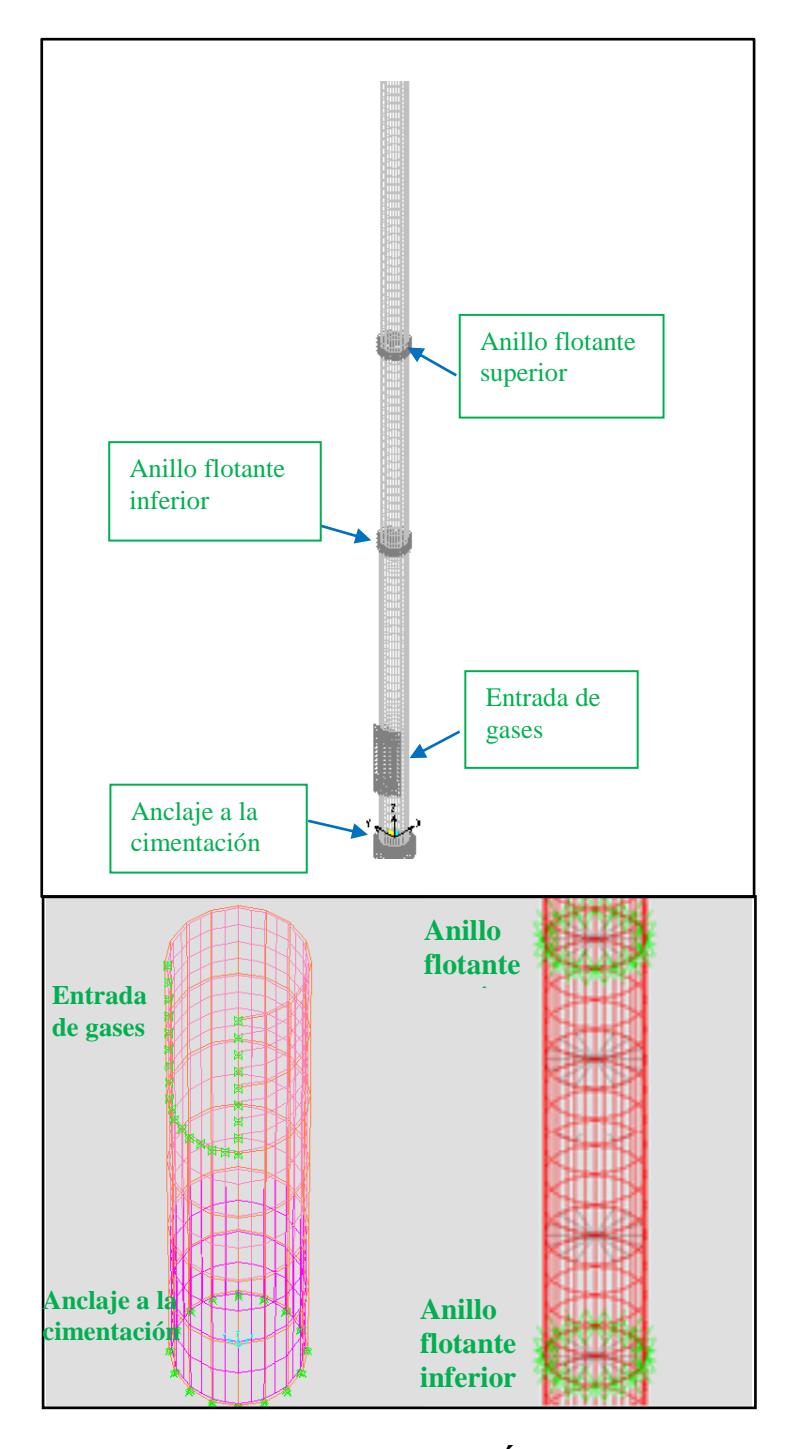

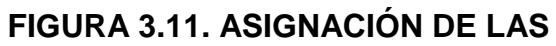

#### **CONDICIONES DE FRONTERA**

El paso final es la solución y post-procesamiento de resultados, en donde se muestran los valores de los esfuerzos de Von Misses en forma gráfica, como se ilustra en la figura 3.12.

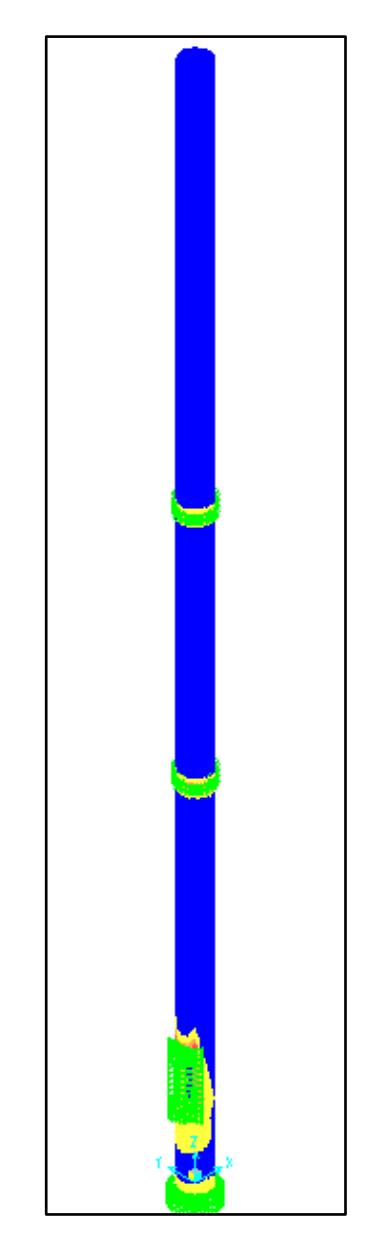

#### **FIGURA 3.12. ESFUERZOS DE VON-MISSES**

#### **RESULTANTES EN LA CHIMENEA**

#### **3.3.2. Alternativa de mejora**

Se analizará la alternativa de mejora que fue propuesta en el capítulo 2, con el objetivo de determinar el comportamiento de la estructura a esta solución desde el punto de vista de los esfuerzos.

#### **Construcción de una chimenea concéntrica**

Esta simulación es similar que la que se realizó anteriormente, solo con unas diferencias que se muestran a continuación.

El material a utilizar es el acero ASTM A-588 Grado A, el cual se encuentra formando una chimenea concéntrica hasta 18 m de altura.

El modelo geométrico de la chimenea se lo realiza con las dimensiones que se muestran en plano 03, note que la transición con la chimenea actual es cónica para distribuir de mejor forma los esfuerzos. (Ver figura 3.13)

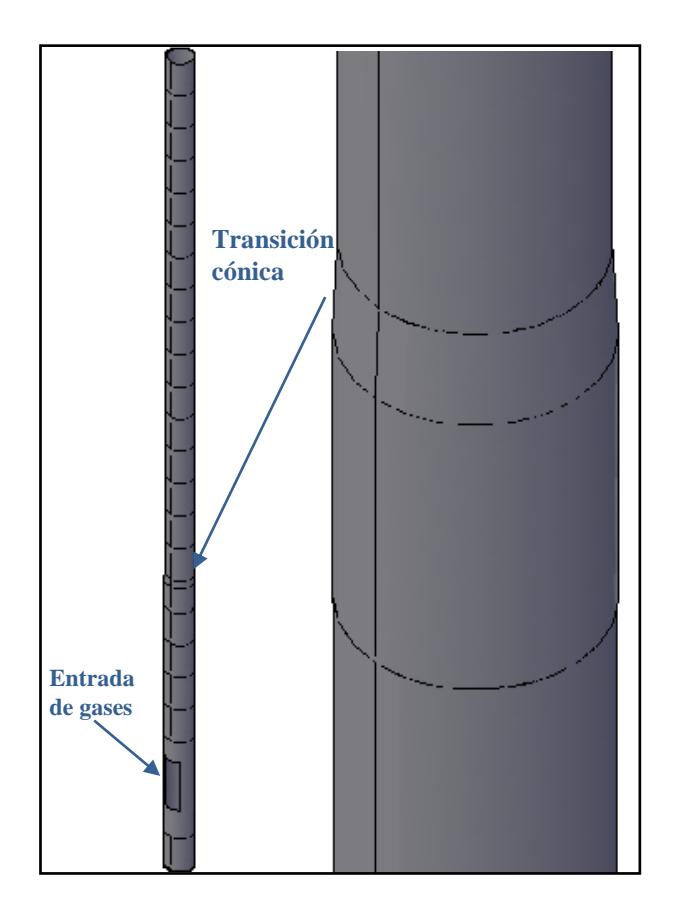

**FIGURA 3.13. DIBUJO DE LA CHIMENEA EN AUTO-CAD**

La discretización de la unión con la chimenea actual debe ser más pequeña, porque esta zona es cónica y se requiere mayor precisión. (Ver figura 3.14)

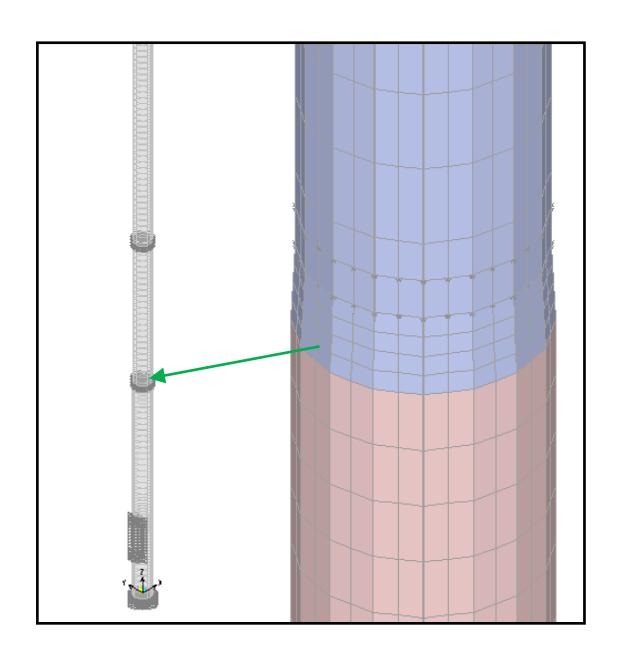

**FIGURA 3.14. CHIMENEA DISCRETIZADA EN LA ZONA DE TRANSICIÓN EN SAP2000**

La asignación de los materiales con las secciones, la carga muerta, viento, temperatura y sísmica son las mismas que la simulación anterior y se la realiza de igual manera, lo mismo ocurre con las condiciones de frontera.

Posteriormente se realiza el cálculo y el análisis de los esfuerzos; los cuales se muestran en forma gráfica en la figura 3.15.

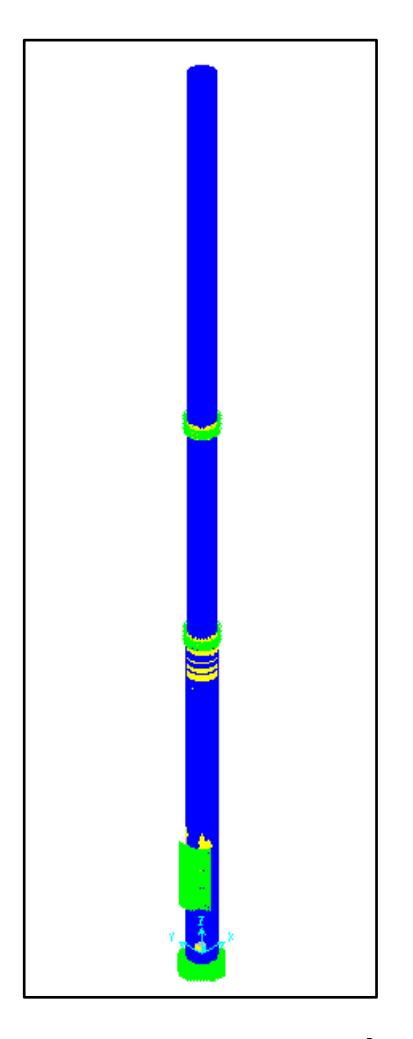

#### **FIGURA 3.15. VISUALIZACIÓN DE**

#### **ESFUERZOS**

#### **3.4. Resultados de las simulaciones**

El análisis estructural de la chimenea se ha enfocado en los Esfuerzos de Von Mises y los desplazamientos producidos en el extremo superior de la estructura bajo la aplicación de las cargas y combinaciones de la misma.

Para el caso de los esfuerzos se han analizado en los puntos críticos donde se podría presentar las mayores concentraciones de esfuerzos.

A continuación, se muestra de forma más detallada los resultados obtenidos en las simulaciones.

#### **Condición actual**

Analizando los resultados obtenidos de la simulación, se puede observar que el lugar donde se presentan los esfuerzos máximos, es en la zona de descarga de los gases. Esto se debe a que esta zona tiene restringido todos sus movimientos, y además este sector posee los máximos valores de temperatura de los gases.

Por este motivo las planchas están soportando una concentración de esfuerzos y una mayor dilatación por acción de la temperatura, como se muestra en la figura 3.16.

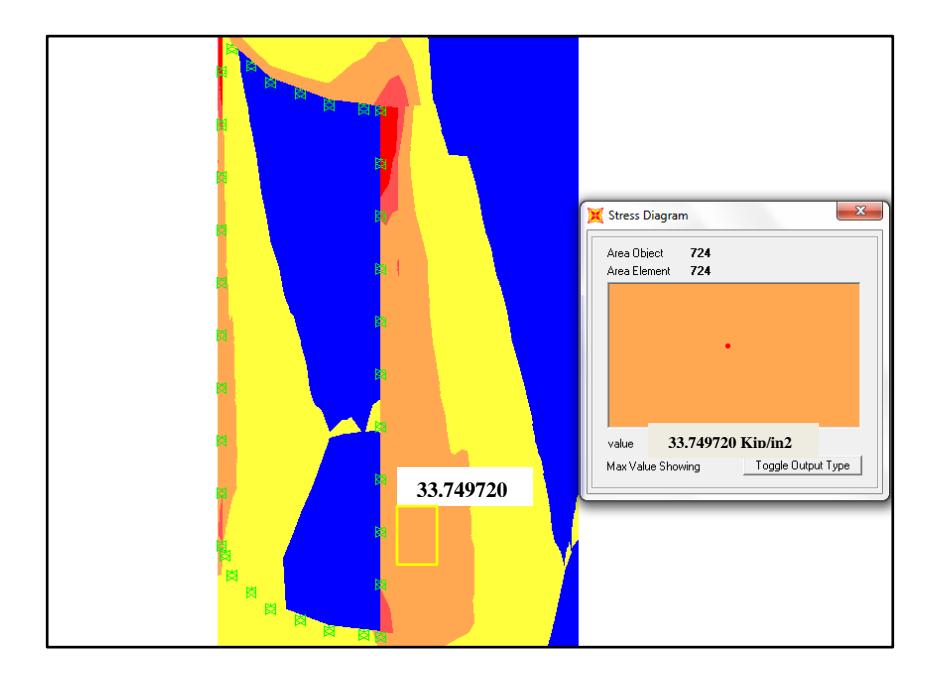

## **FIGURA 3.16. MAPA DE ESFUERZOS EN LA ZONA DE DESCARGA DE LOS GASES**

El máximo valor del esfuerzo de Von Misses se presentó, debido a la combinación de cargas Nº1 (COMB1) que actúa en la chimenea, este fue de 33.75 Kips (233 MPa.), el cual representa el 93.75 % del esfuerzo de fluencia del acero ASTM A36, actual material de la chimenea.

También se encontraron valores máximos de esfuerzos en el anillo flotante superior, esto debido a la flexión que se produce en el extremo superior de la chimenea por la acción del viento, ya que estos puntos son los que soportan dicho desplazamiento, su valor es de 28.55 Kips,como se puede observar en la figura 3.17.

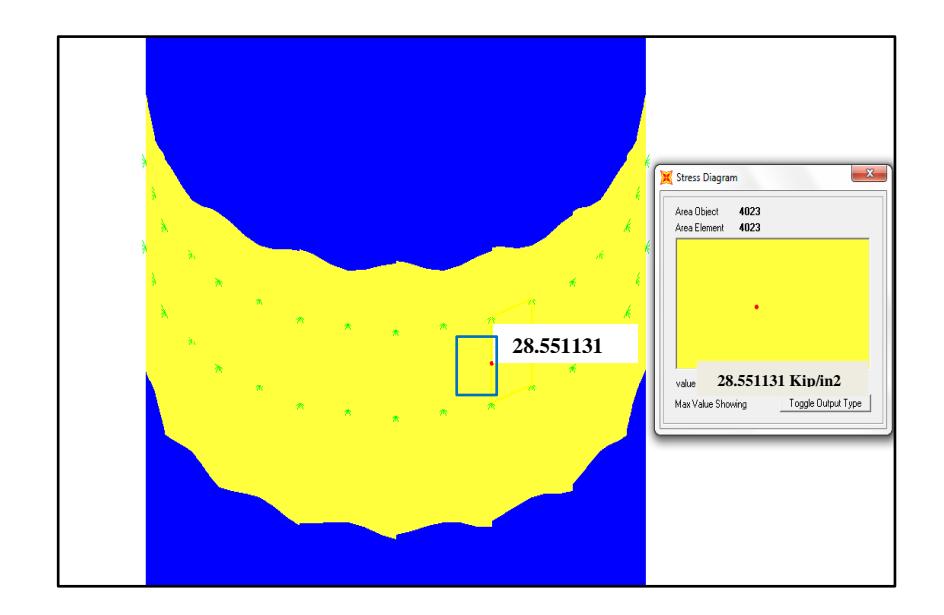

# **FIGURA 3.17. ESFUERZOS EN EL ANILLO FLOTANTE SUPERIOR**

El máximo desplazamiento se obtiene con la combinación de carga Nº2 (COMB2) que actúa sobre la chimenea, este desplazamiento es de 1.65mm en dirección del eje x (U1),-54.91mm en dirección del eje y (U2), y de 12.7mm en dirección del eje z (U3), como se muestra en la figura 3.18.

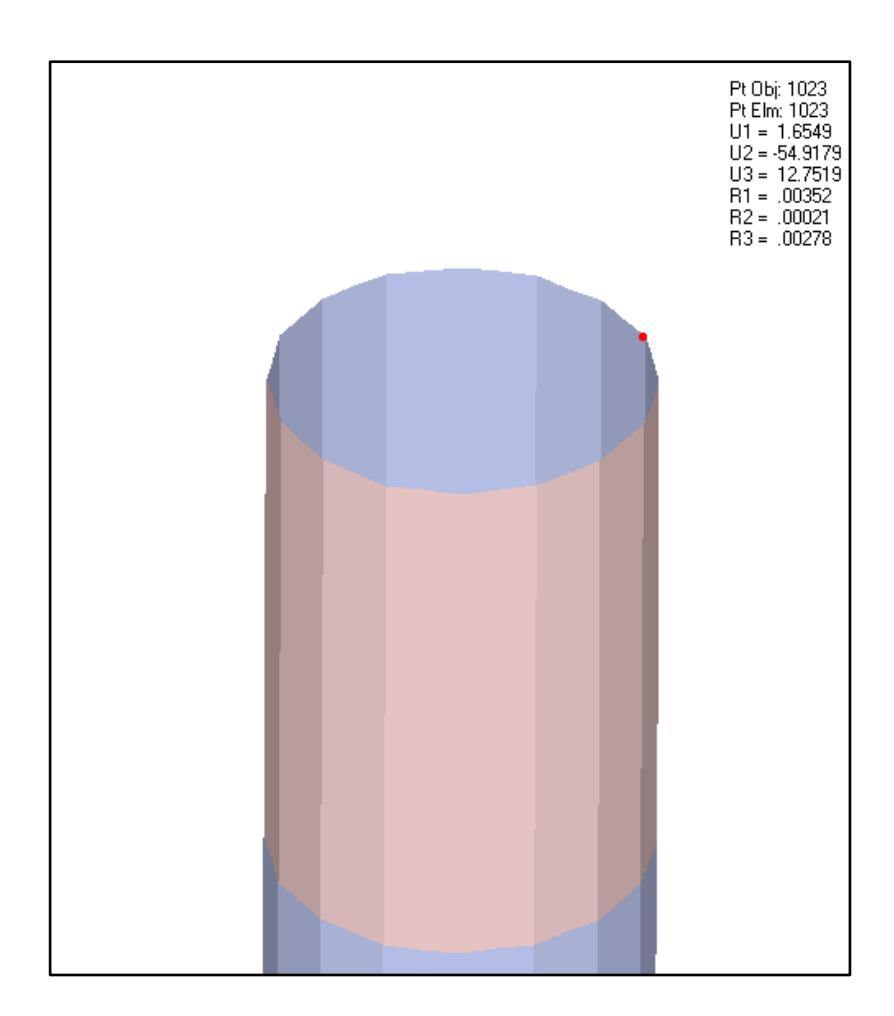

# **FIGURA 3.18. DESPLAZAMIENTOS EN LA PARTE SUPERIOR DE LA CHIMENEA**

#### **Construcción de una chimenea concéntrica**

Los valores de Esfuerzos de Von Mises de la chimenea concéntrica presentes en la zona de descarga de gases disminuyen considerablemente llegando a un valor de 4.68 Kips (COMB1), mientras que el esfuerzo en la chimenea interior es 31.86 Kips como se ilustra en la figura 3.19.

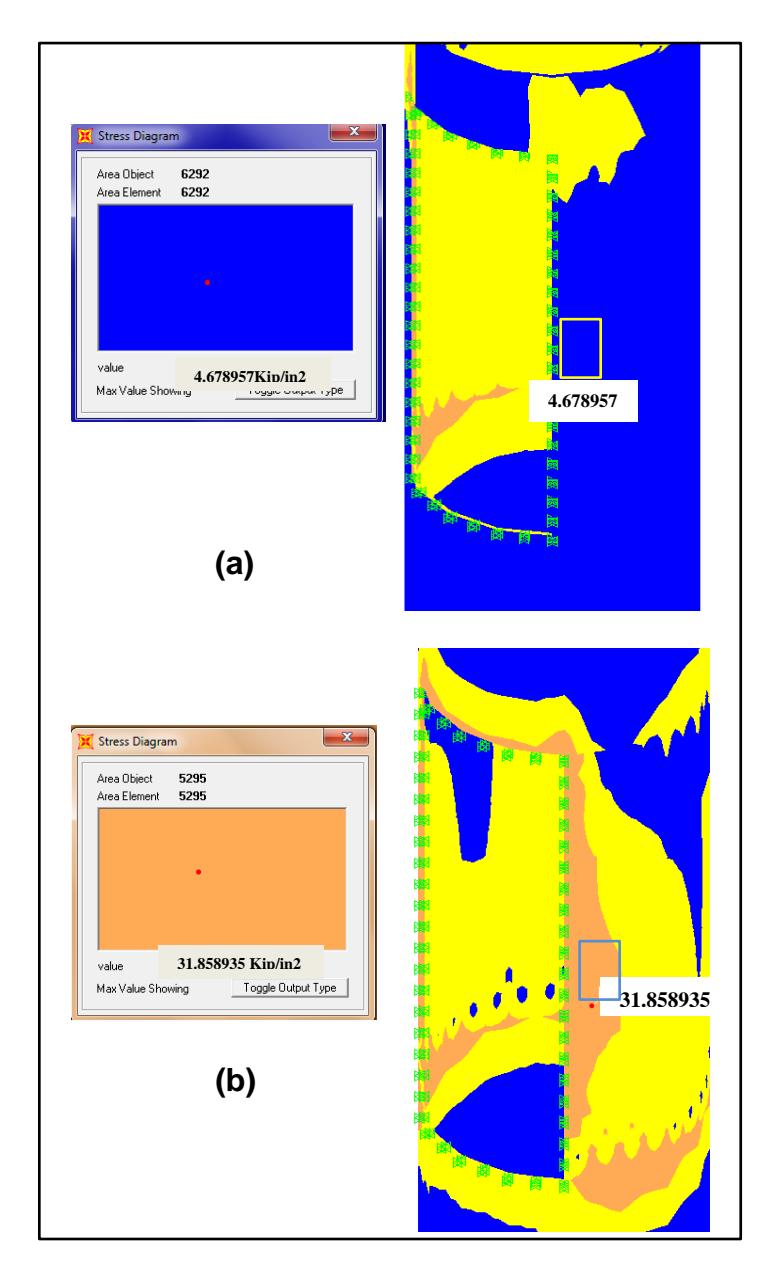

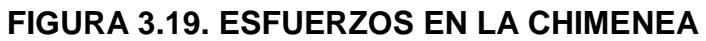

**CONCÉNTRICA (a); INTERIOR (b)**

Esto se debe a que la deformación térmica y por consiguiente la presencia de esfuerzos térmicos se dan únicamente en el anillo de la chimenea interior que se encuentra en contacto con los gases de combustión, mientras que en el anillo exterior solo se producen esfuerzos por la carga muerta de la estructura y la acción del viento.

El valor máximo de esfuerzo en el anillo flotante superior es parecido al que se obtuvo en la simulación de la condición actual de la chimenea debido a que la carga de viento es la misma; su valor es de 28.83 Kips. (Ver figura 3.20)

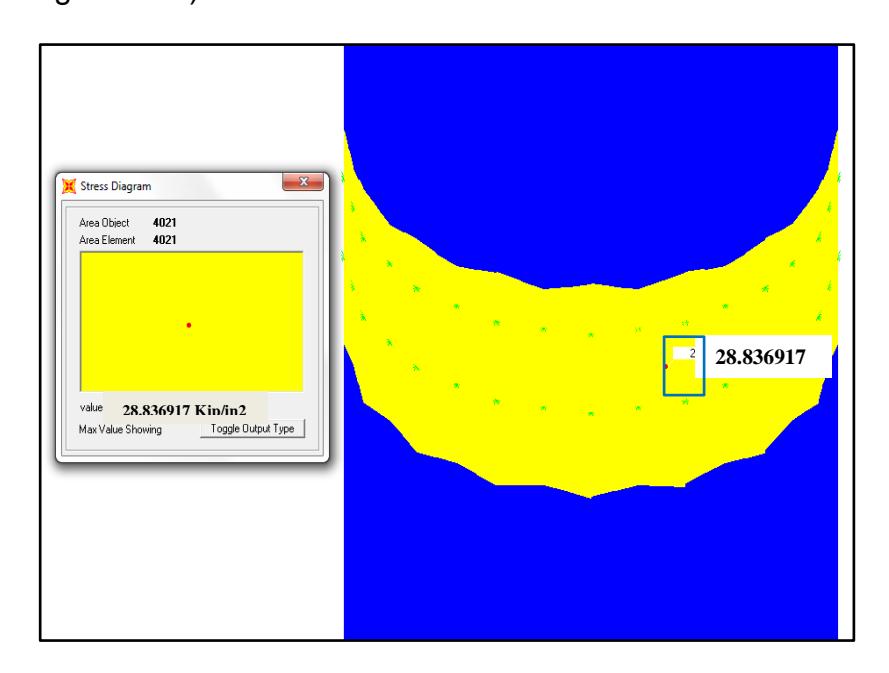

**FIGURA 3.20. DISTRIBUCIÓN DE ESFUERZOS EN EL** 

#### **ANILLO FLOTANTE SUPERIOR**

El máximo desplazamiento se presenta en el extremo superior de la chimenea (50 m) y al igual que la simulación anterior se produce por el COMB 2, cuyo valor es de 1.83mm en dirección del eje x (U1), - 54.88mm en dirección del eje y (U2), y de 10.16mm en dirección del eje z (U3). Como se observa estos valores son muy parecidos a los obtenidos en la simulación anterior. (Ver figura 3.21)

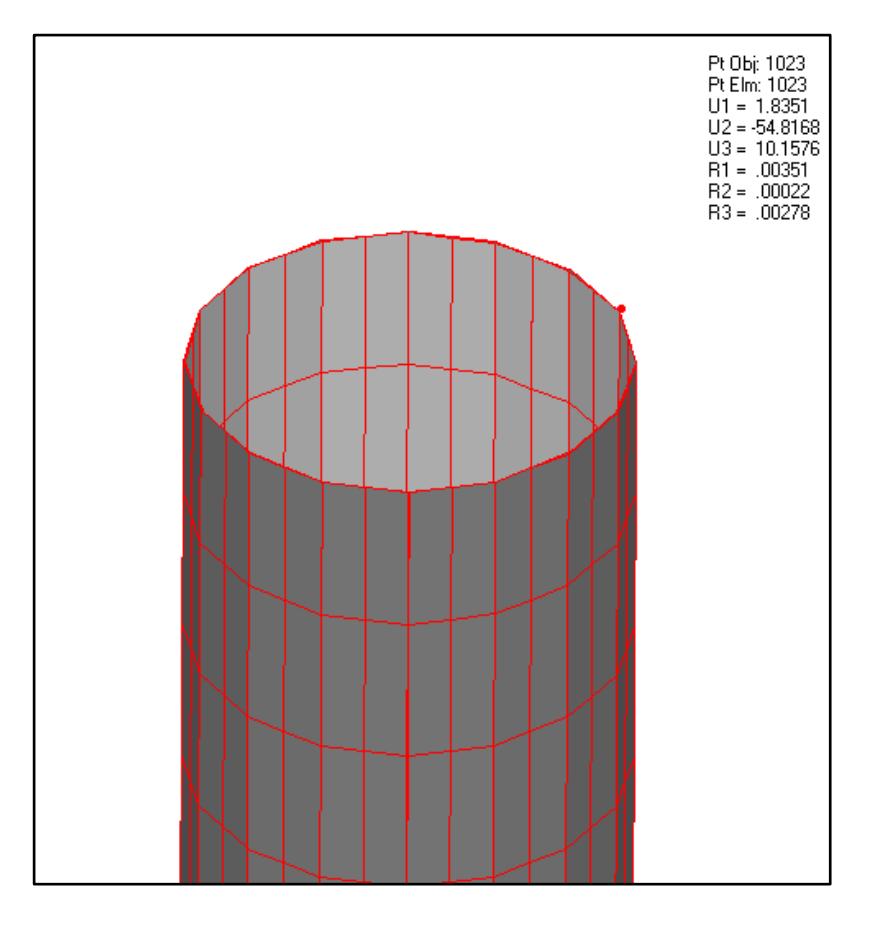

**FIGURA 3.21. MOVIMIENTO DE LA CHIMENEA EN LA** 

**PARTE SUPERIOR**

# **CAPÍTULO 4**

# **4. ANÁLISIS DE FACTIBILIDAD**

Una vez realizadas todas las inspecciones, simulaciones y planteada la alternativa de solución, es necesario hacer un análisis de factibilidad de la misma. Este se lo realiza para determinar si realmente es factible su ejecución.

Este análisis se va a dividir en dos secciones: un análisis técnico y un análisis económico para luego determinar si la opción a implementar es viable.

#### **4.1. Análisis técnico**

En el análisis técnico se debe determinar si la nueva chimenea cumple con los requerimientos técnicos que se establecieron en el capítulo 2 o si existe alguna restricción que imposibilite el desarrollo del proyecto en su parte técnica.

También se van analizar las fortalezas y las debilidades de la alternativa propuesta, con lo cual se evaluará el desempeño de la solución en base a los siguientes criterios:

- Resistencia a la corrosión (Vida útil)
- $\triangleright$  Proceso de soldadura a utilizar
- Construcción (Tiempo de ejecución)
- Estabilidad estructural (Análisis de esfuerzos)
- Resistencia de la cimentación

#### **Resistencia a la corrosión**

Debido a que la alternativa propuesta se construirá usando acero ASTM A-588, y además se aplicará un sistema de pintura interno resistente a la temperatura, la resistencia a la

corrosión de la alternativa planteada es buena; de esta forma se lograría extender la vida útil de la chimenea.

#### **Proceso de soldadura a utilizar**

La implementación de la solución es sencilla, porque el proceso de construcción es como el de una tubería, el proceso de soladura SMAW es el convencional y más usado en esa planta cementera.

#### **Estabilidad estructural**

La estabilidad estructural es excelente, debido a que existe independencia entre las dos chimeneas, esto se confirma con los valores de esfuerzos máximos que se obtuvieron de las simulaciones.

Los valores de esfuerzos encontrados en la simulación de la solución disminuyen considerablemente con relación a la condición actual de la chimenea.

#### **Resistencia de la cimentación**

En realidad no se conoce con exactitud cómo fue diseñada la cimentación, pero se presume que fue diseñada para resistir el peso inicial de la chimenea en el año 2003 (11.7 Ton.); el peso que se le va adicionar sumado el peso actual de la chimenea apenas se alcanzan un valor de 9.7 Ton con lo cual no se está excediendo el peso inicial que resistía la cimentación y por lo tanto no se debería afectar estado de la misma.

En la siguiente tabla se muestran las ventajas y desventajas de la solución propuesta.

#### **TABLA 26**

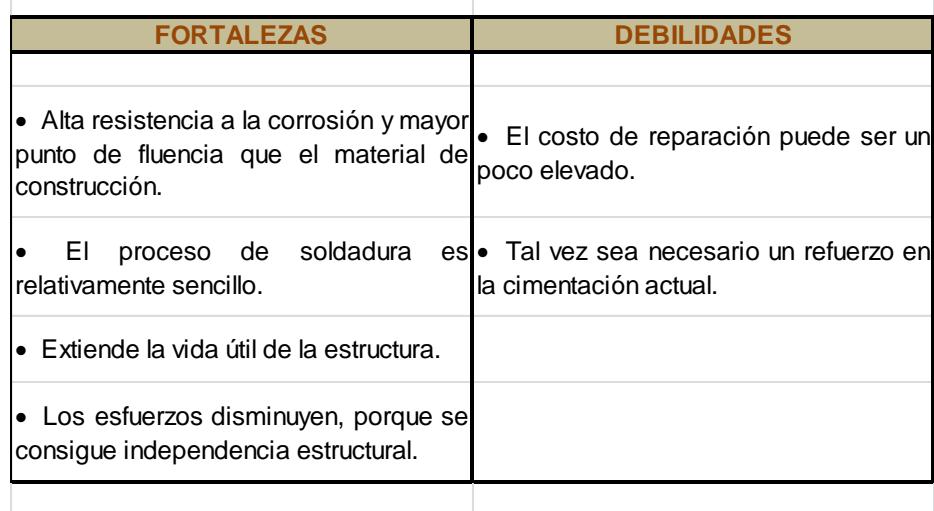

#### **FORTALEZAS Y DEBILIDADES DE LA ALTERNATIVA**

#### **Programación de la Obra**

La programación de la obra consiste en estimar todos los tiempos de cada uno de los procesos necesarios para la ejecución de la misma, y sincronizarlos de modo que todos los procesos empiecen y terminen en los tiempos establecidos.

Se deben tener en consideración todos los posibles contratiempos (retrasos en la ejecución de la obra), para evitar que esta programación se salga del cronograma previsto.

Además la construcción de la chimenea concéntrica se va a realizar sin paralizar la operación de la chimenea actual.

Los procesos a seguir para la construcción de la chimenea concéntrica son:

- $\triangleright$  Cotización y adquisición de materiales e insumos
- $\triangleright$  Preparación de los materiales
	- Corte de las planchas
	- Rolado de las planchas
- $\triangleright$  Recepción de materiales
- $\triangleright$  Biselado para la soldadura
- Preparación de superficie (Granallado)
- > Aplicación de la pintura
- Armado y soldado de la chimenea
- > Inspección de la soldadura

El tiempo que requerido para realizar cada uno de los procesos mencionados anteriormente se detalla en el Diagrama de GANTT que se muestra a continuación.

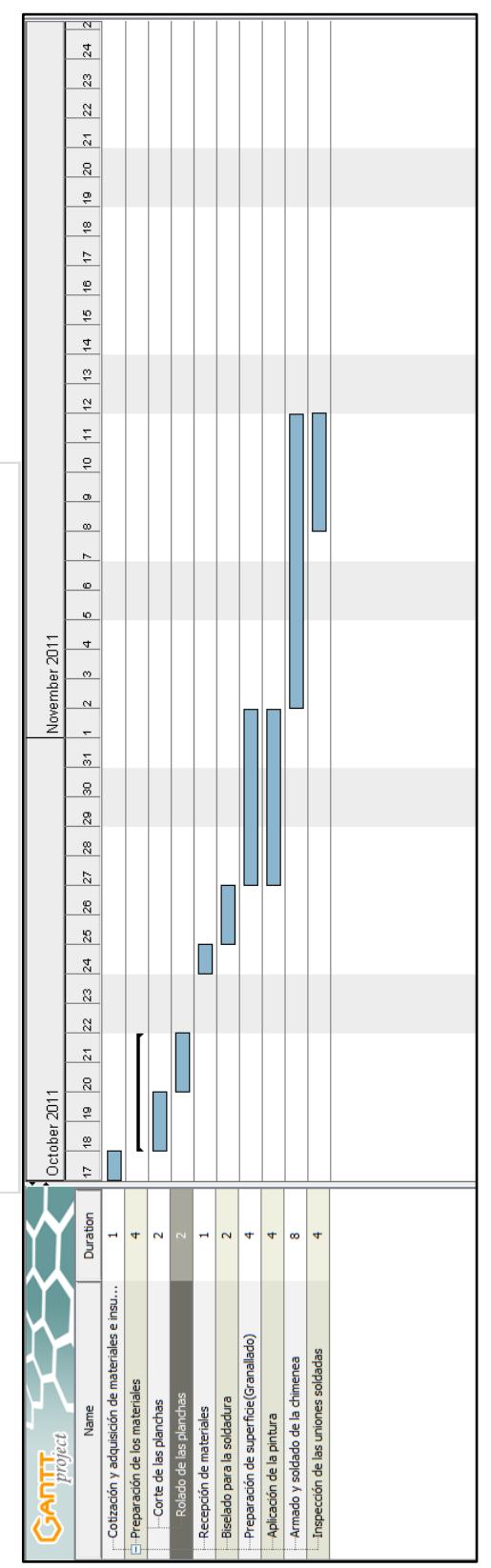

# FIGURA 3.22. CRONOGRAMA DE ACTIVIDADES **FIGURA 3.22. CRONOGRAMA DE ACTIVIDADES**

#### **4.2. Análisis económico**

En esta sección se presenta el análisis económico de la implementación de la construcción de la chimenea concéntrica versus el costo que se generaría por la detención de la chimenea.

Para calcular el precio que costaría la implementación de la solución existen dos formas; la primera es cuantificar en forma global el peso de la estructura y multiplicar ese peso con el precio actual del acero, pero este valor no será tan aproximado.

La segunda y la que se utilizará en esta tesis es cuantificar la cantidad exacta de los diferentes elementos que se van a utilizar y se realiza el cálculo del costo con el precio individual de cada elemento, esto método permite tener un valor más real y exacto del costo de la obra.

A continuación se detallarán todos los costos relacionados con la reparación de la chimenea, para lo cual se realizará un presupuesto en donde se incluye el costo de los materiales y el costo de la mano de obra.

#### **TABLA 27**

#### **PRESUPUESTO REFERENCIAL DE MATERIALES**

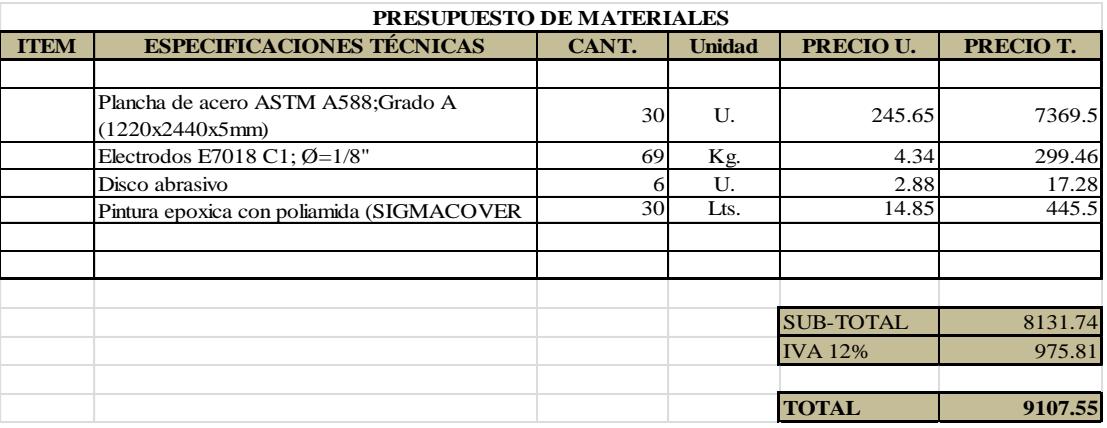

#### **TABLA 28**

#### **COSTO DE MANO DE OBRA**

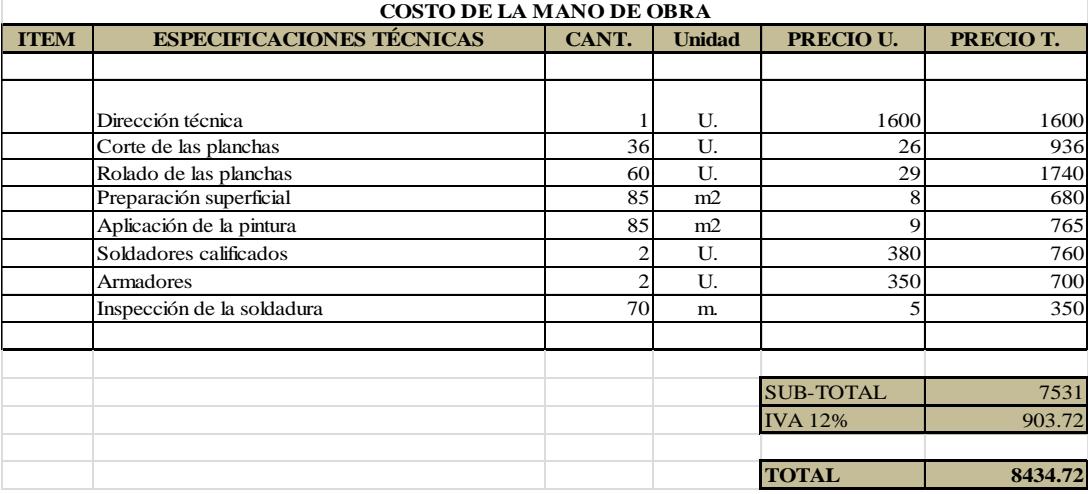

#### **TABLA 29**

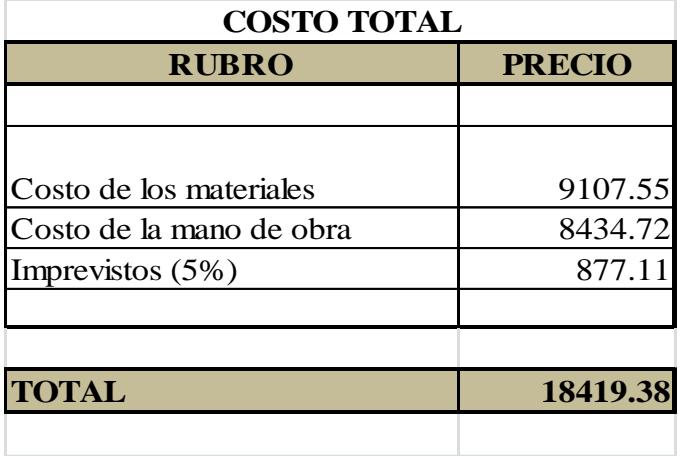

#### **PRESUPUESTO REFERENCIAL TOTAL**

Ahora se unen las cotizaciones de costo de materiales y costo de mano de obra para obtener el valor total del proyecto.

El valor de la construcción de la chimenea concéntrica es de 18.419,38 USD.

Al comparar el costo de la implementación de la chimenea concéntrica 18.419,38 USD, con el valor que significa detener la operación de la chimenea actual 100.000 USD, por lo tanto es factible la reparación.
# **CAPÍTULO 5**

## **5. CONCLUSIONES Y RECOMENDACIONES**

#### **Conclusiones**

Se concluye lo siguiente:

1. En la inspección visual y medición de espesores por Ultrasonido se encontró que existe un alto grado de deterioro que llega hasta un 62% de pérdida de espesor.

- 2. En base a los parámetros que establece la Norma API 579-1 ASME FFS-1-2007, se encontró que el Tiempo de Vida Remanente en la zona más crítica de la chimenea (anillo 5) es 2 años.
- 3. La Inspección Basada en Riesgos es de gran utilidad porque permite identificar en que rango de riesgo se encuentra un componente o estructura y de esta forma se determinó que el nivel de riesgo de la chimenea fue Medio-Alto.
- 4. Con la simulación por Elementos Finitos en SAP2000 se halló que el esfuerzo máximo en la chimenea es 33.75 Kips, por lo tanto la integridad estructural de la chimenea no se ve afectada porque aún se encuentra dentro de los límites de estabilidad con relación a la resistencia del material (ASTM A36).
- 5. La variable que más afecta al nivel de los esfuerzos es la temperatura, un incremento de la misma aumenta considerablemente el valor de los esfuerzos.
- 6. Del análisis técnico se obtiene que la solución propuesta es viable y tomaría 32 días laborables implementarla sin paralizar la operación de la planta; por lo que es factible la construcción de la chimenea nueva.
- 7. En base al análisis económico, la implementación de la solución solo costará 18.419,38 USD, lo cual es un valor muy bajo en comparación con los 100.000 USD diarios que se perderían si la chimenea interrumpe su funcionamiento.

#### **Recomendaciones**

Se recomienda lo siguiente:

1. Implementar la metodología RBI en el plan de inspecciones para aumentar la seguridad en las instalaciones y que no se produzcan fallas catastróficas.

- 2. Tener un registro histórico y detallado de las inspecciones y mantenimientos de la chimenea, para facilitar la aplicación de la metodología RBI.
- 3. Realizar la medición de espesores por ultrasonido en los mismos puntos durante las inspecciones de rutina, esto con la finalidad de obtener una mejor precisión en los valores.
- 4. Para el uso correcto del diseño por Elementos Finitos, se debe tener un criterio técnico adecuado, el cual se adquiere con el estudio de la Ingeniería.
- 5. No incrementar la temperatura de los gases de combustión del molino de coque por la afectación sobre la estructura.
- 6. Reforzar los anillos flotantes existentes y la construcción de uno nuevo a una mayor altura.
- 7. Realizar un estudio más detallado para determinar el peso y momento de volteo que resiste la cimentación.
- 8. Utilizar Normas Internacionales como ASCE 7-05 para el cálculo de la presión de viento sobre la chimenea, debido a que el Código Ecuatoriano de la Construcción no lo especifica.
- 9. Monitorear los sólidos en suspensión que están presentes en los gases de combustión, para determinar el nivel de afectación que pudiera haber en las paredes de la chimenea.
- 10. En el evento que se comprobare que sean partículas abrasivas que deterioren el espesor de la chimenea se deberán considerar recubrimientos resistentes a la abrasión.

# **PLANOS**

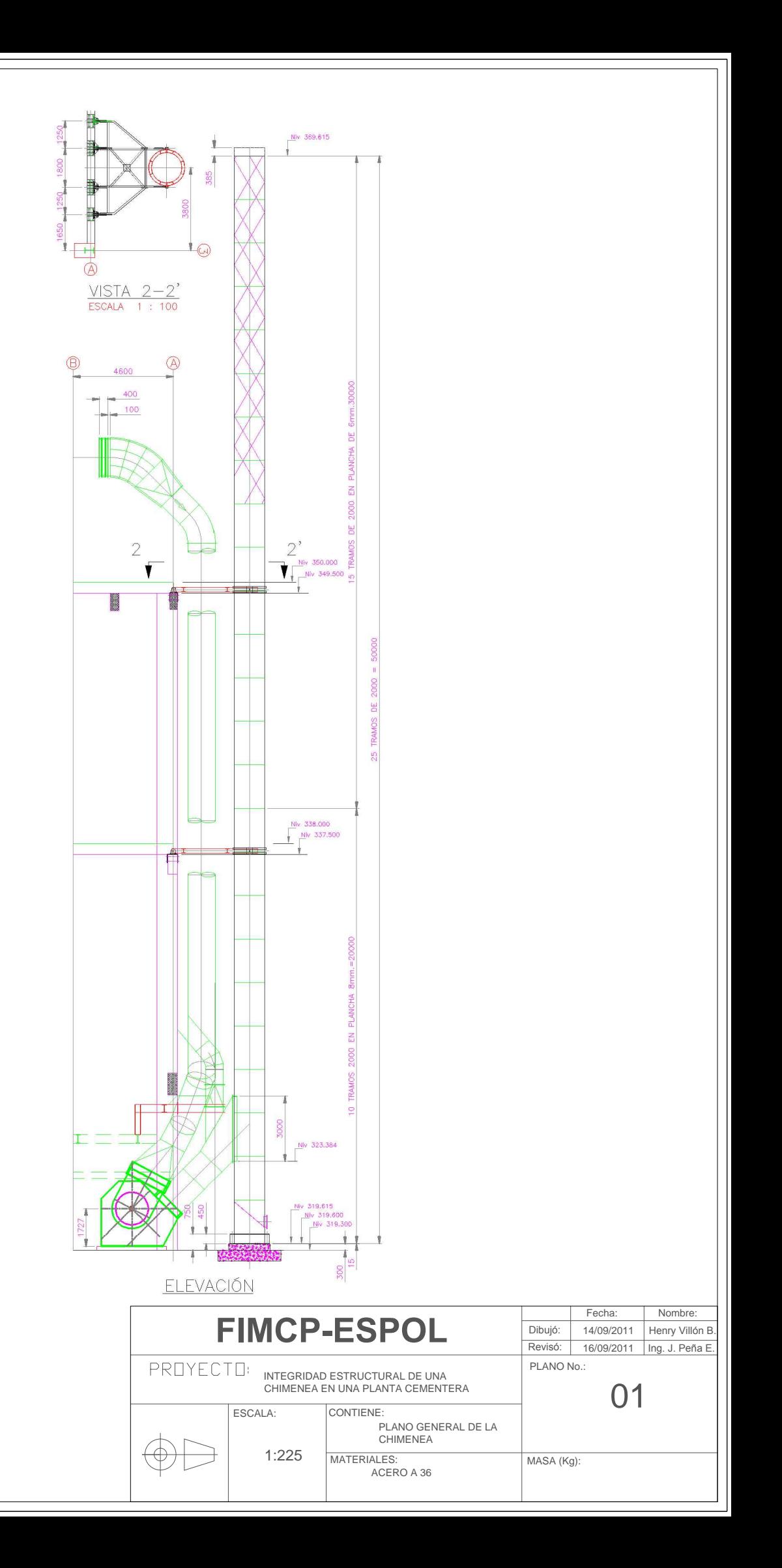

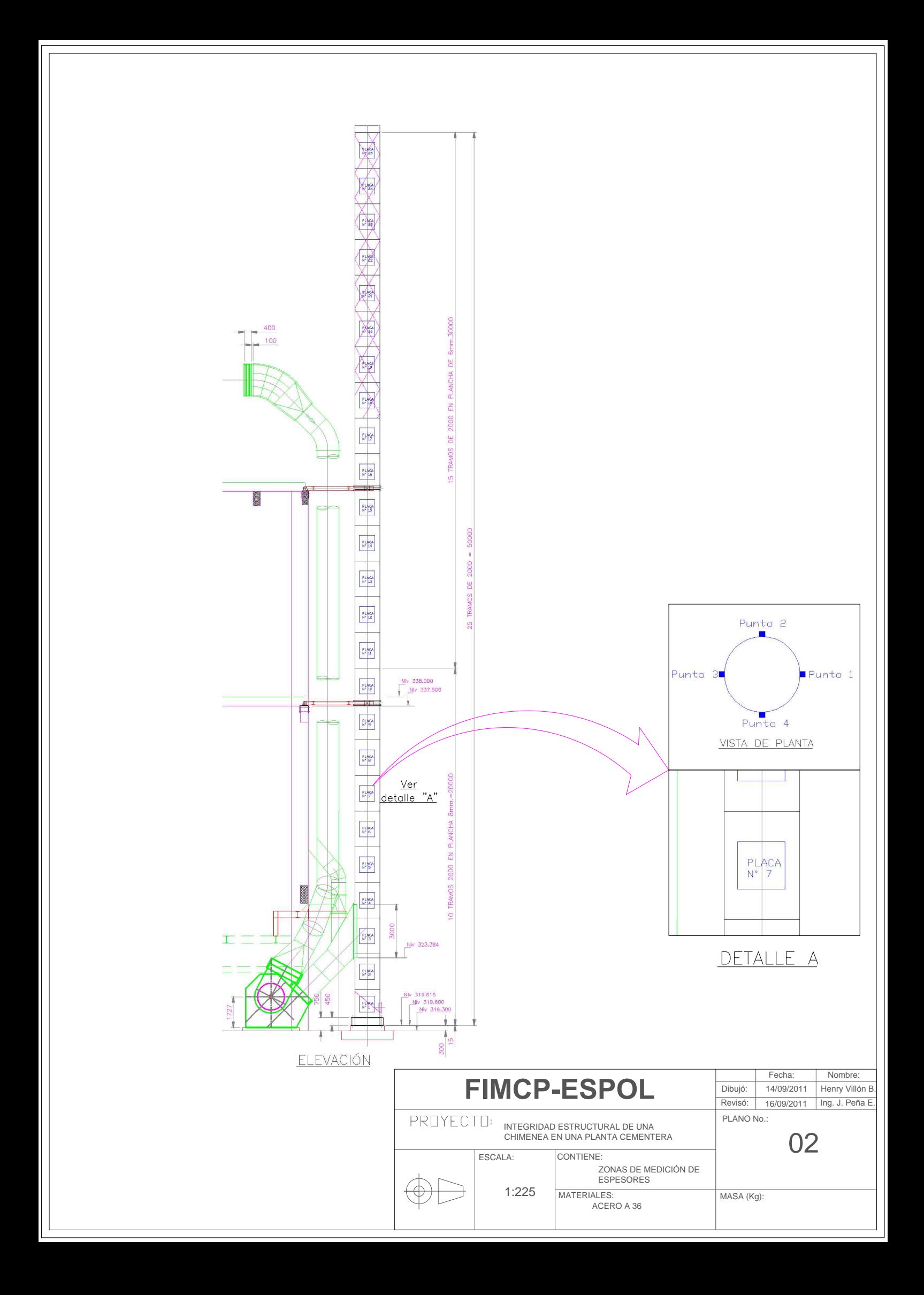

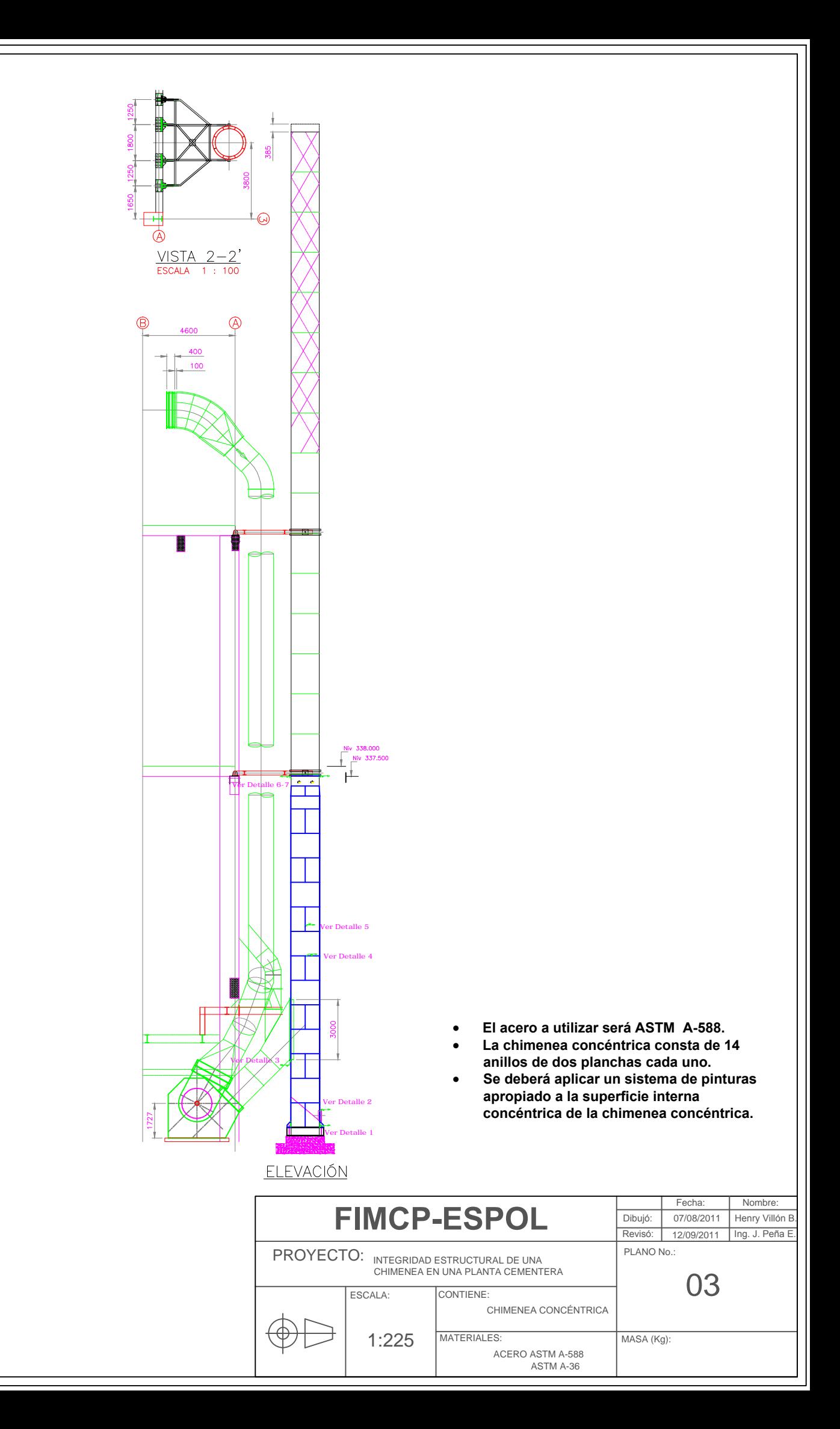

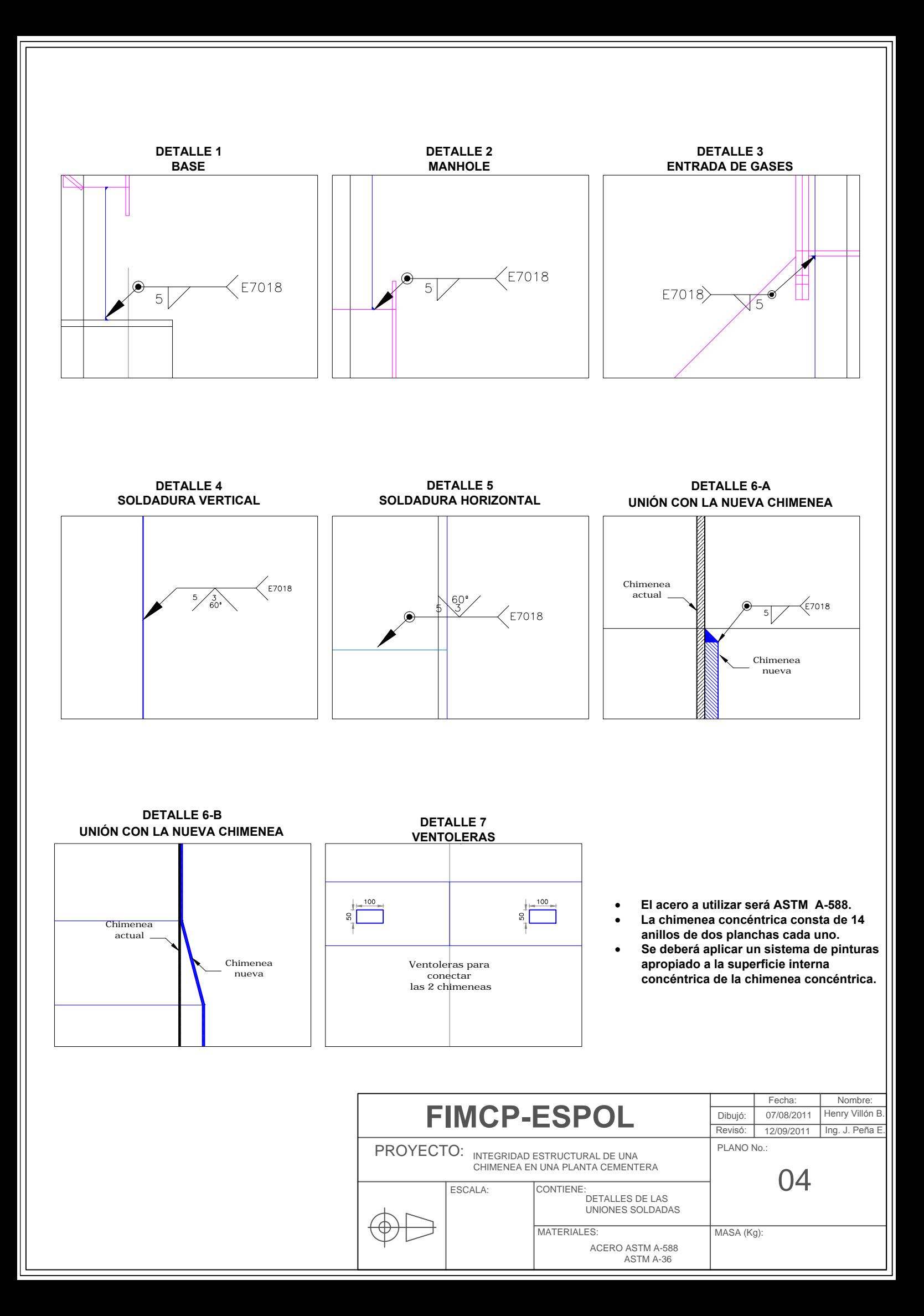

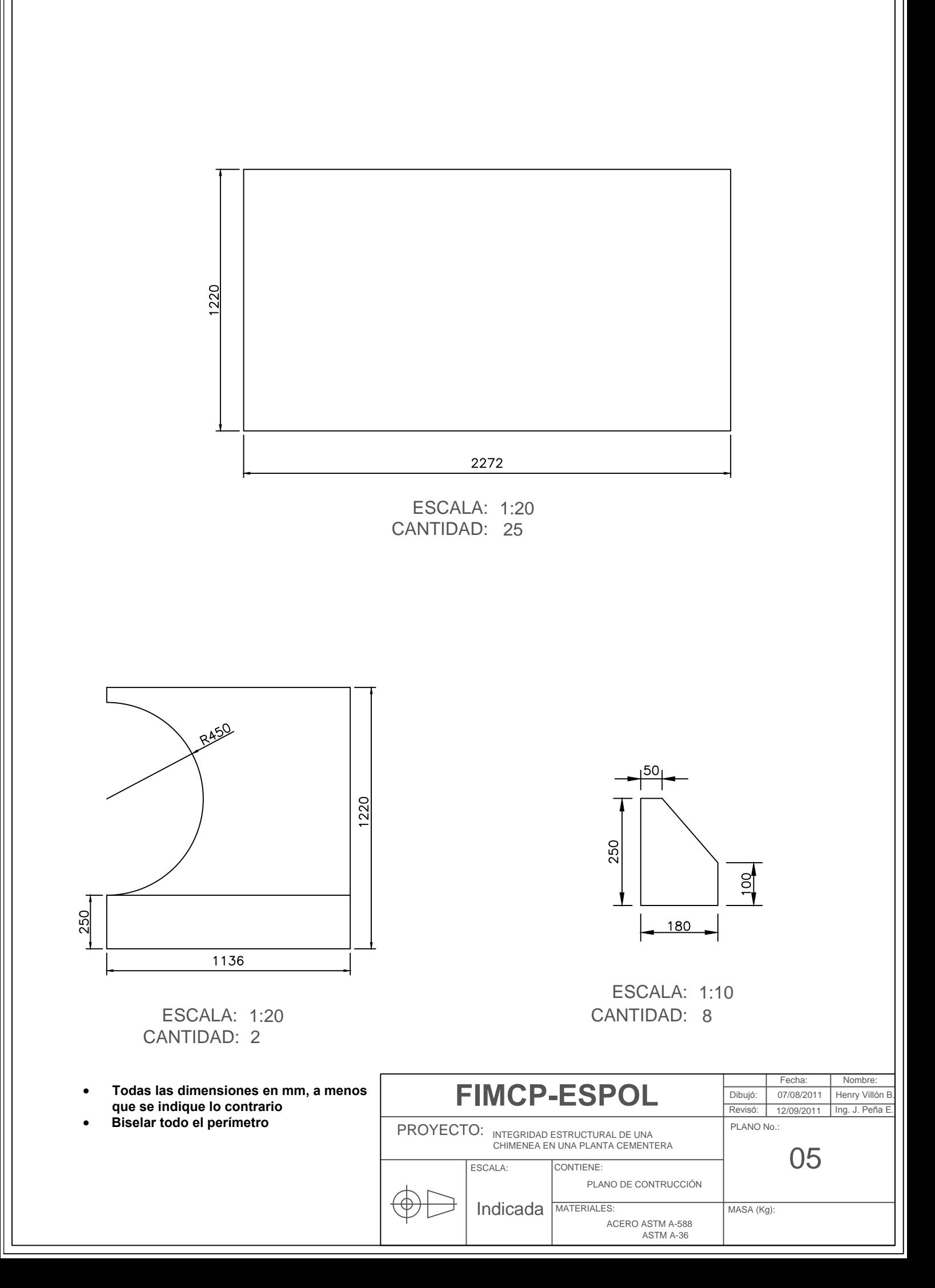

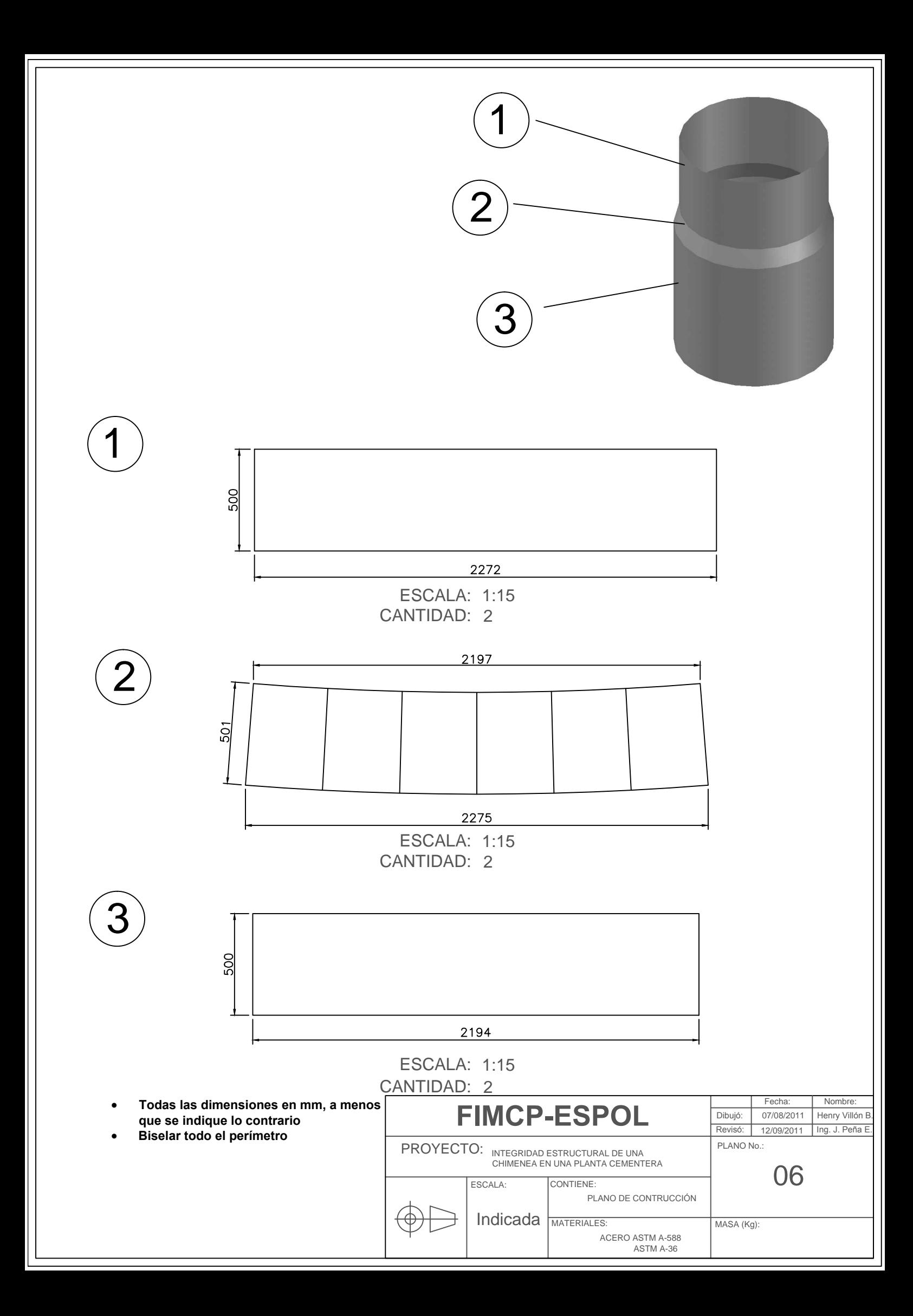

## **APÉNDICES**

- Apéndice A : Clases de daño de un componente
- Apéndice B : Resultados de la simulación del espesor crítico
- Apéndice C : Tablas de peso de la chimenea
- Apéndice D : Extracto de la norma ASTM A 588/ A 588 M 01
- Apéndice E : Extracto de la norma AWS D1.1
- Apéndice F : WPS de las zonas a soldar
- Apéndice G : Cálculo de la cantidad de electrodos
- Apéndice H : Especificaciones técnicas de la pintura
- Apéndice I : Cálculo de la pintura
- Apéndice J : Cálculo de la presión producida por el viento según la norma ASCE 7-05
- Apéndice K : Espectro de aceleración según el Código Ecuatoriano de la Construcción

**APÉNDICE A CLASES DE DAÑO DE UN COMPONENTE**

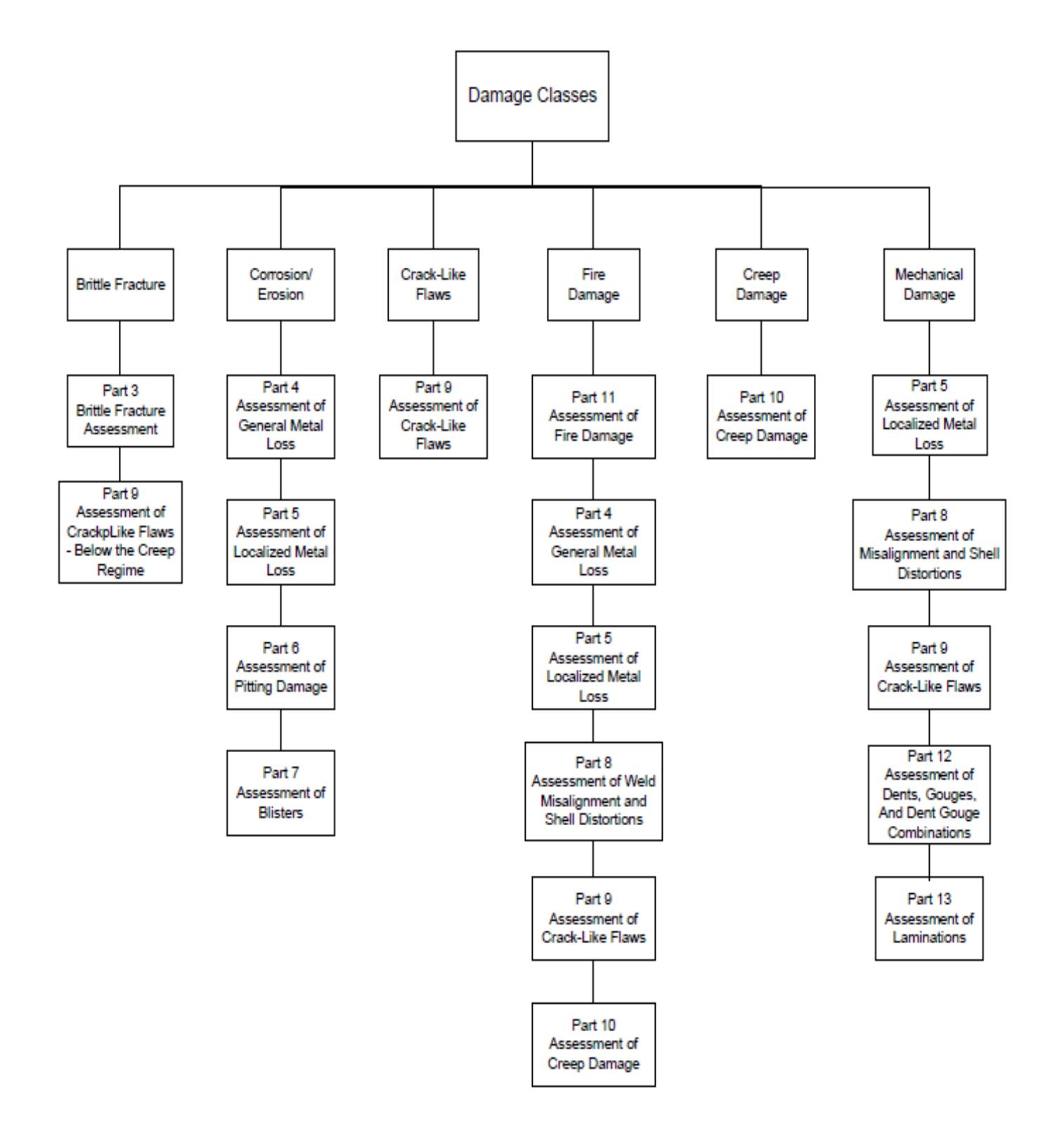

**APÉNDICE B RESULTADOS DE LA SIMULACIÓN DEL ESPESOR CRÍTICO**

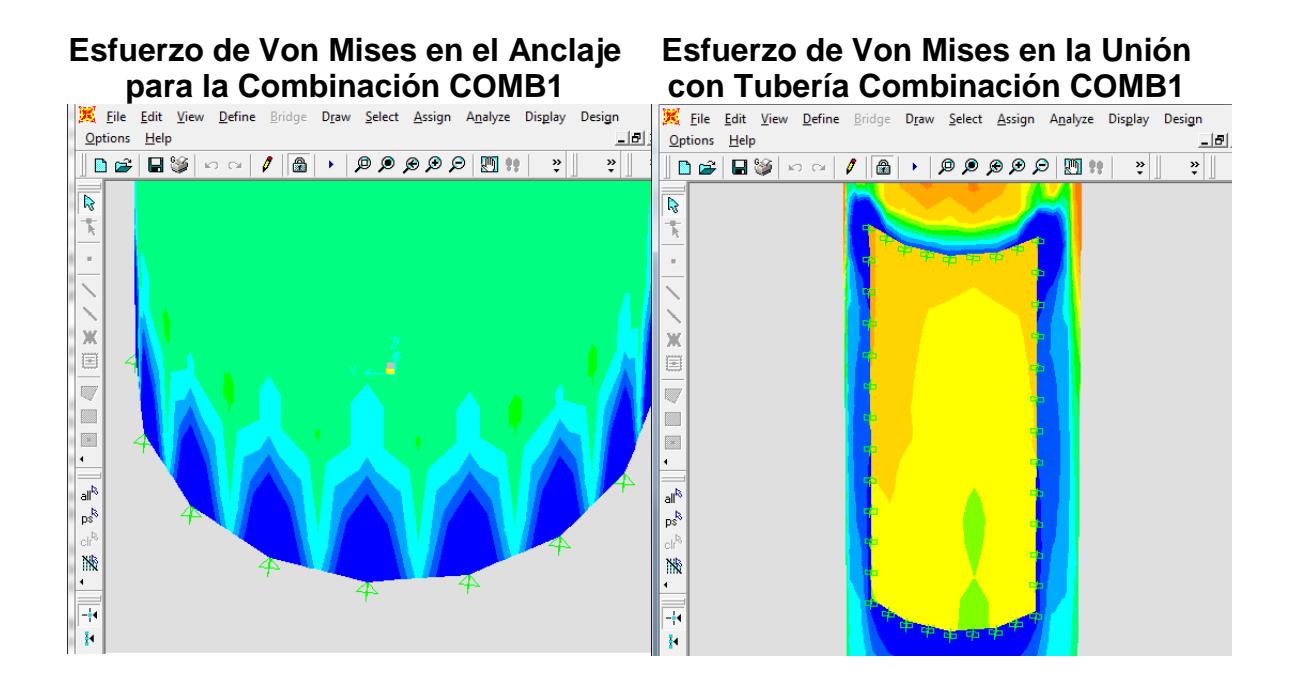

Esfuerzo de Von Mises en el sector de unión de la chimenea con la tubería de descarga de los gases del horno. Los valores en color azul son superiores al Esfuerzo de Fluencia del Acero. Se nota claramente una concentración de esfuerzos en las esquinas.

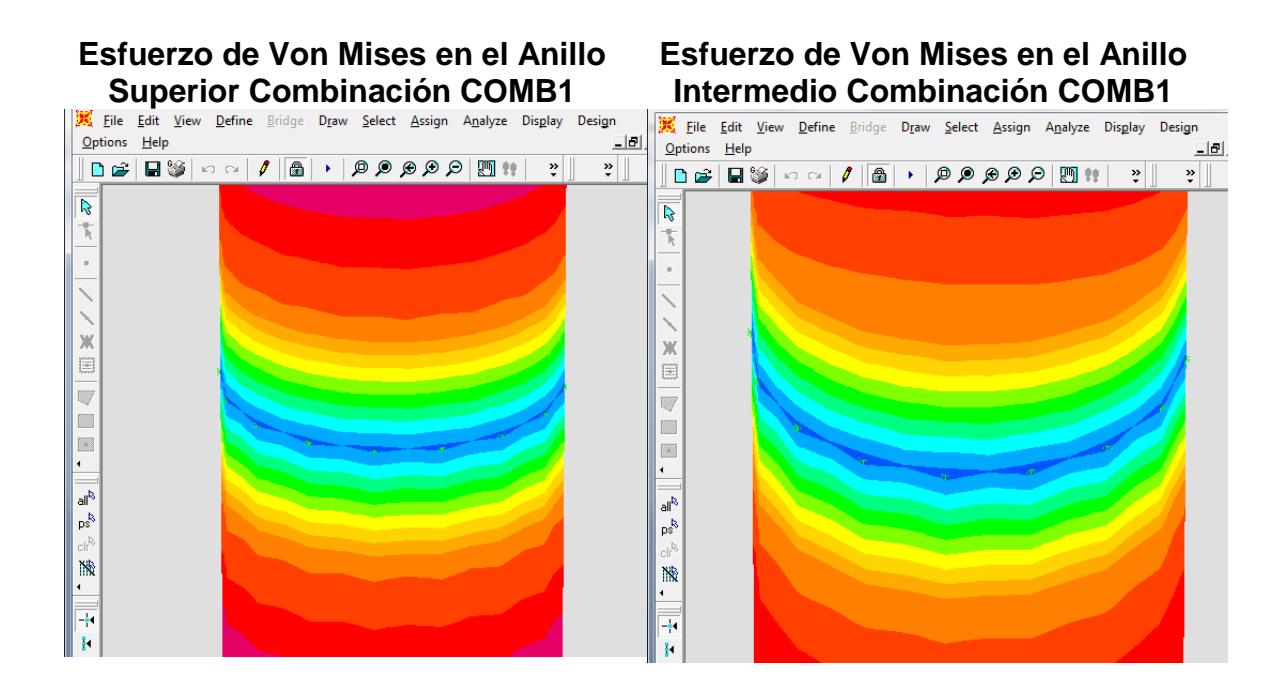

#### **Desplazamientos Extremo Superior Combinación COMB1**

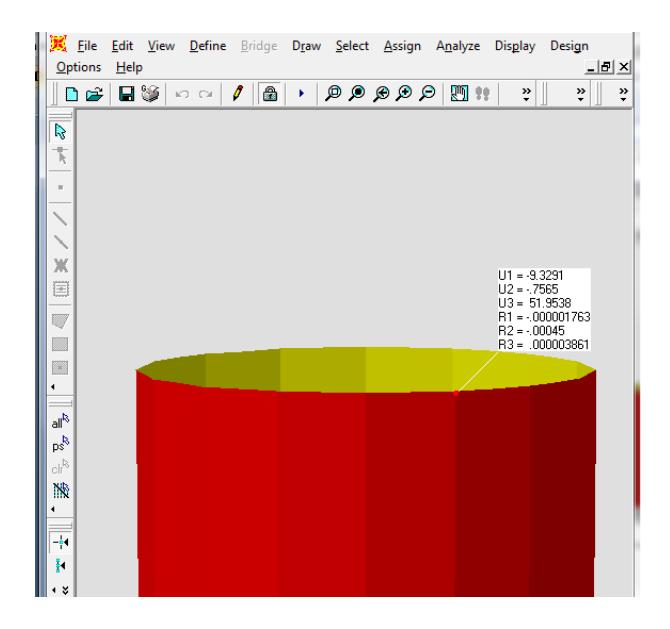

**APÉNDICE C TABLAS DE PESO DE LA CHIMENEA**

## **PESO DE DISEÑO DE LA CHIMENEA**

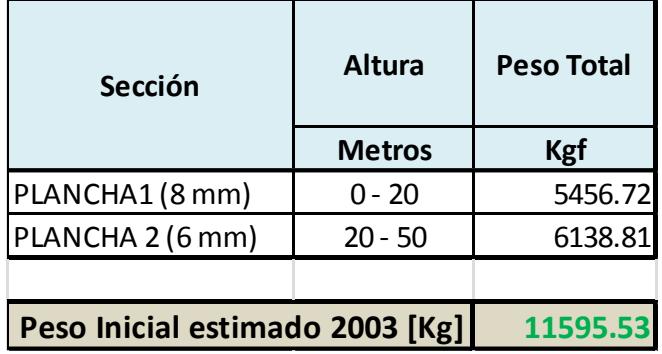

### **PESO A ADICIONAR A LA CHIMENEA ACTUAL**

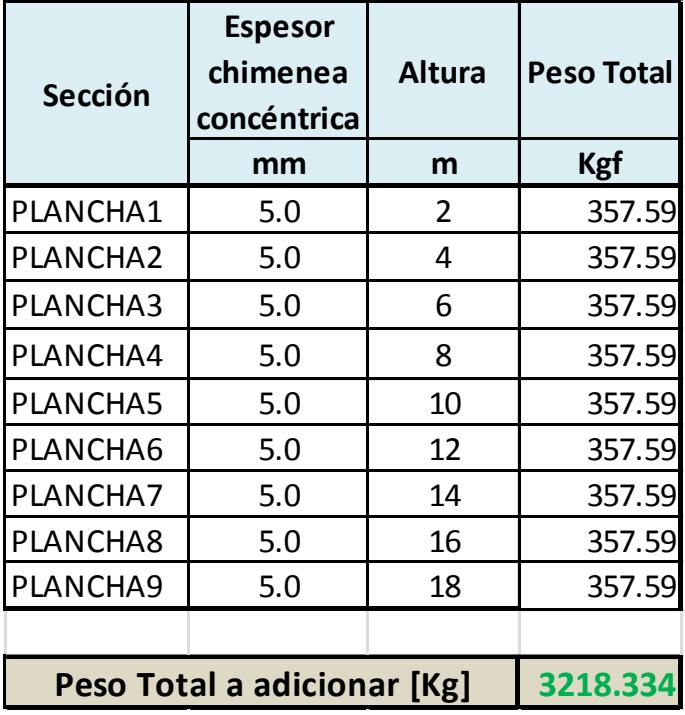

### **PESO ACTUAL DE LA CHIMENEA**

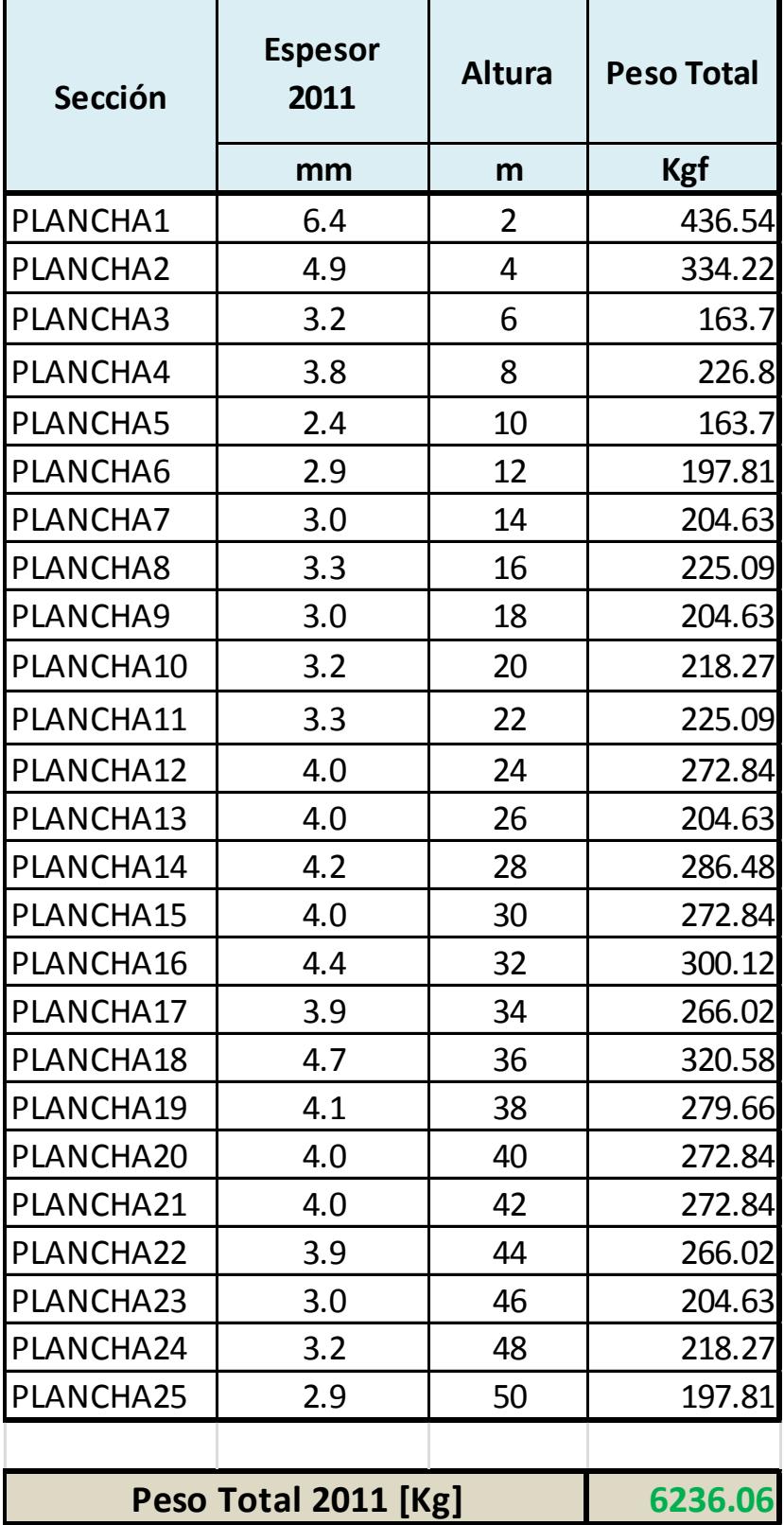

**APÉNDICE D** EXTRACTO DE LA NORMA ASTM A 588/ A 588 M 01

## **COMPOSICIÓN QUÍMICA ASTM A 588**

#### **TABLE 1 Chemical Requirements (Heat Analysis)**

NOTE 1—Where "..." appears in this table, there is no requirement.

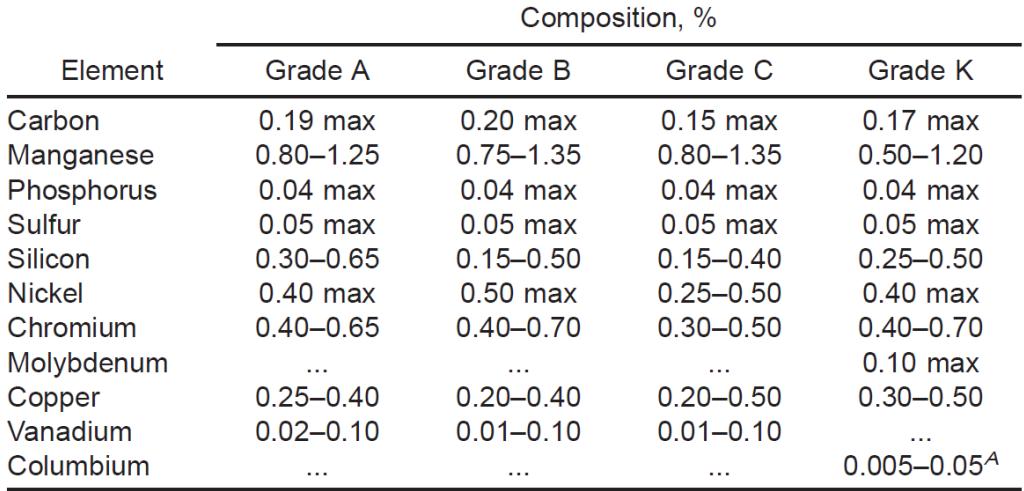

## **PROPIEDADES MECÁNICAS ASTM A 588**

#### TABLE 2 Tensile Requirements<sup>A</sup>

NOTE 1-Where "..." appears in this table, there is no requirement.

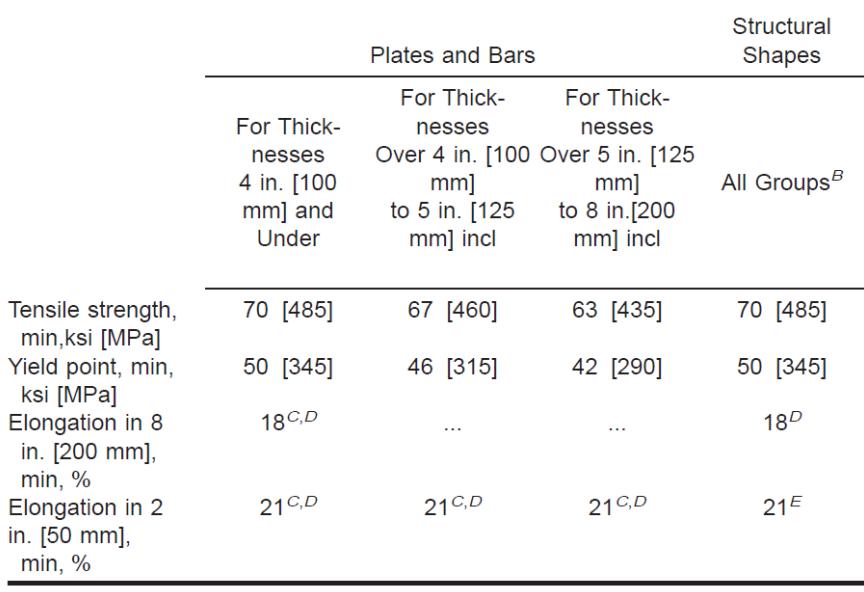

**APÉNDICE E EXTRACTO DE LA NORMA AWS D1.1**

| G      | <b>Steel Specification Requirements</b> |                                   |                |         |                     |                          | <b>Filler Metal Requirements</b> |                    |                                       |
|--------|-----------------------------------------|-----------------------------------|----------------|---------|---------------------|--------------------------|----------------------------------|--------------------|---------------------------------------|
| r<br>o |                                         |                                   | Minimum Yield  |         | Tensile             |                          |                                  | AWS                |                                       |
| u      |                                         |                                   | Point/Strength |         | Range               |                          |                                  | Electrode          |                                       |
| P      |                                         | <b>Steel Specification</b>        | ksi            | MPa     | ksi                 | MPa                      | Process                          | Specification      | <b>Electrode Classification</b>       |
|        | ASTM A 36                               | $($ >3/4 in. [20 mm])             | 36             | 250     | 58-80               | 400-550                  |                                  |                    |                                       |
|        | ASTM A 131                              | Grades AH32, DH32, EH32           | 45             | 315     |                     | 68-85 470-585            |                                  |                    |                                       |
|        |                                         | Grades AH36, DH36, EH36           | 51             | 350     | $71 - 90$           | 490-620                  |                                  |                    |                                       |
|        | ASTM A 441                              |                                   | 40-50          | 275-345 | 60-70               | 415-485                  |                                  |                    |                                       |
|        | <b>ASTM A 516</b>                       | Grade 65                          | 35             | 240     |                     | 65-85 450-585            | SMAW                             | A5.1               | E7015, E7016, E7018, E7028            |
|        |                                         | Grade 70                          | 38             | 260     |                     | 70-90 485-620            |                                  |                    |                                       |
|        | <b>ASTM A 529</b>                       | Grade 50                          | 50             | 345     |                     | 70-100 485-690           |                                  | A5.5 <sup>c</sup>  | E7015-X, E7016-X, E7018-X             |
|        |                                         | Grade 55                          | 55             | 380     |                     | 70-100 485-690           |                                  |                    |                                       |
|        | <b>ASTM A 537</b>                       | Class <sub>1</sub>                | $45 - 50$      | 310-345 | 65-90               | 450-620                  |                                  |                    |                                       |
|        | <b>ASTM A 572</b>                       | Grade 42                          | 42             | 290     | 60 min              | $415$ min                | SAW                              | A5.17              | F/XX-EXXX, F/XX-ECXXX                 |
|        |                                         | Grade 50                          | 50             | 345     | 65 min              | 450 min                  |                                  |                    |                                       |
|        |                                         | Grade 55                          | 55             | 380     | $70 \,\mathrm{min}$ | 485 min                  |                                  | A5.23 <sup>c</sup> | F/XX EXXX XX,                         |
|        | <b>ASTM A 588b</b>                      | (4 in. [100 mm] and under)        | 50             | 345     | $70 \text{ min}$    | 485 min                  |                                  |                    | <b>F7XX-ECXXX-XX</b>                  |
|        | <b>ASTM A 595</b>                       | Grade A                           | 55             | 380     |                     | $65 \text{ min}$ 450 min |                                  |                    |                                       |
|        |                                         | Grades B and C                    | 60             | 415     | 70 min              | 480 min                  |                                  |                    |                                       |
|        | ASTM A 606 <sup>b</sup>                 |                                   | 45–50          | 310-340 | $65 \text{ min}$    | $450 \text{ min}$        | <b>GMAW</b>                      | A5.18              | ER70S-X, E70C-XC,                     |
|        | ASTM A 618                              | Grades Ib, II, III                | 46–50          | 315-345 |                     | 65 min 450 min           |                                  |                    | E70C-XM (Electrodes with              |
| п      | ASTM A 633                              | Grade A                           | 42             | 290     | $63 - 83$           | 430-570                  |                                  |                    | the -GS suffix shall be excluded)     |
|        |                                         | Grades C, D                       | 50             | 345     | 70-90               | 485-620                  |                                  |                    |                                       |
|        | $(2-1/2$ in. $[65$ mm] and under)       |                                   |                |         |                     |                          |                                  | A5.28 <sup>c</sup> | ER70S-XXX, E70C-XXX                   |
|        | <b>ASTM A 709</b>                       | Grade 36 (>3/4 in. [20 mm])       | 36             | 250     | 58–80               | 400-550                  |                                  |                    |                                       |
|        |                                         | Grade 50                          | 50             | 345     | 65 min              | $450 \text{ min}$        |                                  |                    |                                       |
|        |                                         | Grade 50W                         | 50             | 345     | $70 \,\mathrm{min}$ | 485 min                  | <b>FCAW</b>                      | A5.20              | E7XT-X, E7XT-XM                       |
|        |                                         | Grade 50S                         | $50 - 65$      | 345-450 | $65 \text{ min}$    | 450 min                  |                                  |                    | (Electrodes with the -2, -2M, -3,     |
|        | ASTM A 710                              | Grade A, Class 2 > 2 in. [50 mm]  | 55             | 380     | 65 min              | 450 min                  |                                  |                    | -10, -13, -14, and -GS suffix         |
|        | <b>ASTM A 808</b>                       | $(2-1/2$ in. $[65$ mm] and under) | 42             | 290     | 60 min              | $415$ min                |                                  |                    | shall be excluded and electrodes      |
|        | ASTM A 913                              | Grade 50                          | 50             | 345     | 65 min              | $450$ min                |                                  |                    | with the -11 suffix shall be excluded |
|        | ASTM A 992                              |                                   | 50-65          | 345-450 | 65 min              | $450 \text{ min}$        |                                  |                    | for thicknesses greater than          |
|        | ASTM A 1008 HSLAS                       | Grade 45 Class 1                  | 45             | 310     | 60 min              | $410$ min                |                                  |                    | 1/2 in. [12 mm])                      |
|        |                                         | Grade 45 Class 2                  | 45             | 310     | 55 min              | $380 \text{ min}$        |                                  |                    |                                       |
|        |                                         | Grade 50 Class 1                  | 50             | 340     | 65 min              | $450$ min                |                                  | A5.29°             | E/XTX-X, E/XTX-XM                     |
|        |                                         | Grade 50 Class 2                  | 50             | 340     | $60 \text{ min}$    | $410$ min                |                                  |                    |                                       |
|        |                                         | Grade 55 Class 1                  | 55             | 380     | $70 \,\mathrm{min}$ | $480$ min                |                                  |                    |                                       |
|        |                                         | Grade 55 Class 2                  | 55             | 380     | 65 min              | $450$ min                |                                  |                    |                                       |
|        | ASTM A 1008 HSLAS-F                     | Grade 50                          | 50             | 340     | 60 min              | 410 min                  |                                  |                    |                                       |

Table 3.1 Prequalified Base Metal-Filler Metal Combinations for Matching Strength (see 3.3)

**APÉNDICE F WPS DE LAS ZONAS A SOLDAR**

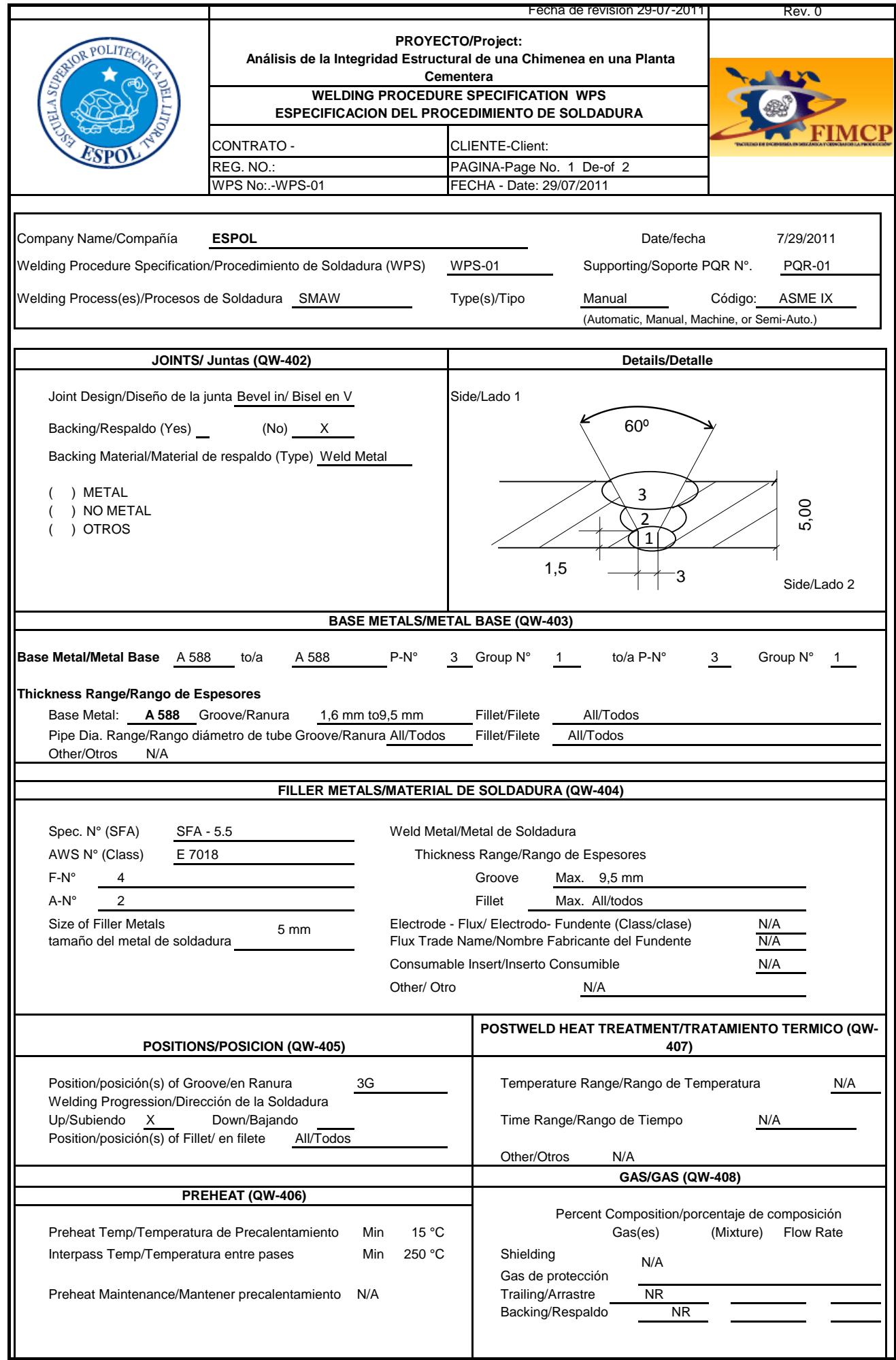

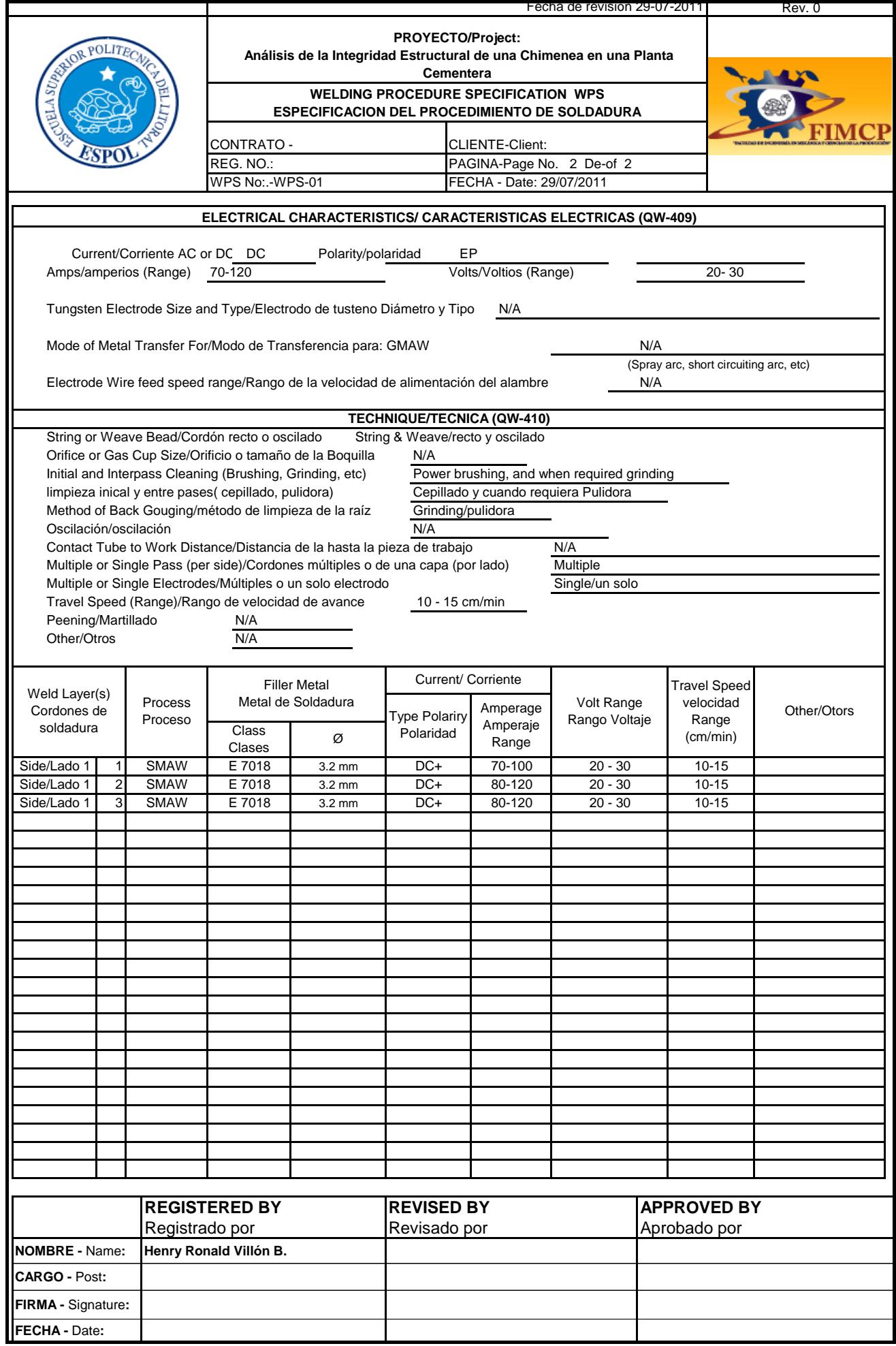

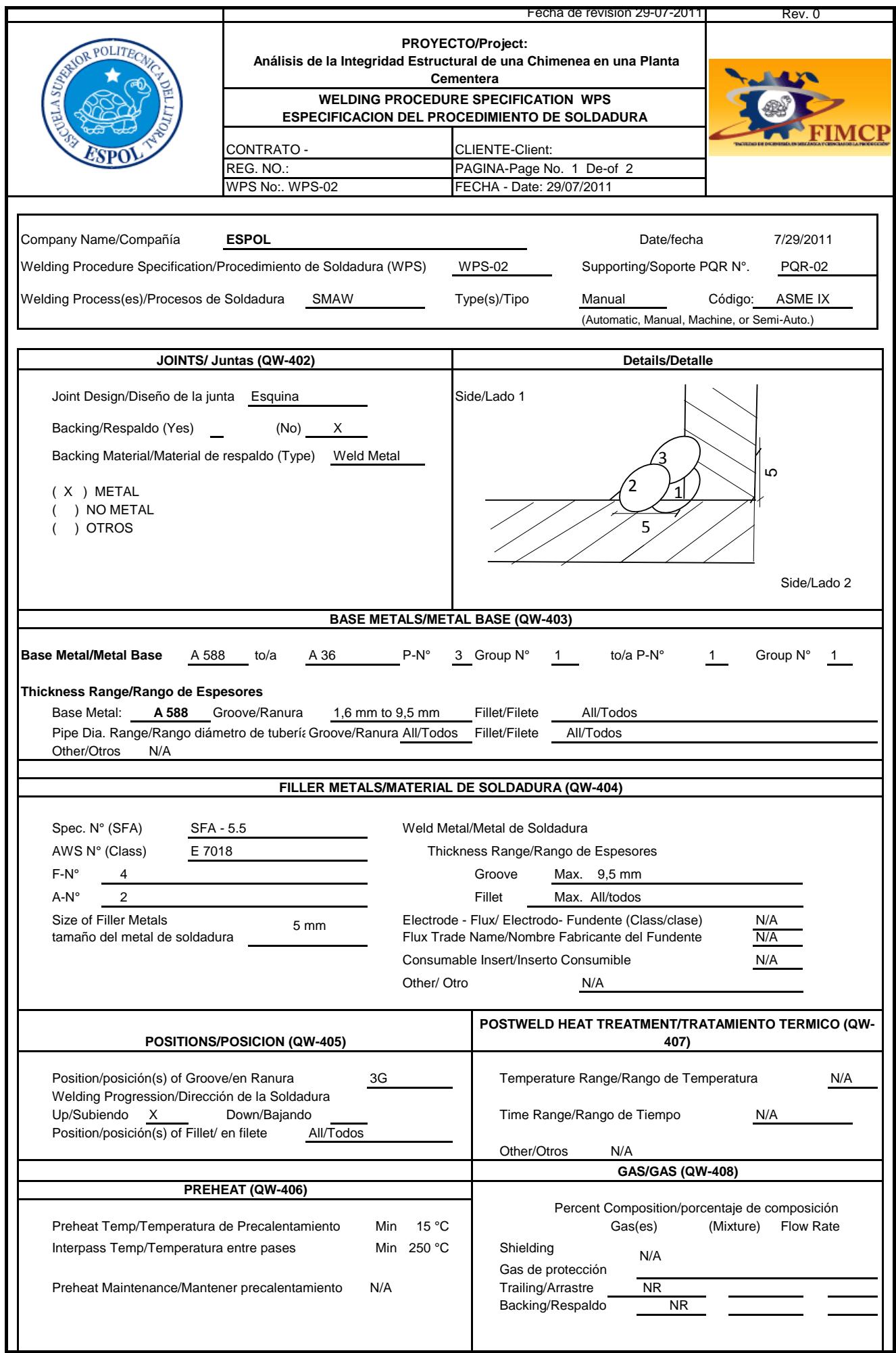

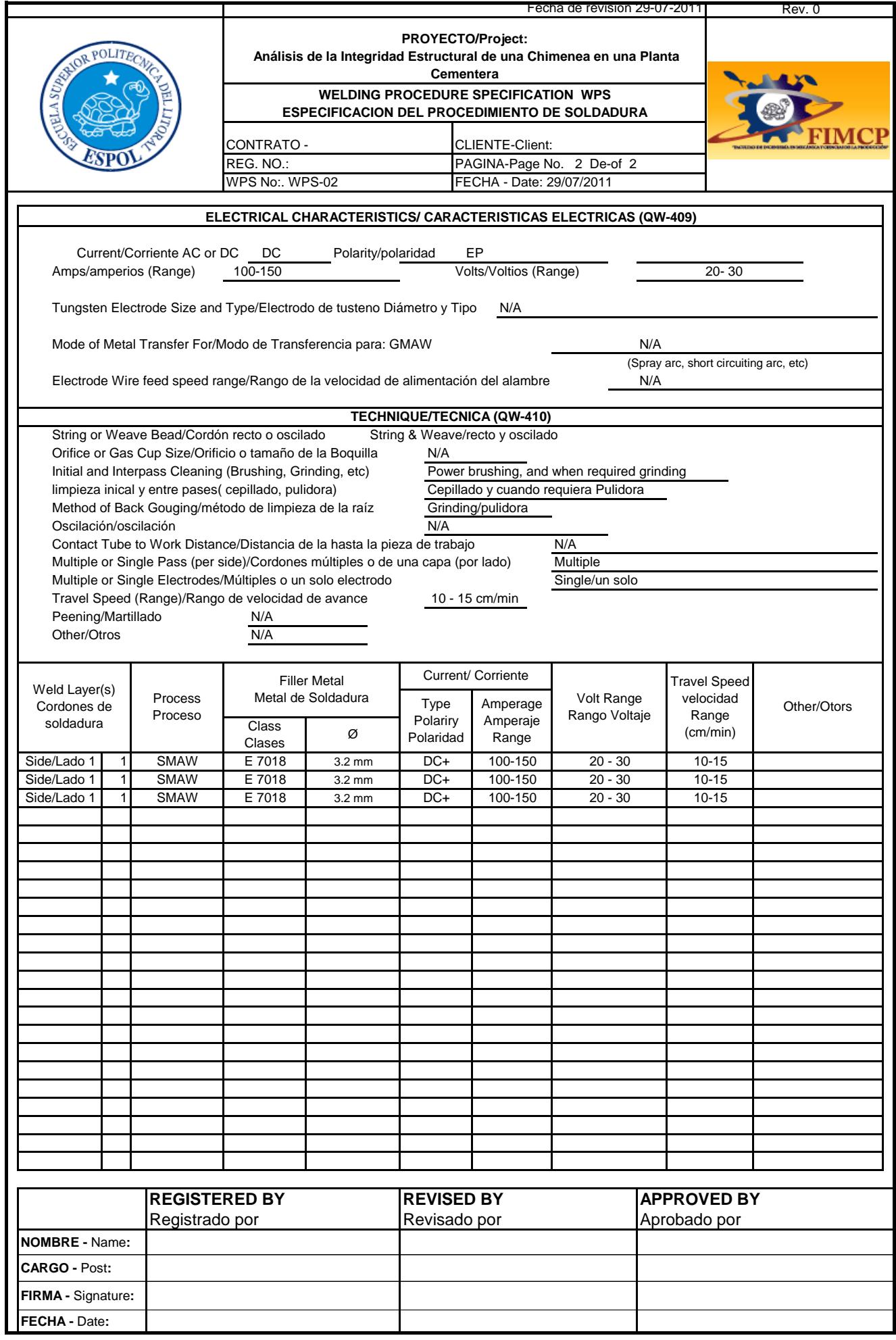

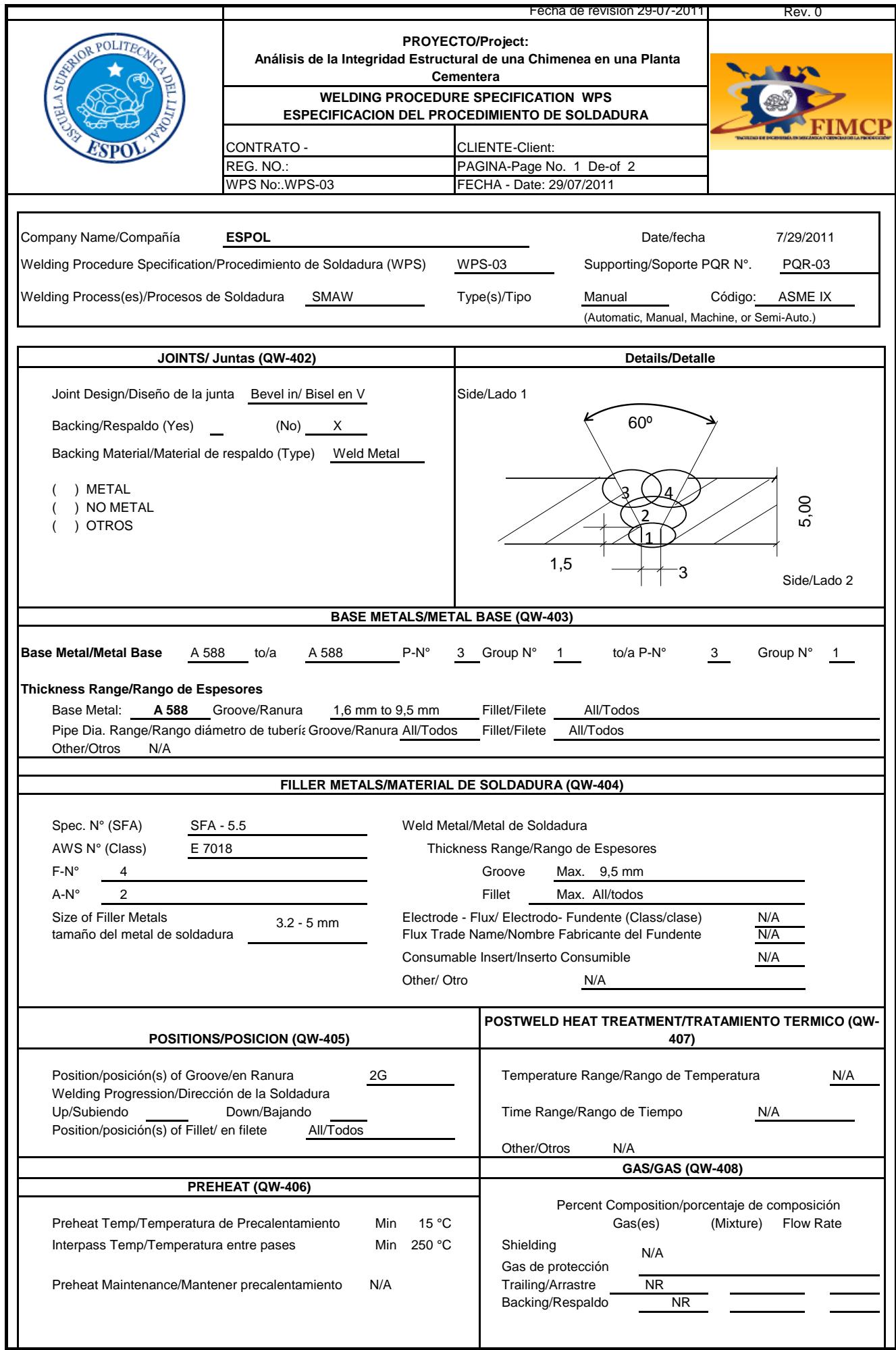

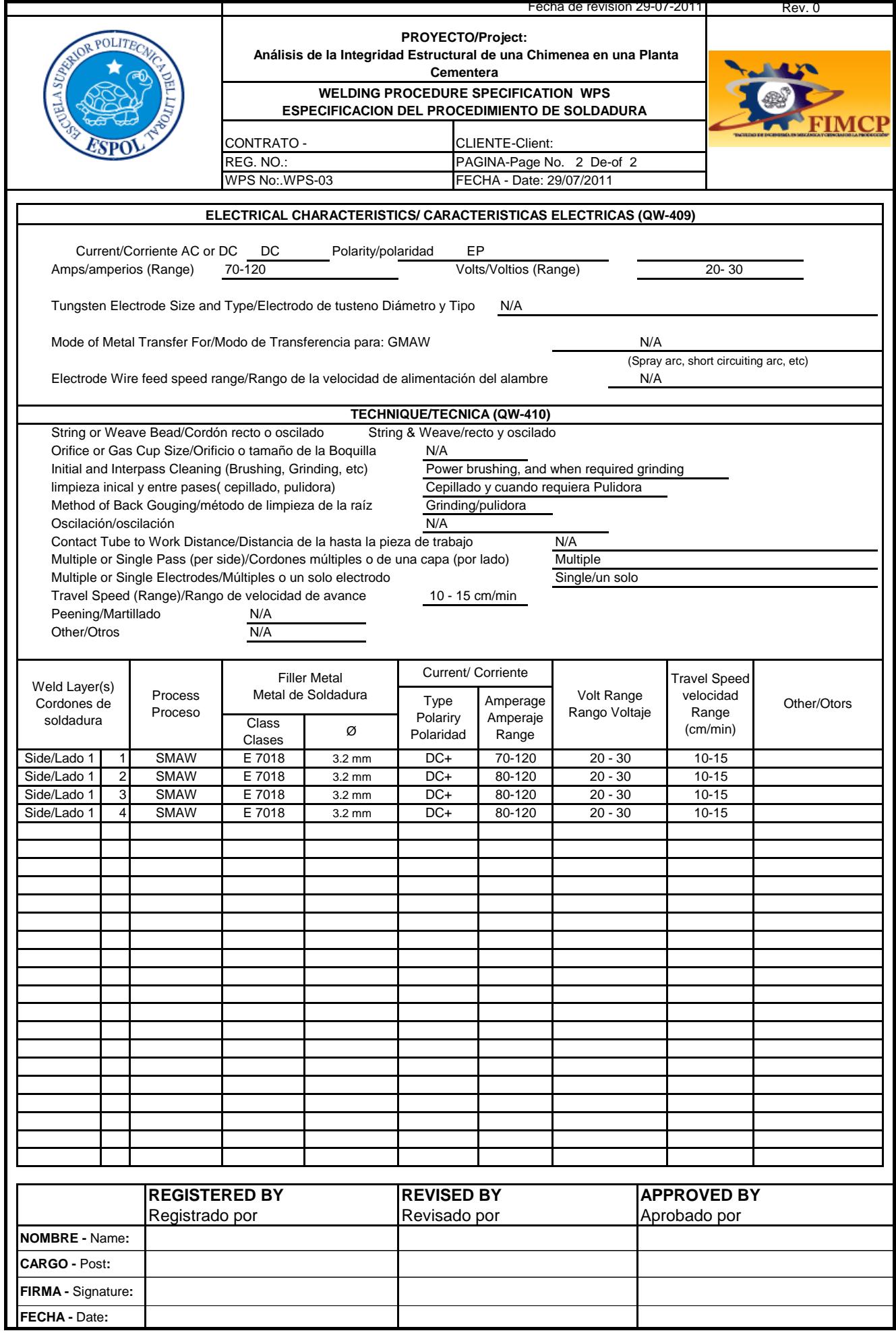

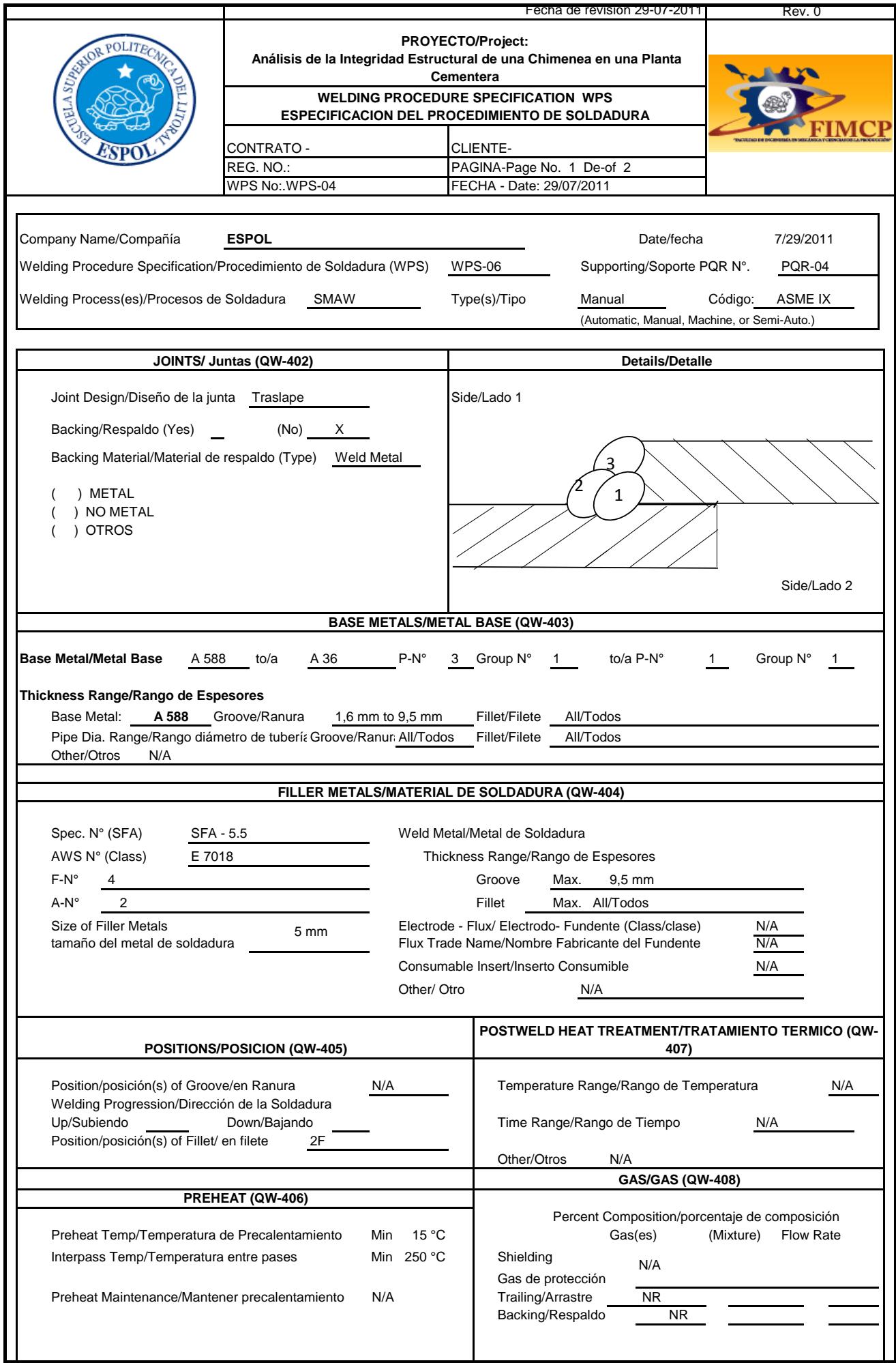

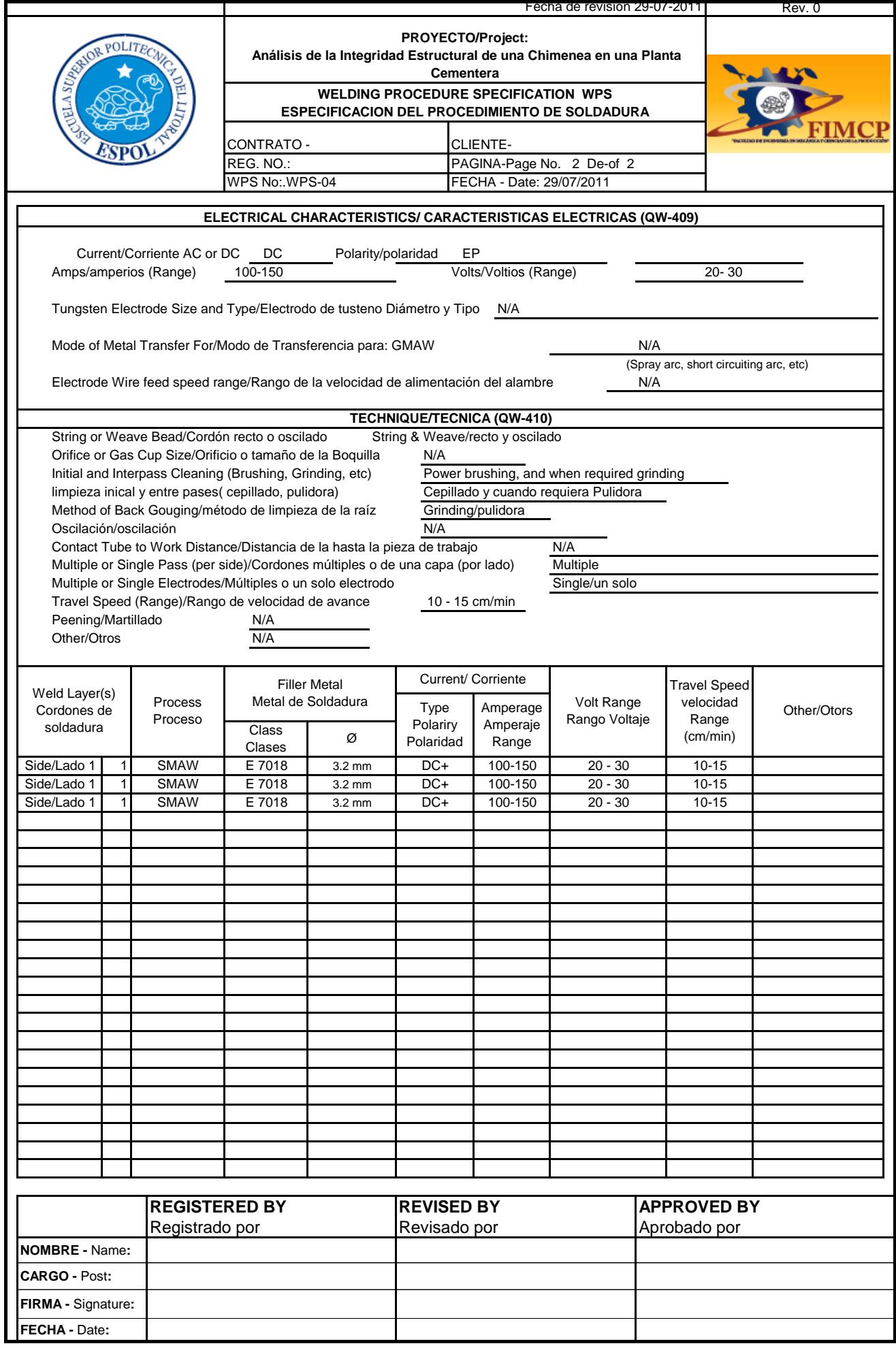

**APÉNDICE G CÁLCULO DE LA CANTIDAD DE ELECTRODOS**

#### **CÁLCULO DE LA CANTIDAD DE SOLDADURA**

Para el cálculo de la soldadura, el primer paso a seguir es definir el proceso a utilizar es SMAW, como ya se definió en los WPS.

La ecuación a utilizar es la siguiente:

#### $\boldsymbol{C}$  $\boldsymbol{P}$ E

El peso por metro lineal de lo que se va a depositar en la soldadura, se escoge de la siguiente tabla en función del diámetro del electrodo y el tipo de junta a utilizar respectivamente.

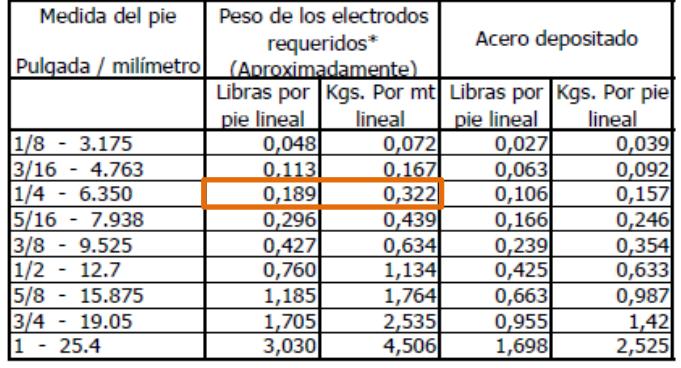

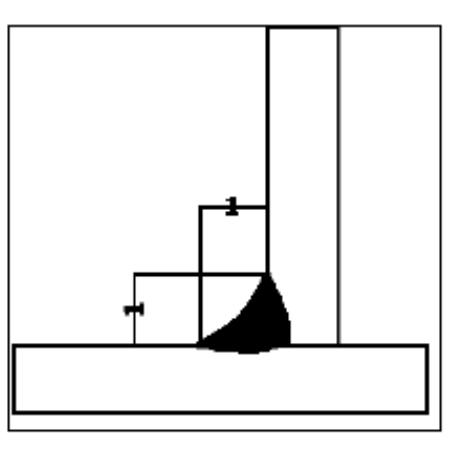

\*Incluye despuntes y perdidas por salpicaduras. \*Incluye colilla y perdida por salpicaduras.

### **PESO POR METRO LINEAL; UNIÓN A FILETE**

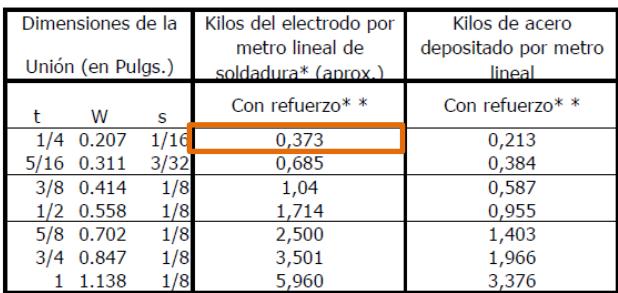

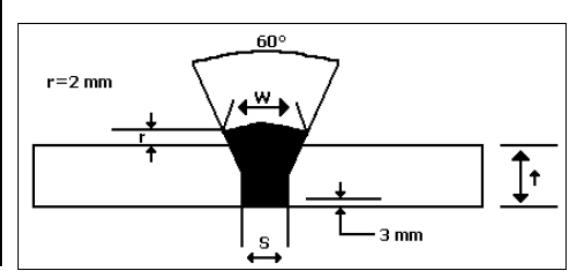

#### **PESO POR METRO LINEAL; UNIÓN A TOPE CON BISEL EN "V"**
Para seleccionar la eficiencia del consumible (electrodo), se selecciona de la siguiente tabla; lo cual se lo hace en función del electrodo y el diámetro del mismo.

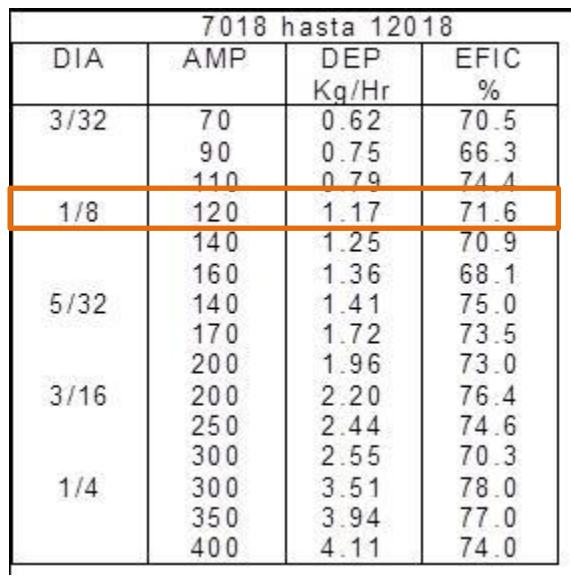

### **EFICIENCIA DEL CONSUMIBLE**

Los resultados se muestran en la siguiente tabla.

## **CANTIDAD DE SOLDADURA A UTILIZAR**

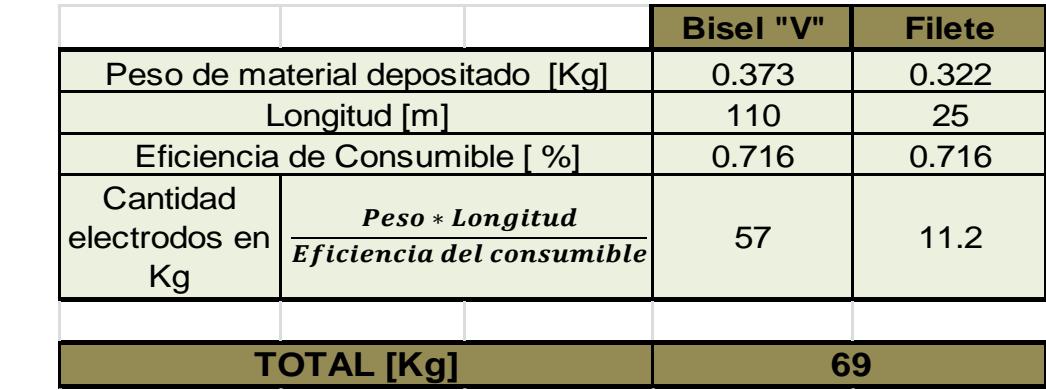

**APÉNDICE H ESPECIFICACIONES TÉCNICAS DE LA PINTURA**

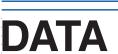

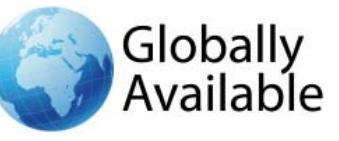

5 páginas **Septiembre 2009** Revisión de Septiembre 2005 revestimiento repintable de alto espesor de dos componentes epoxy curado con poliamida con pigmento de óxido de hierro micáceo – revestimiento de alto espesor epoxy multifuncional o acabado con sistemas de protección para estructuras de acero y hormigón expuestas a condiciones terrestres o marinas – fácil aplicación, con pistola sin aire y brocha – cura incluso a temperaturas de hasta -10°C – una humedad relativa alta máxima 95% durante la aplicación y el curado, no influye en la calidad del revestimiento – buena adherencia sobre la mayoría de los revestimientos envejecidos alquídicos, clorocaucho y epoxy – puede repintarse con varios revestimientos de dos componentes y convencionales incluso después de largos periodos al aire libre – resistente a salpicaduras de productos químicos suaves excelente durabilidad duro, mantiene la flexibilidad a largo plazo resistente a temperaturas hasta 200°C (ver ficha de sistema 4062) gris claro, ligero brillo metálico - satinado  $(1 \text{ g/cm}^3 = 8.25 \text{ lb/US gal}; 1 \text{ m}^2/\text{J} = 40.7 \text{ ft}^2/\text{US gal})$ (datos para producto mezclado)  $1.4$  g/cm<sup>3</sup>  $63 + 2%$ máx. 241 g/kg (Directiva 1999/13/EC, SED) máx. 344 g/l (aprox. 2,9 lb/gal) 75 - 150 micras dependiendo del sistema 6,3 m²/l para 100 micras \* 2 horas mín. 3 horas \* máx. sin límite 4 días \* (datos por componentes) al menos 24 meses \* ver datos adicionales **DESCRIPCION PRINCIPALES CARACTERISTICAS COLORES Y BRILLO DATOS BASICOS A 20°C**  Densidad Volumen de sólidos VOC (suministro) Espesor de película seca recomendado Rendimiento teórico Secado al tacto Intervalo de repintado Tiempo de curado Estabilidad del envase (lugar frío y seco)

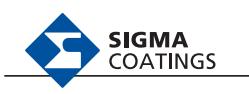

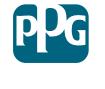

**DATA** 

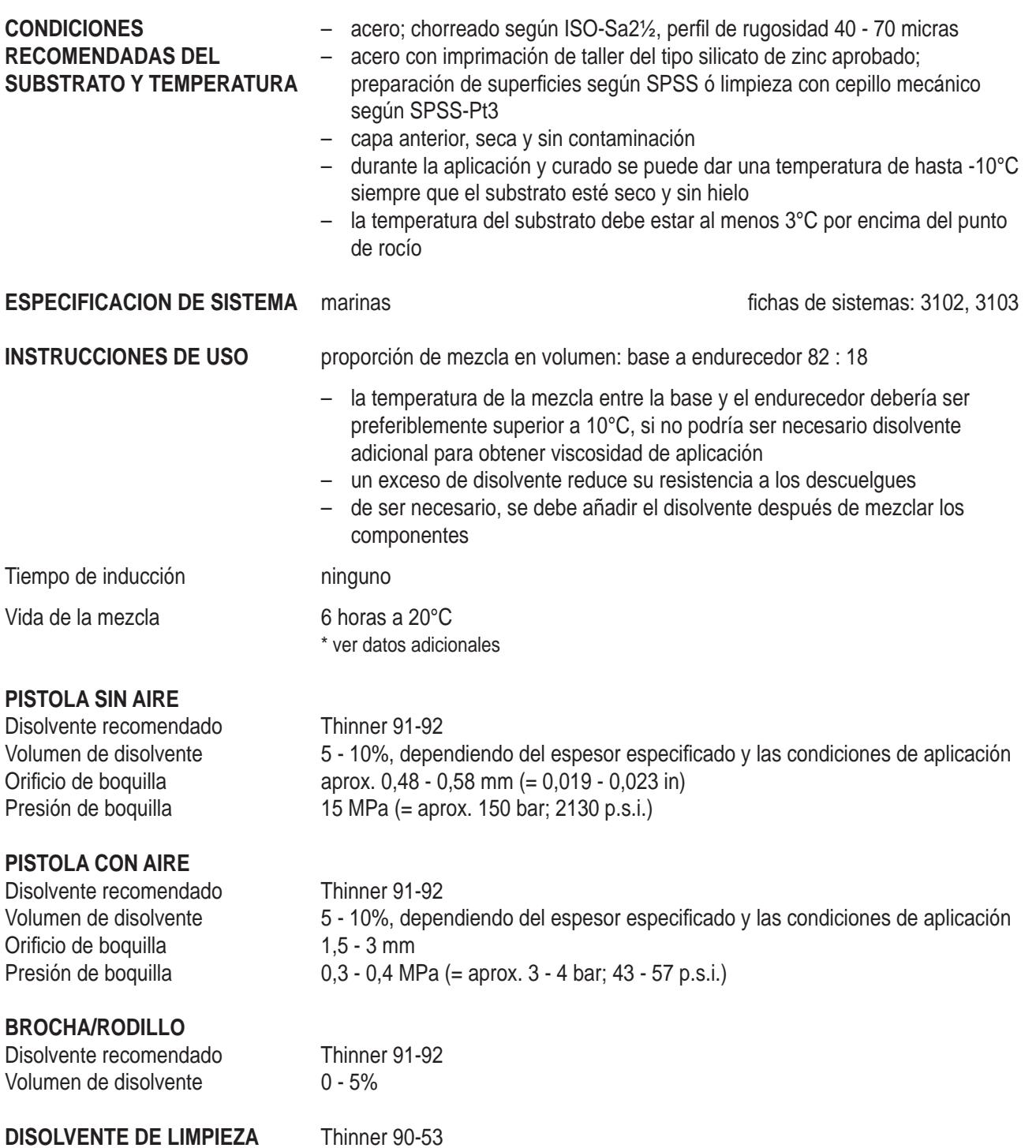

página 2/5

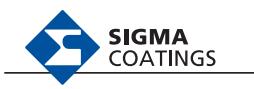

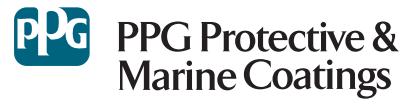

**DATA** 

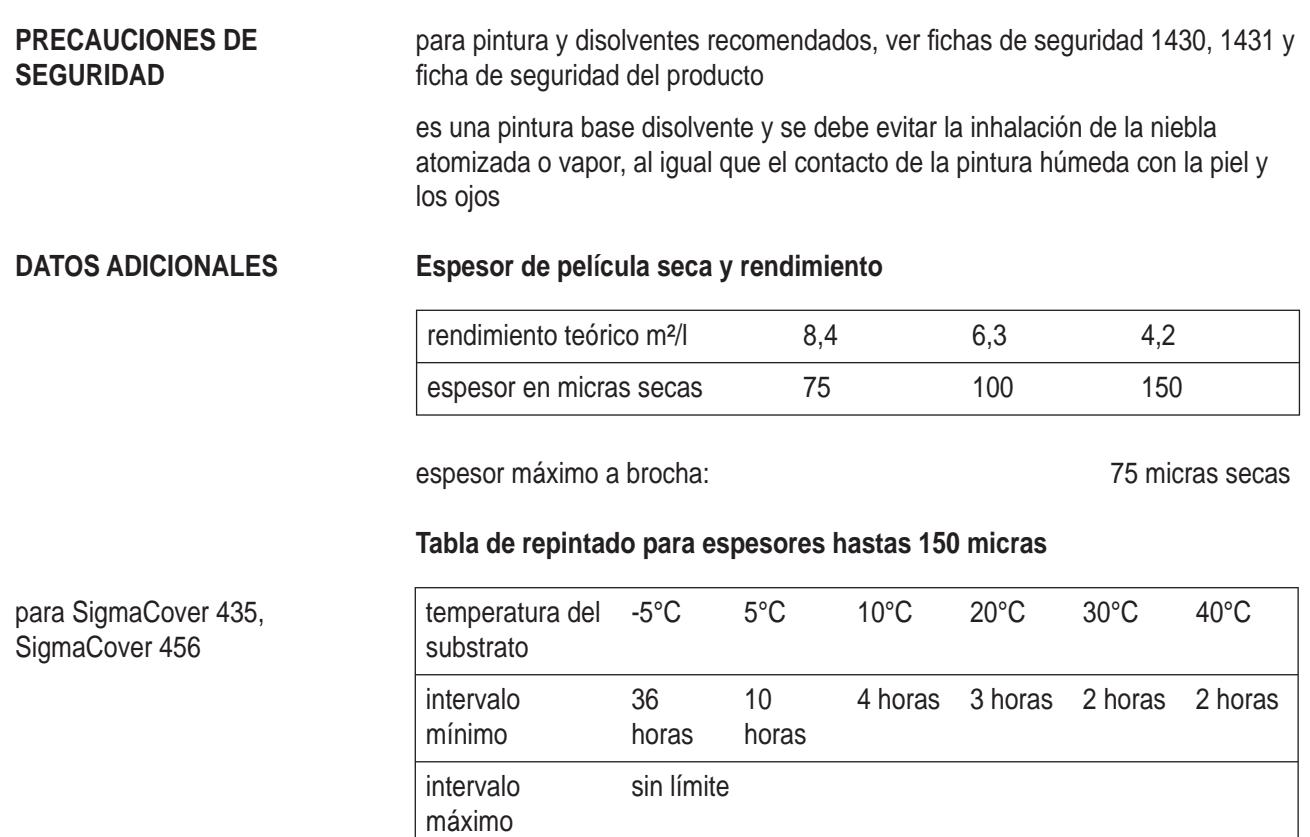

– la superficie debe estar limpia y sin caleo ni ningún tipo de contaminación

#### **Tabla de repintado para espesores hastas 150 micras**

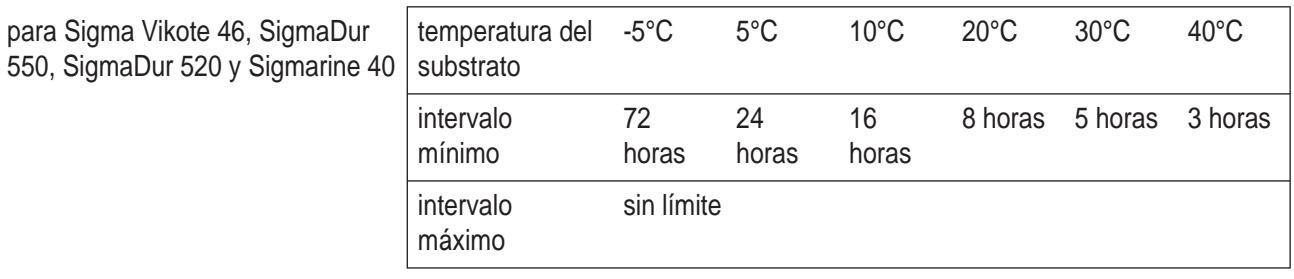

- la superficie debe estar limpia y sin caleo ni ningún tipo de contaminación
- el acabado necesita una capa inferior apropiada
- SigmaCover 435 no debe repintarse con un revestimiento epoxy alquitrán brea

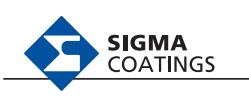

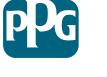

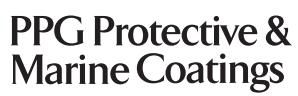

#### **Tabla de curado con espesor de 150 micras**

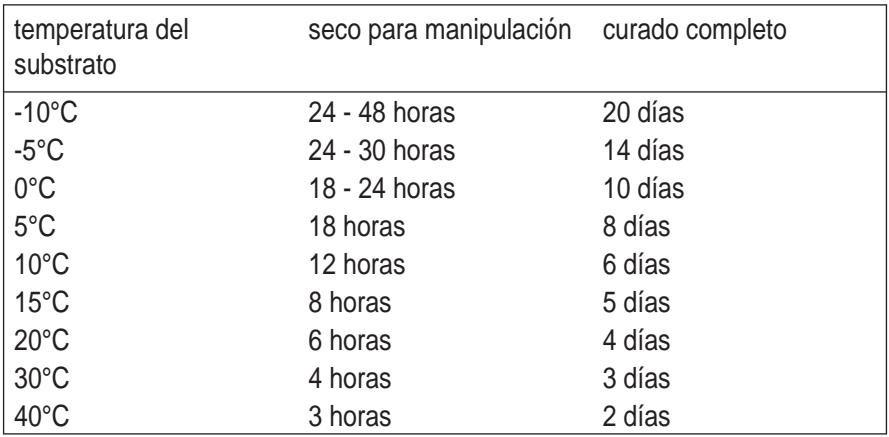

**DATA** 

– es necesario una buena ventilación durante la aplicación y curado (ver fichas informativas 1433 y 1434)

#### **Vida de la mezcla (a la viscosidad de aplicación)**

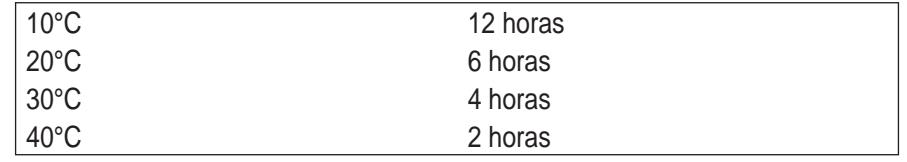

Aunque el objetivo de PPG Protective & Marine Coatings es siempre suministrar la misma calidad de producto en todo el mundo, a veces son necesarias pequeñas modificaciones del mismo, para ajustarse a las normativas locales o nacionales. En estás circunstancias se utilizan fichas técnicas alternativas. **Disponibilidad mundial** 

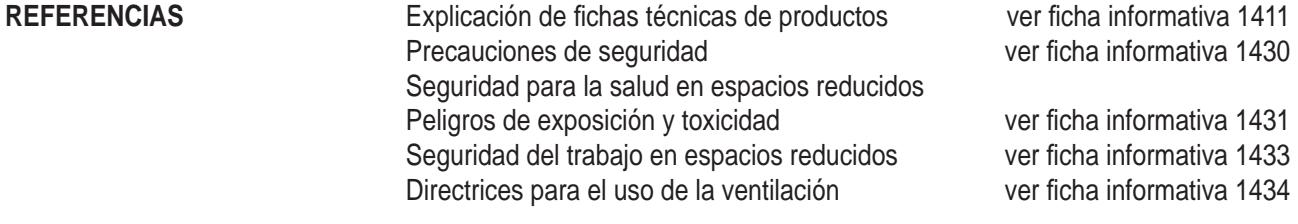

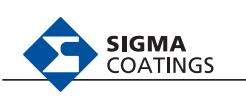

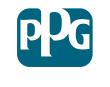

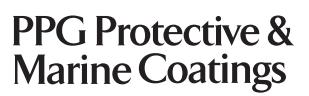

Septiembre 2009

**DATA** 

#### **LIMITACIÓN DE RESPONSABILIDAD**

**La información de la fi cha técnica está basada en los ensayos de laboratorio que creemos son los necesarios y nuestra intención es que sirvan solamente como guía. Toda recomendación o sugerencia relativa al uso de los productos Sigma Coatings fabricados por PPG Protective & Marine Coatings, sea en documentación técnica, o en respuesta a preguntas específi cas, o por otro medio, está basada en datos sobre nuestro mejor conocimiento y fi abilidad. Los productos y la información están pensados en condiciones de uso conocidas, según requisitos y nuestra experiencia, pero es responsabilidad del usuario fi nal determinar la conveniencia del producto para el uso fi nal requerido.**

**PPG Protective & Marine Coatings no tiene control sobre la calidad y condiciones del substrato, ni de los muchos factores que afectan a la aplicación y uso del producto. PPG Protective & Marine Coatings, por tanto, no acepta ninguna responsabilidad originada, ni perjuicios o daños que resulten tanto del uso como del contenido de está fi cha técnica (al menos que existan acuerdos establecidos y escritos).**

**Los datos de la fi cha son susceptibles de modifi cación como resultado de la experiencia práctica y el continuo desarrollo del producto.**

**Esta fi cha de datos reemplaza y anula todas las emisiones previas anteriores y es por lo tanto, responsabilidad del usuario comprobar que esta fi cha es la última edición antes del uso del producto.**

**En el caso de cualquier disparidad o disputa en la traducción de este documento, el texto original en Inglés será el que prevalece.**

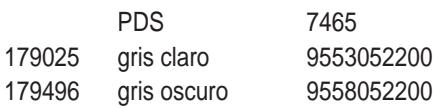

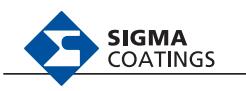

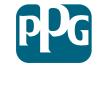

PPG Protective &<br>Marine Coatings

**APÉNDICE I CÁLCULO DE LA PINTURA**

### **CÁLCULO DE PINTURA**

Como la chimenea se la va a pintar por la parte interior (las planchas serán pintadas antes de ser soldadas), se aplicará un sistema de pintura conformado por tres capas con un espesor final de capa seca de 180 μm, por este motivo se optó por que cada capa tenga un espesor de capa seca de 60 μm.

Se debe calcular el espesor de capa húmeda, para poder controlar al operador que va aplicar la pintura y de esta forma no se desperdicie pintura, el cual es de **95.2 μm.**

$$
W_{ft} = \frac{D_{ft} * 100}{\%SV} = \frac{(60)(100)}{63} = 95.2 \ \mu m
$$

Debido a que la pintura que se va aplicar tiene un 63 % de sólidos por volumen, se debe calcular el rendimiento que va tener la pintura, para lo cual realizamos lo siguiente:

$$
Rend. = \frac{SV * 10}{D_{ft}} = \frac{(63)(10)}{60} = 10.5 \frac{m^2}{Lt}
$$

Pero este rendimiento se lo debe multiplicar por unos factores de corrección de condiciones de la estructura y de aplicación que se presentan a continuación.

$$
F_a = 0.85
$$

$$
F_s = 0.9
$$

Por lo tanto el rendimiento práctico es de:

$$
Rp. = Rend * Fa * Fa = (10.5)(0.85)(0.9) = 8.03 \frac{m^2}{Lt}
$$

Como necesitamos conocer cuántos litros de pintura se necesita para pintar toda la chimenea, se tiene que dividir el área de la misma (60 m<sup>2</sup>) para el rendimiento práctico que se calculó anteriormente.

$$
N^{\mathfrak{Q}} = \frac{Area}{Rp} = \frac{60}{8.03} = 7.47 \text{ Lt}
$$

Pero la cantidad de litros calculados anteriormente es solo para una capa de pintura, pero se deben aplicar tres capas por lo tanto se deben multiplicar por tres el valor hallado antes.

$$
N^{\circ}_{T} = (n^{\circ} \text{ de capas})(N^{\circ}_{1 \text{ capa}}) = (3)(7.47) = 22.41 \text{ Lt}.
$$

En la siguiente tabla se muestran los resultados obtenidos.

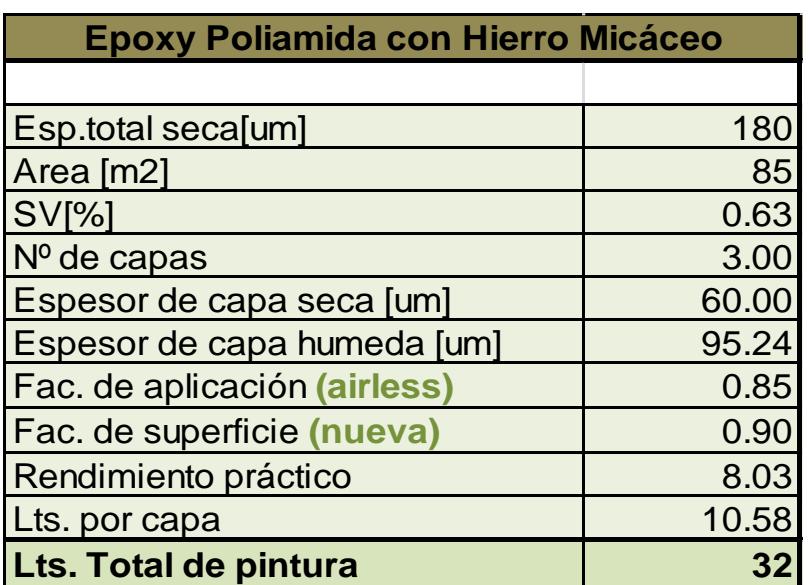

### **CANTIDAD DE PINTURA A UTILIZAR**

**APÉNDICE J CÁLCULO DE LA PRESION PRODUCIDA POR EL VIENTO SEGÚN LA NORMA ASCE 7-05**

# **CÁLCULO DE LA PRESIÓN PRODUCIDA POR EL VIENTO SEGÚN LA NORMA ASCE 7-05**

Para el cálculo de la fuerza producida por el viento se va a utilizar el código ASCE 7- 05, mediante la siguiente ecuación:

$$
\frac{F}{A} = q_z G C_f \left[ \frac{N}{m^2} \right]
$$

Ecuación 6-28 ASCE 7-05

Dónde:

qz= Velocidad de presión evaluado a la altura z G= Coeficiente de ráfaga  $C_f$ = Coeficiente de fuerza

Pero primero se debe obtener el valor de la presión producida por la velocidad del viento, con ayuda de la siguiente ecuación:

$$
q_z = 0.613 K_z K_{zt} K_d V^2 I \left[\frac{N}{m^2}\right]
$$

Ecuación 6-15 ASCE 7-05

Dónde:

qz= Velocidad de presión evaluado a la altura z Kz= Coeficiente de presión de la velocidad Kzt= Factor topográfico  $K_d$ = Factor de dirección del viento V= Velocidad básica del viento

### **Factor de dirección del viento [**Kd**]**

Para determinar este coeficiente se debe utilizar la siguiente tabla, que se muestra a continuación.

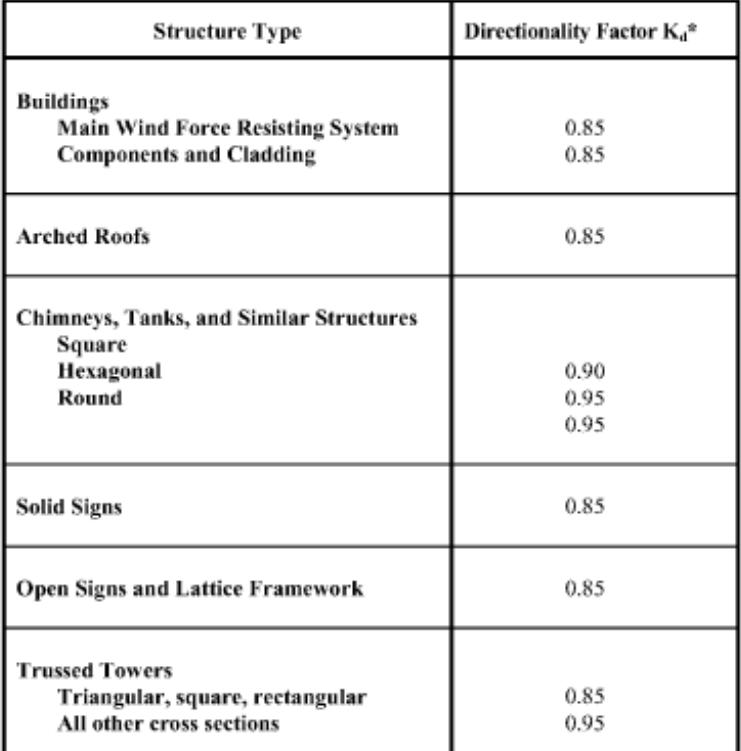

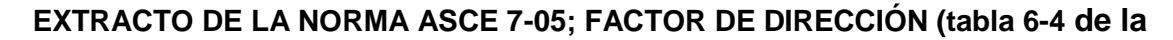

### **norma ASCE, pag.80)**

De donde se selecciona Kd=0.85, porque se va analizar una chimenea.

#### **Coeficiente de presión de la velocidad [Kz]**

Para determinar este coeficiente, se utiliza la siguiente ecuación:

$$
K_z = 2.01 \left(\frac{z}{z_g}\right)^{2/\alpha}; \text{ para } 4m \le z \le z_g
$$
  

$$
K_z = 2.01 \left(\frac{15}{z_g}\right)^{2/\alpha}; \text{ para } z < 4m
$$

Dónde:

Zg=365.76

 $α=7$ 

### **Factor topográfico [**Kzt**]**

Este factor se debe a que sitio se encuentra localizada la estructura, es decir si existen colinas, acantilados o hay variaciones bruscas de la geografía de la zona. Para facilitar el cálculo se lo considero como 1 ( $K_{zt} = 1$ )

### **Velocidad básica del viento [**V**]**

Esta velocidad depende del sector donde se encuentra la estructura, pero como la norma ASCE-7 es una americana, se escogió la velocidad mínima que establece la misma, la cual es de 136.8 Km/h (85 mph).

## **Coeficiente de ráfaga [**G**]**

Este factor de ráfaga se la puede calcular de varias formas, pero la más sencilla es asumir un valor de 0.85 (G=0.85)

## **Coeficiente de fuerza [**Cf**]**

El coeficiente de fuerza depende del tipo de estructura en este caso una chimenea circular y la relación  $\frac{n}{D}$  (altura vs diámetro).

$$
\frac{h}{D} = \frac{50 \ m}{1.4 \ m} = 35.71
$$

Éste coeficiente se lo obtiene de la figura que se muestra a continuación.

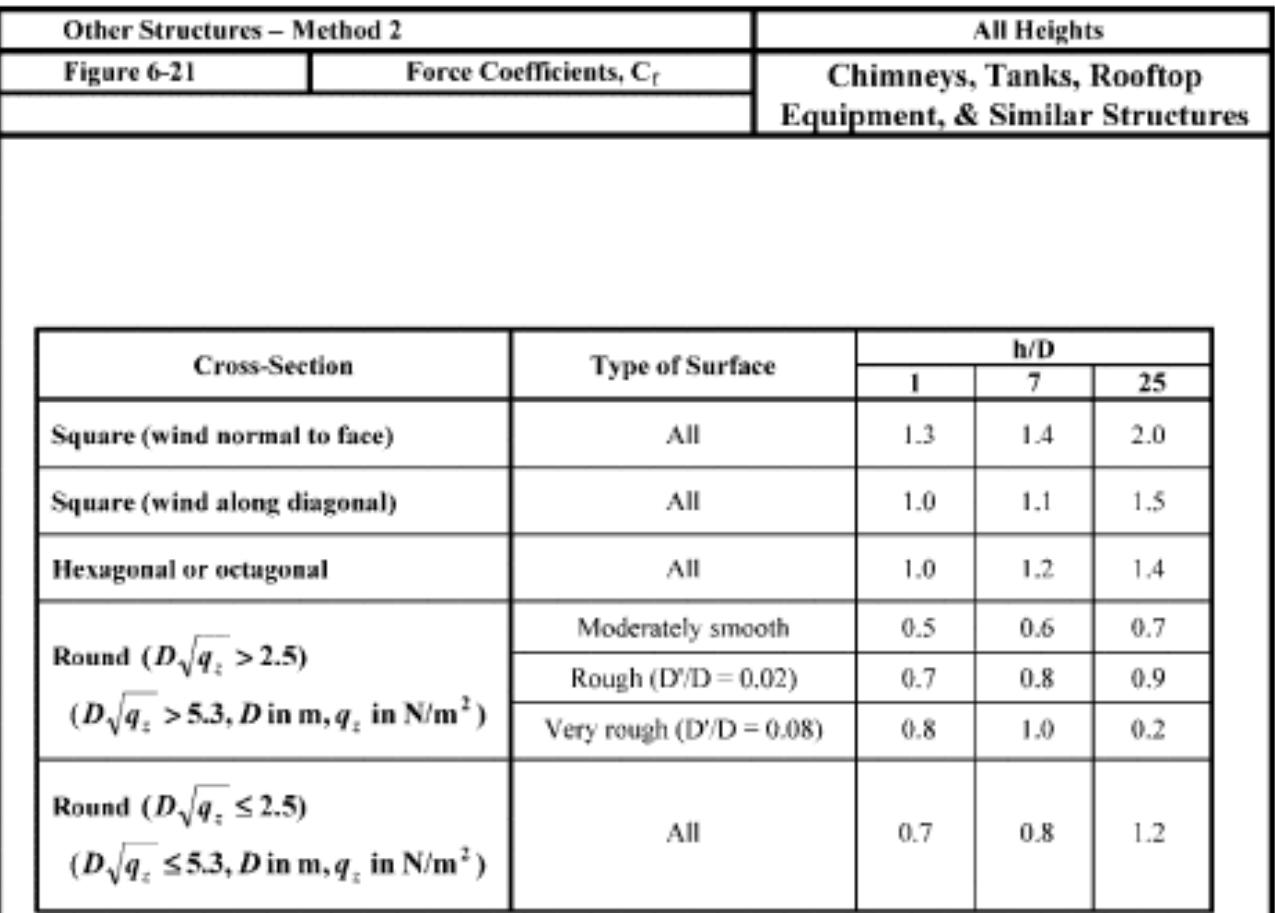

Notes:

- 1. The design wind force shall be calculated based on the area of the structure projected on a plane normal to the wind direction. The force shall be assumed to act parallel to the wind direction.
- 2. Linear interpolation is permitted for h/D values other than shown.
- 3. Notation:
	- D: diameter of circular cross-section and least horizontal dimension of square, hexagonal or octagonal cross-sections at elevation under consideration, in feet (meters);
	- $D$ ': depth of protruding elements such as ribs and spoilers, in feet (meters); and
	- $h$ : height of structure, in feet (meters); and
	- $q_i$ : velocity pressure evaluated at height z above ground, in pounds per square foot (N/m<sup>2</sup>).

### **EXTRACTO DE LA NORMA ASCE 7-05; COEFICIENTE DE FUERZA (Figura 6.21 de la norma ASCE, pag.74)**

Finalmente los resultados de las operaciones a lo largo de toda la altura de la chimenea se muestran en la siguiente hoja de cálculo.

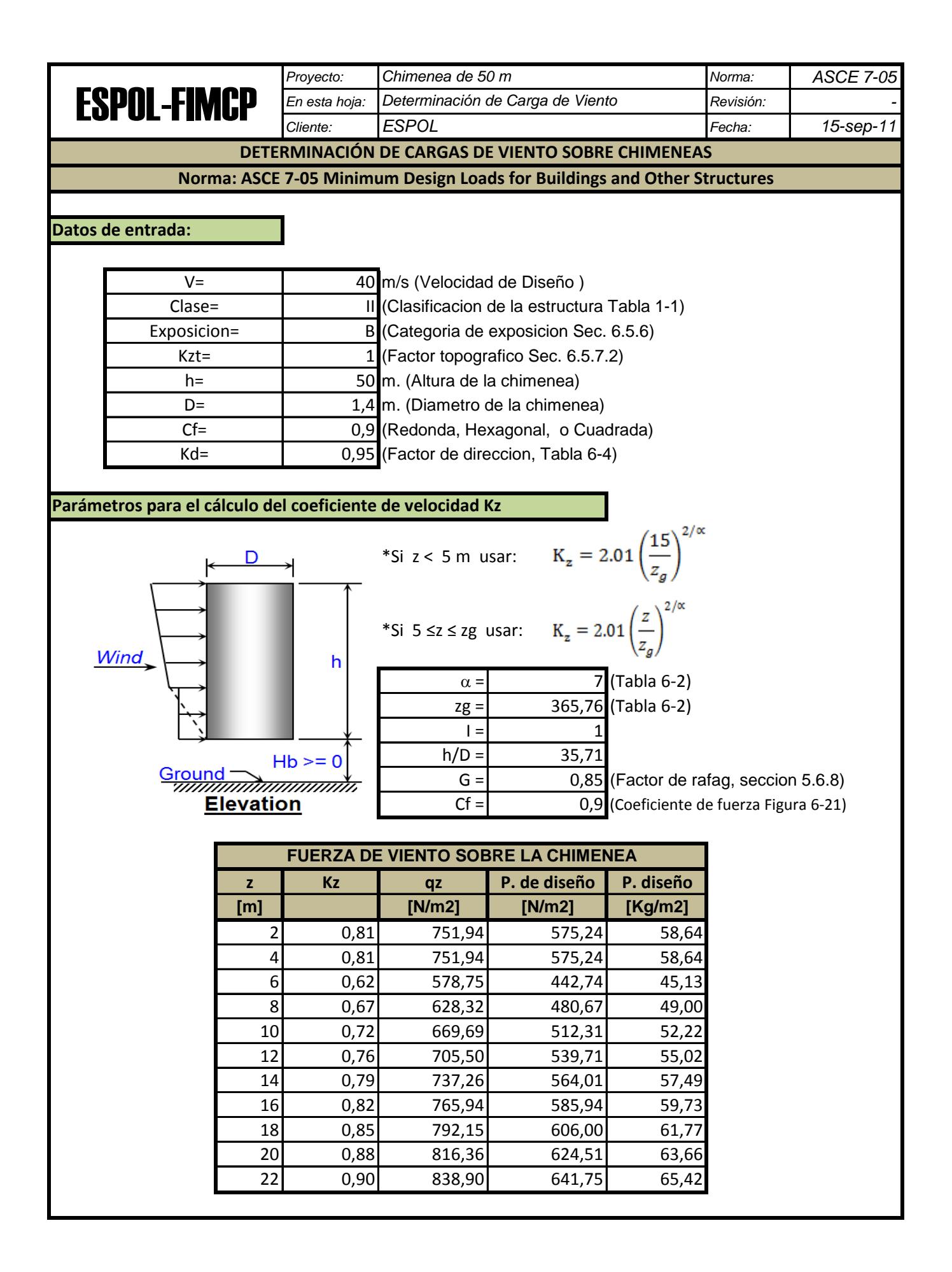

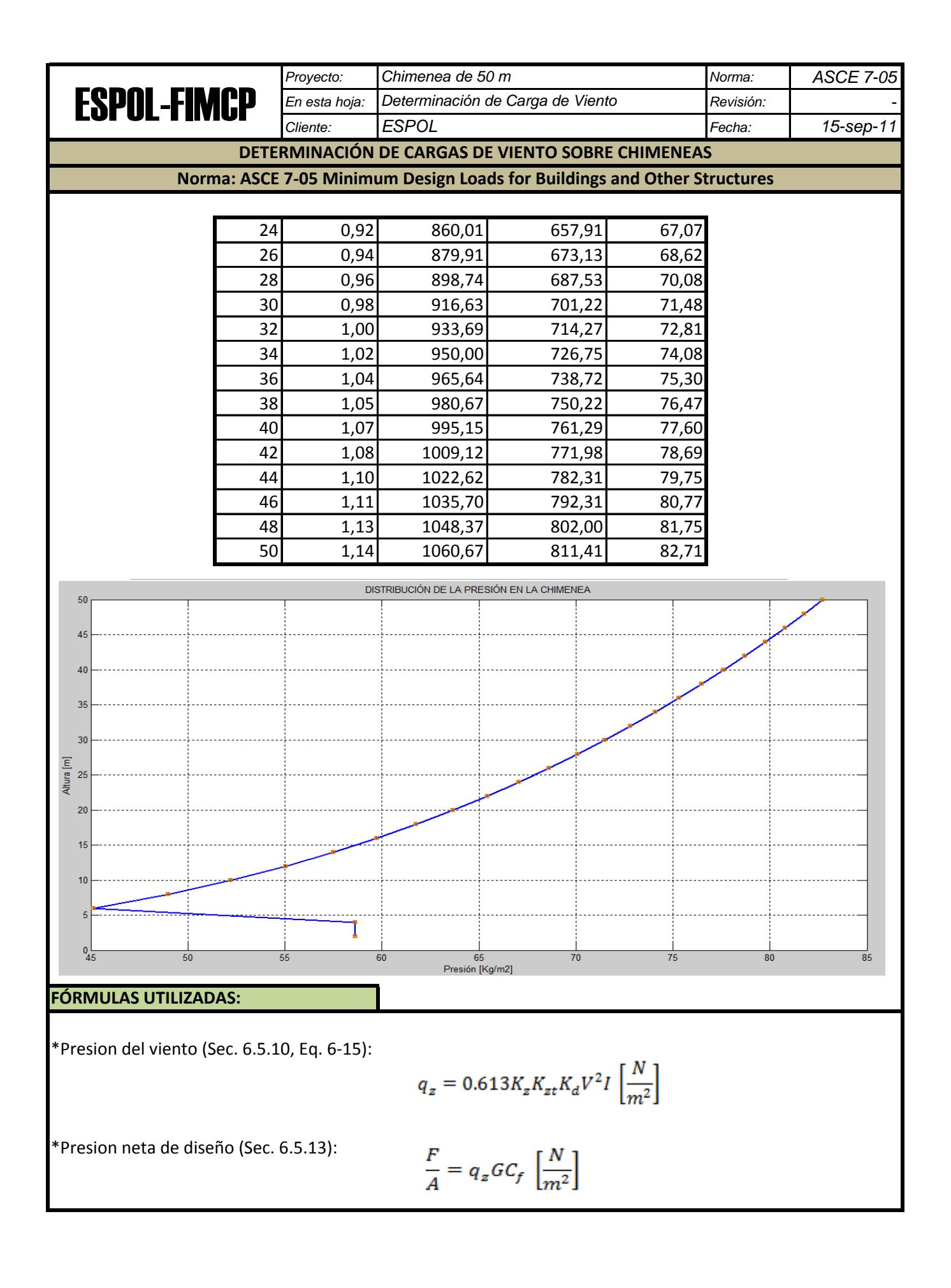

**APÉNDICE K ESPECTRO DE ACELERACIÓN SEGÚN EL CÓDIGO ECUATORIANO DE LA CONSTRUCCIÓN**

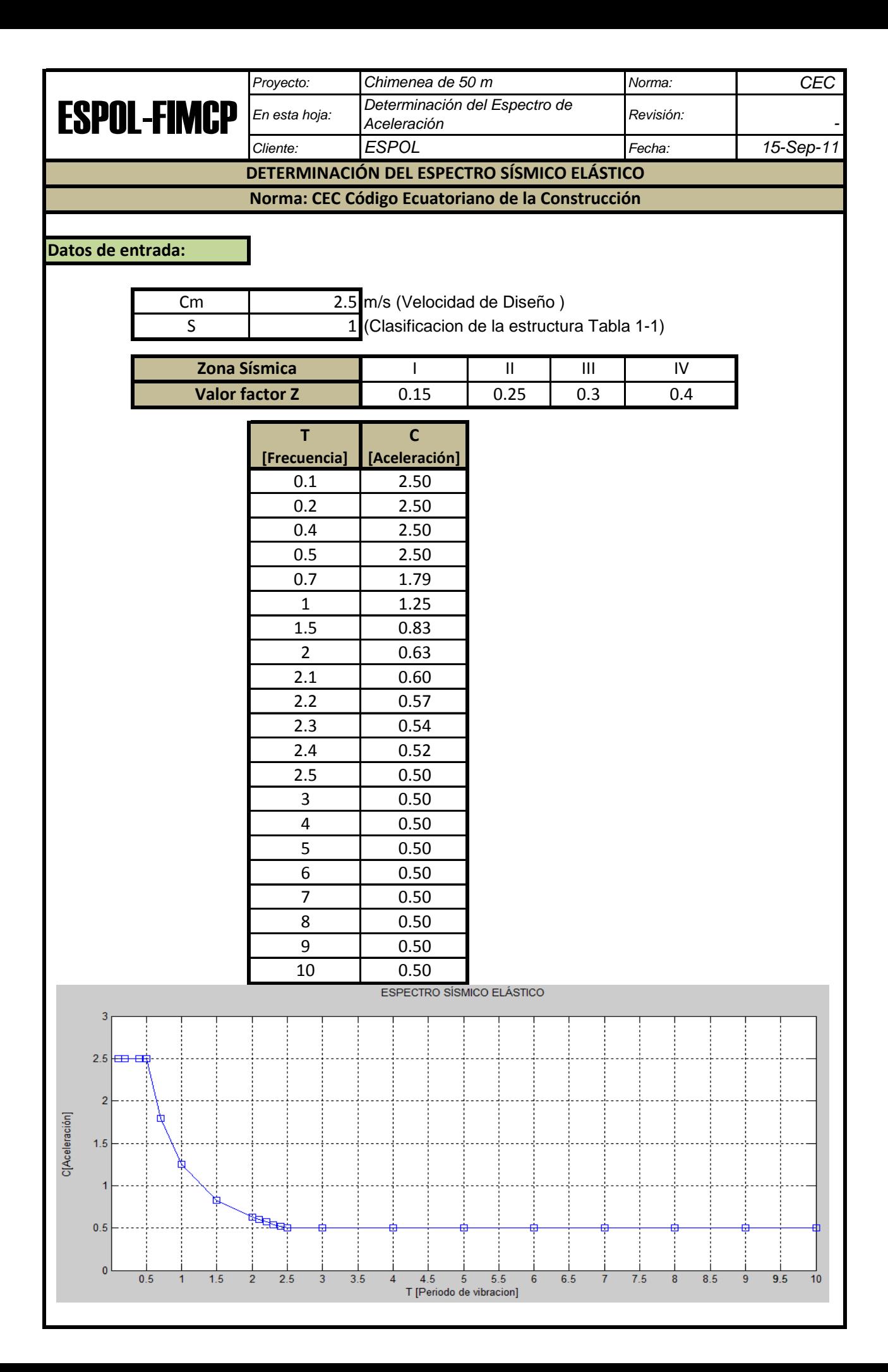

## **BIBLIOGRAFÍA**

- 1. AHMED, S.H. and ZACZEK, B.J., A Kinetic Study of factors influencing S03 formation in a Pre-mixed laminar flame. J.Inst. Fuel, 50-107-110 June 1977.
- **2.** AMERICAN INSTITUTE OF STEEL CONSTRUCTION, Manual of Steel Construction, Load and Resistance Factor Design, Second Edition, USA, 1994.
- **3.** AMERICAN WELDING SOCIETY, STRUCTURAL WELDING CODE STEEL AWS D1.1/D1.1M:2006
- 4. API RECOMENDED PRACTICE 580, Risk-based Inspection, First Edition. May 2002.
- 5. API 579-1 ASME FFS-1, Fitness for Service, 2007.
- 6. A.V. LEVY, Solid Particle Erosion and Erosion-Corrosion of Materials, ASM International, Materials Park, OH, 1995.
- 7. BOSANQUET et al., Dust Deposition from Chimney Stack, Proc. Ins. of Mech. Eng., Vol. 162, 1950.
- 8. CICIND, Chimney maintenance guides CICIND, January 2006.
- 9. CÓDIGO ECUATORIANO DE LA CONSTRUCCION, Peligro Sísmico, Espectros de Diseño y Requisitos Mínimos de Calculo, 2002.
- 10.COMPUTERS AND STRUCTURES, INC., SAP2000 Linear and Non Linear, Static and Dynamic, Analysis and Design of Three Dimensional Structures, Berkeley, California, EE.UU. , 2005.
- 11.HUTTON, DAVID, Fundamentals of Finite Element Analysis; McGraw, 1era Edition, New York, 2004.
- 12.HERNÁNDEZ ELIUD, Manual de Aplicación del Programa SAP2000 V14, Marzo 2010.
- 13.MARULANDA JOSÉ LUDDEY, Adaptación y construcción de una celda electroquímica para la evaluación de la corrosión por sales fundidas. Trabajo de investigación para optar el título de Magíster, Universidad Industrial de Santander, Colombia, 2000.
- 14.NACE CORROSION ENGINEER'S REFERENCE BOOK, Third Edition, 2002.
- 15.RUIZ OCEJO J., GONZÁLEZ POSADA M.A., GORROCHATEGUI I. Y GUTIÉRREZ-SOLANA F., Presente y Futuro de los Procedimientos de Evaluación de la Integridad Estructural de Componentes Fisurados, Anales de Mecánica de la Fractura vol.14, 1997.
- 16.STACK CORROSION, A Serious Problem Linas Mazeika, 3L&T, USA, describes the company's method for preventing and stopping corrosion in cement plant chimneys.